Landesamt für Datenverarbeitung und Statistik NRW

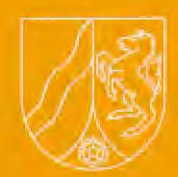

## **LDVZ - Nachrichten**

**2** / **2000** 

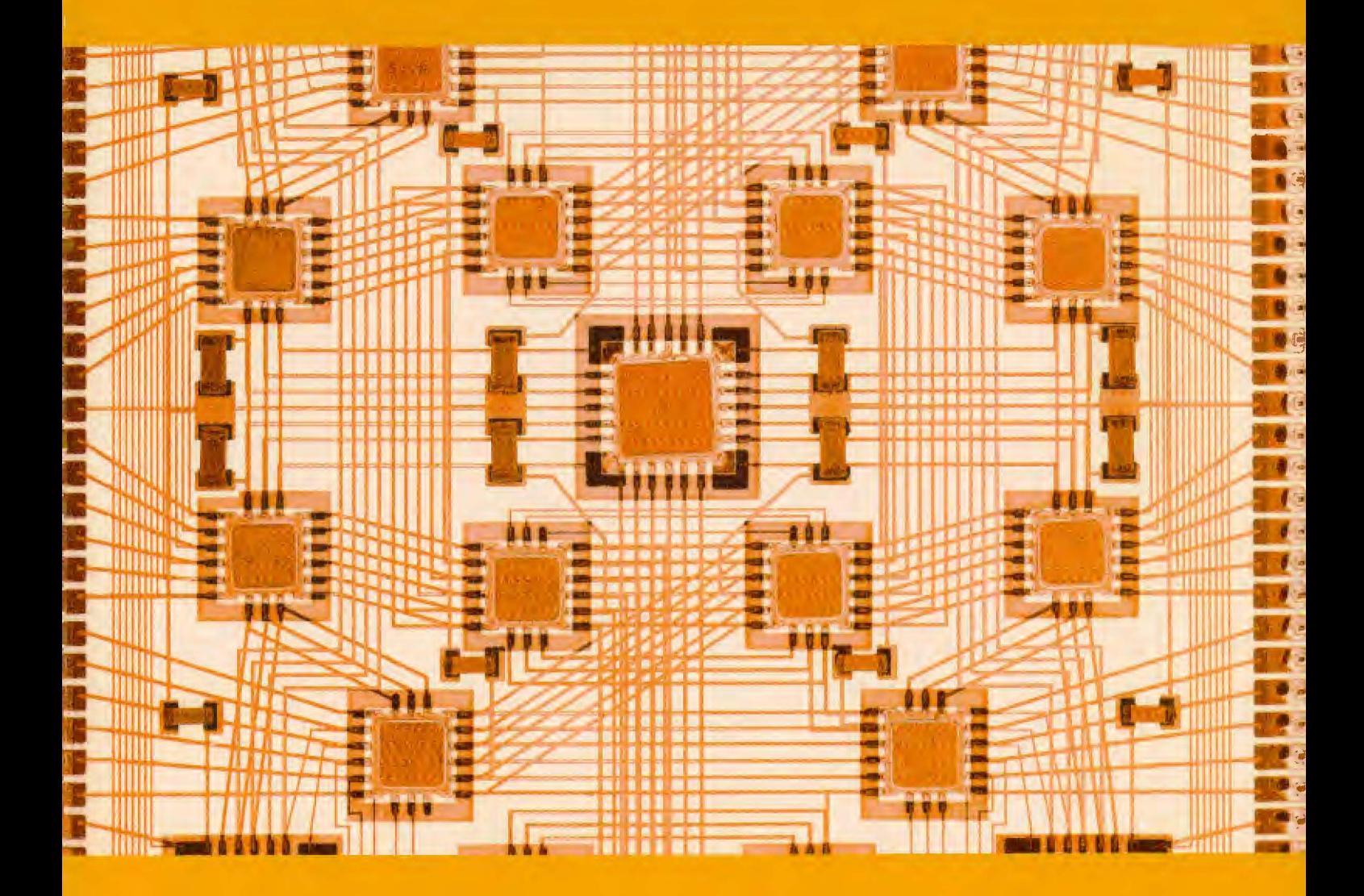

**1. Jahrgang** • **Ausgabe 2** / **2000** 

Düsseldorf, 2000

angabe gestattet.

ISSN 1616-377X

Vervielfältigung und Verbreitung, auch auszugsweise, mit Quellen-

Bestell-Nr. Z 09 1 2000 52

## LDVZ - Nachrichten

Herausgeber: Landesamt für Datenverarbeitung und Statistik Nordrhein-Westfalen Redaktion: Jörg Mühlenhaupt, Alfons Koegel Kontakt: Landesamt für Datenverarbeitung und Statistik NRW Postfach 10 11 05 40002 Düsseldorf, Mauerstraße 51 40476 Düsseldorf Telefon: (02 11) 94 49-01 Telefax: (02 11) 44 20 06 Internet: http://www.lds.nrw.de E-Mail: poststelle@lds.nrw.de Auflage: 1 500 Dreck: toennes satz+druck gmbh, Erkrath © Landesamt für Datenverarbeitung und Statistik NRW, ... **in Kürze Bibliotheken im Verbund Landesverwaltungsnetz COM (Computer Output on Mikrofiche) IT-Aus- und Fortbildung kommt an Ihren Arbeitsplatz 5 Das Graphikzentrum des LDS als Dienstleister für die Landesverwaltung SPSS für Windows Schwerpunktthemen**  4 **LDS NRW** - **Internet-Dienst-Ieister der Landesverwaltung Nordrhein-Westfalen 8**  4 **Web-Anwendungen auf dem IBM-Großrechner 17 5 Lehrereinstellungsverfahren in Nordrhein-Westfalen 21 Spracherkennungssoftware**  - **schon einsatzbereit? 24**  6 **Integriertes Netz- und Systemmanagement**  - **Selbstzweck oder Wunder-**7 **waffe? 31** 

### **e ditorial**

Sehr geehrte Leserin, sehr geehrter Leser,

ich freue mich, Ihnen bereits jetzt - einige Wochen nach Erscheinen des ersten Heftes - die zweite Ausgabe unserer neuen Zeitschrift "LDVZ-Nachrichten" präsentieren zu können.

Sie stellt wieder neue Entwicklungen im LDS NRW, neue Projekte und neue Lösungen beispielhaft dar, um Sie über unsere vielfältige Dienstleistungspalette zu informieren. Sie sollen sich nach der Lektüre ein Bild von uns machen können, das sich mit jeder weiteren Ausgabe vervollständigt und aktualisiert.

Der Kunde ist König - das klingt wie eine abgedroschene Weisheit, aber gerade im Zeitalter von Internet und eCommerce gilt sie mehr denn je. Dahinter steckt ein hoher Anspruch. Wir wollen deshalb nicht einfach nur ein ISO-zertifizierter Dienstleister im technischen Bereich sein, sondern Sie auch bei Ihren Management-Aufgaben hinsichtlich Qualitätssicherung und Effizienz von IT-Service-Aufgaben unterstützen.

Die Beiträge der ersten beiden Ausgaben wie z.B. ,,Zertifizierung des IT-Qualitätsmanagements der LDVZ nach DIN EN ISO 9001", "LDS NRW - Internet-Dienstleister der Landesverwaltung Nordrhein-Westfalen" oder "Integriertes Netz- und Systemmanagement - Selbstzweck oder Wunderwaffe" - um nur einige zu nennen - dokumentieren diesen Anspruch.

Sie finden dieses Heft - wie auch das erste - außerdem ab sofort in unserem Internet-Shop unter http:// www.lds.nrw.de als pdf-Datei zum kostenlosen Bezug.

Ich hoffe, wir bieten auch diesmal wieder für Sie interessante Informationen. Wir werden uns selbstverständlich bemühen, auch in Zukunft zu wichtigen Themen einen Beitrag zu leisten.

**Jochen Kehienbach** 

Präsident

#### **LD VZ-N achrichten**

#### ... **in Kürze**

#### **Bibliotheken im Verbund**

Der schon seit Jahren angestrebte Online-Bibliotheksverbund ist Wirklichkeit geworden. Bereits 1989 wurde das LDS beauftragt, eine gemeinsame Software für die Bibliotheken der obersten Landesbehörden auszuwählen, auch damals schon mit dem Ziel, einen Online-Katalogverbund zu schaffen. Im Jahr 1993 wurde im Rahmen einer Ausschreibung die Bibliothekssoftware BIS-LOK der Firma DABIS ausgewählt. Die Pläne, einen Verbund mit diesem Produkt zu realisieren, scheiterten jedoch wegen des Konkursverfahrens dieser Firma. Im Auftrag des IMA Automation wurde im Jahr 1998 eine erneute Ausschreibung durchgeführt. Dabei erhielt die Firma B.O.N.D. mit dem Produkt Bibliotheca Winden Zuschlag.

Der Umstieg von BIS-LOK auf Bibliotheca Win gestaltete sich schwieriger als erwartet und hat den Einsatz der neuen Software um ca. ein Jahr verzögert. Als besonders aufwändig hat sich die Migration der Daten erwiesen. Die diesbezüglich von der Firma B.O.N.D. im Vertrag zugesicherte Leistung konnte nur mit mehrfachen Terminverschiebungen erbracht werden. Rechtzeitig vor dem Beginn des Jahres 2000 wurde jedoch das neue Verfahren BibliothecaWin mit den integrierten Altdaten den Bibliotheken zur Verfügung gestellt. Dies war wegen der nicht erfüllten Jahr-2000-Fähigkeit der im Einsatz befindlichen BIS-LOK-Versionen von existentieller Wichtigkeit. Nach dem Umstieg wurde mit BibliothecaWin unmittelbar im Echtbetrieb gearbeitet, auch wenn vom LDS bei den migrierten Daten zur Zeit immer noch "Nachbesserungen" vorgenommen werden müssen.

BibliothecaWin wird als spezielle Verbundsoftware eingesetzt. Das Produkt ist als Client/Server-Architektur konzipiert und verwendet die relationale Datenbank Oracle. Im LDS wird ein zentraler Datenbankserver zur Verfügung gestellt, auf den die an dem Verbund beteiligten Bibliotheken mit Hilfe der Client-Software zugreifen. Die einzelnen Bibliotheksbestände werden auf dem Server als getrennte Datenpools gehalten. Damit bleibt die Individualität der Bibliotheken erhalten. Zusätzlich werden die einzelnen Datenpools zu einem Verbundpool zusammengespielt. Die Recherche und die Datenübernahme ist sowohl aus dem Verbundpool als auch aus den individuellen Pools möglich.

An dem Bibliotheksverbund können alle Landeseinrichtungen teilnehmen, die an das Landesverwaltungsnetz (LVN) angeschlossen sind. Zur Zeit besteht der Bibliotheksverbund aus 19 Bibliotheken. Das Interesse ist groß, so dass ein weiterer Zuwachs zu erwarten ist.

Das Produkt BibliothecaWin ist ein integriertes Bibliothekssystem. Es besteht aus folgenden Modulen:

**Der Katalog** (Bestandskatalogisierung, Erwerbung inklusive einer Etatverwaltung und -Kontrolle, Fremddatenübernahme und Druckoptionen) **Die Ausleih-Verbuchung** (Ausleihe, Rückgabe, Vorbestellen, Verlängern) **Die Statistik** (z.B. Bestand nach Mediengruppen, Finanzen, Benutzer) **Der WWW-OPAC** (Online Public Access Catalog: Benutzerrecherche über Internet/Intranet) **Die Periodika- und Umlaufverwal-**

**tung** (Zeitschriftenverwaltung)

Der WWW-OPAC wird sobald möglich im Intranet, später auch im Internet zur Verfügung gestellt. Damit wird

den Bibliotheksbenutzern die Möglichkeit gegeben, direkt vom Arbeitsplatz in den jeweiligen Bibliotheksbeständen zu suchen.

Zur Zeit wird der Umstieg auf die neue Programmversion BIBLIOTHE-CA 2000 vorbereitet. U. a. werden entsprechende Schulungen für die Bibliotheksfachkräfte angeboten. Gleichzeitig werden Gespräche mit der Firma B.O.N.D. geführt mit dem Ziel, die Funktionalität des Produkts den speziellen Bedürfnissen der Bibliotheken der Landesverwaltung anzupassen.

*Anita Gruschka Telefon: (02 11) 94 49-26 39 E-Mail: anita.gruschka@lds.nrw.de* 

#### **Landesverwaltungsnetz**

Das LDS baut auf Grundlage der Kommunikationsrichtlinien NW vom 6. 5. 1998 das Landesverwaltungsnetz (LVN) von einem X.25-basierten Netz zu einem auf Internetstandard (z.B. IP, http, ftp) basierenden Routernetz um. Von den 674 anschlussberechtigten Behörden und Einrichtungen des Landes sind inzwischen 434 an das L VN angebunden. 33 Behörden, z. B. die Schulämter, haben nicht die Absicht sich an das LVN anzubinden. Außerdem bestehen Netzübergänge zu Polizei- und Steuernetz, dem Internet, TESTA (Trans European Services for Telematics between Administrations) und 46 Einrichtungen des kommunalen Bereichs. Über TESTA bestehen Verbindungen zu allen anderen Bundesländern, dem Bund und der Juris-Datenbank. Der Standard-LVN-Anschluss sieht eine Leitungsgeschwindigkeit von 64 kbit/s vor. Zehn Behörden verfügen über einen 128 kBit/s-Anschluss, 12 Behörden über einen 2Mbit/s-Anschluss und 14 Behörden über einen 155 Mbit/s-Hochgeschwindigkeitsanschluss. Die 155 Mbit/s-Anschlüsse existieren in Düsseldorf und sind mittels der im

Rahmen des GON-Projektes eingeführten Technik realisiert. Zur Zeit existieren noch 374 X.25-Altanschlüsse, die aufgrund der Kosten möglichst schnell abgemietet werden.

#### Dr. Frank Laicher *Telefon: (02 11) 94 49-34 50 E-Mail: frank./aicher@lds.nrw.de*

#### **COM (Computer Output on Mikrofiche)**

Das LDS bietet Anwendern die Möglichkeit, mittels Verfilmung ihrer Dateien diese zu speichern und dauerhaft aufzubewahren.

So werden seit 1979 Datenbestände über COM-Archivierungssysteme auf Mikrofiches ausgegeben. In analogen Aufzeichnungsverfahren können diese von unterschiedlichen Quellen (PC; CD-ROM; Unix; IBM-MVS; Siemens-BS2000; Magnetbandkassette; Tape/Streamer) eingelesen und über ein eigenes Produktionsnetz auf zwei COM-Anlagen als Masterfiches (ca. 400 Seiten je Fiche) ausgegeben werden. Bei umfangreichen Dateien ist es möglich, über zusätzliche Indexierungen (Masterindex) bequeme Selektierungen zu erreichen.

In der COM-Produktion unterscheidet man die eigentliche Verfilmung, das heißt die Erstellung von Masterfiches (Originale) sowie die anschließende Duplizierung, bei der in einem weiteren Verarbeitungsprozess von diesen Masterfiches Arbeitsexemplare (Dupli-katfiches) hergestellt und dem Anwender zugestellt werden (unterschiedliche Farbstreifen im normal lesbaren Titel sind wählbar).

Neben der Möglichkeit große Datenbestände schnell zu verfilmen und durch beliebige Vervielfältigung an verschiedene Stellen zu verteilen (bei extremer Platz-/Raumersparnis), ist COM die ideale Ergänzung zur kurzbzw. mittelfristigen Datenausgabe (CD-ROM, DVD u. a.) wenn es darum geht, dass Daten zum einen viele Jahre sicher aufbewahrt werden müssen und zum anderen kein unmittelbarer Zugriff gefordert wird. Nicht zuletzt ist der Mikrofiche ein juristisch voll anerkanntes Beweismittel.

Gelesen werden Fiches über spezielle Sichtgeräte, wobei es Sonderausführungen gibt, die das Rückkopieren einzelner Datenseiten auf Papier ermöglichen. So genannte Filmscanner erlauben es, Mikrofiches-Seiten einzuscannen und als Images anschließend weiter zu verarbeiten bzw. elektronisch zu verteilen (PC, Ausgabe auf CD u. a. ).

Die Mikroverfilmung wird von den verschiedensten Bereichen des öffentlichen Dienstes genutzt (u. a. vom Landesamt für Besoldung und Versorgung, dem Landesumweltamt, der Bezirksregierung Düsseldorf, der Landwirtschaftskammer Rheinland, dem Landesamt für Ausbildungsförderung, dem Materialprüfungsamt, der Zentralstelle für die Vergabe von Studienplätzen Dortmund). Für das Land Schleswig-Holstein wird im Auftrag verschiedener Behörden verfilmt.

Was muss der Anwender veranlassen, um seine Daten auf Mikrofiche ausgeben zu lassen?

Er erteilt dem Dezernat 224.5, Tel. 23 66 einen COM-Auftrag - ein entsprechender Vordruck ist dort erhältlich.

Er erläutert gegebenenfalls die Einzelheiten des Verfahrens (Datenherkunft, -format, Dateinamen und Verzeichnisse) sowie die Ausgabekriterien für seine Datenbestände. Nach diesen Vorgaben wird ein so genanntes COM-Programm geschrieben und dem Auftraggeber zusammen mit einem Testfiche zugestellt. Ist die Umsetzung der Daten in Ordnung, gibt **dieser** die betreffende Anwendung unter Angabe der Aufbewahrungsdauer zur Verfil-

mung frei. Weitere Verfilmungen kann er in der Folge unter Angabe des einzusetzenden COM-Programmes veranlassen.

Entsprechend den jeweils maßgebenden Aufbewahrungsrichtlinien gibt der Anwender in seinem Auftrag an, wie lange die Originalfiches zu archivieren sind. Die Aufbewahrung geschieht unter klimatisierten Bedingungen, sodass auf die Masterfichebestände jederzeit zurückgegriffen werden kann ( der Mikrofiche im Original hat eine garantierte Lesbarkeit von mindestens 100 Jahren).

Nach Ablauf der Archivzeit kann der Auftraggeber entscheiden, ob seine Datenbestände vernichtet werden oder er sich die Originale aushändigen lässt bzw. die Aufbewahrungsdauer nochmals verlängert werden soll.

*Klaus Engelbert Telefon: (02 11) 94 49-23 66 E-Mail: klaus.enge/bert@lds.nrw.de* 

#### **IT-Aus- und Fortbildung kommt an Ihren Arbeitsplatz**

Ab dem 2. Halbjahr 2000 werden im Rahmen des IT-Fortbildungsprogramms des Innenministeriums auch neueste Technologien genutzt: Mit Web-Based Training (WBT) kommt die IT-Aus- und Fortbildung an den Arbeitsplatz. WBT steht für Kurssoftware, die über das Intranet der Landesverwaltung bereitgestellt wird. Die Lernenden können jederzeit auf die Kurse zugreifen und bestimmen damit selbst, wann und wie lange sie lernen wollen. So lässt sich die Fortbildung problemlos in die individuelle Terminplanung und den Tagesablauf integrieren.

Das Startangebot wird insgesamt sechs Kurse umfassen: Outlook 98, Word 97 und Excel 97, jeweils Grundund Aufbaukurs. Das Bearbeiten eines

#### **LD VZ-N achrichten**

#### ... **in Kürze**

Kurses dauert maximal sieben bis acht Stunden. Die Kurssoftware stellt über Einstufungstests bereits vorhandene Kenntnisse fest und erzeugt einen individuellen Lernpfad. So braucht man sich nur mit den Themen zu beschäftigen, die man noch nicht beherrscht und die Lernzeit für Fortgeschrittene wird deutlich verkürzt. Wer an seinem Arbeitsplatz über Soundkarte und Lautsprecher verfügt, kann die Kurse mit Ton absolvieren - die Anweisungen werden aber auch in einem Textkästchen angezeigt, da die meisten Beschäftigten der Landesverwaltung wohl noch nicht über Soundtechnik verfügen dürften.

Das Dezernat 252 hat im Vorfeld dieses Projektes zahlreiche Anbieter von WBT's getestet, um den Mitarbeiterinnen und Mitarbeitern die beste auf dem Markt befindliche Lernsoftware zur Verfügung zu stellen. Die Hauptkriterien waren dabei zum einen der didaktische Aspekt - wie wird das Wissen vermittelt und dargestellt, gibt es Simulationen, ist das Programm interaktiv, ist der Lernerfolg sichergestellt? Zum anderen spielten technische Aspekte eine Rolle, wie Laufstabilität des Programms im Intranet oder das Vermeiden von technisch aufwändigen Plugins. Die Entscheidung fiel zu Gunsten der Firma NETg, einem der weltweit größten Anbieter, der schon seit über 30 Jahren medienbasierte Trainingsprogramme entwickelt und mittlerweile auch führend im Angebot von WBT's ist.

Was ist nun der Vorteil von WBT für den Lernenden? Zum einen sind die Kurse sehr flexibel - man kann dann lernen, wenn man Zeit hat und braucht sich nicht an starre Termine zu halten. Der Praxisbezug ist hoch - jede gelernte Handlung wird gleich in einer Simulation geübt. Dabei bleibt man in

der Kurssoftware, kann also im Originalprogramm nichts "kaputtmachen" und nicht abstürzen! Darüber hinaus kann man im eigenen Lerntempo vorgehen und schwierige Passagen so oft wie nötig wiederholen. Zwischendurch gibt es Feed-back-Fragen und nach jeder Einheit einen Abschlusstest, damit man feststellen kann, ob man den Lernstoff wirklich verstanden hat und auch anwenden kann. Dies wird wieder in Simulationen getestet. Falls man die Abschlussprüfung nicht ganz perfekt besteht, zeigt das Programm an, welche Teile des Kurses man wiederholen sollte.

Wer an einem Kurs teilnehmen möchte, meldet sich wie bei konventionellen Lehrgängen einfach auf dem Dienstweg dazu an. Danach erhält man von Dezernat 252 schriftlich eine persönliche User-ID und ein Passwort. Dann kann der Kurs sechs Wochen lang jederzeit über das Intranet abgerufen und bearbeitet werden.

Genaue Informationen zu den Kursinhalten sowie zu den Anmeldemodalitäten können in dem in Kürze erscheinenden IT-Fortbildungsprogramm für das 2. Halbjahr nachgelesen werden.

*Bernhard Ommerborn Telefon: (02 11) 9449-6016 E-Mail: bernhardommerbom@Jds.nrw.de* 

#### **Das Graphikzentrum des LOS als Dienstleister für**  die Landesverwaltung

Das Graphikzentrum des LDS besteht nun seit elf Jahren. Sein Team betreut sowohl die Landesverwaltung beim Einsatz von Geoinformationssystemen (GIS) als auch die Statistik-Abteilungen des LDS bei der Erstellung von Graphiken. Im einzelnen gliedern sich die Aufgaben in die Bereiche:

#### **Consulting**

Jede GIS-Applikation bedarf einer vorhergehenden anwendungsspezifischen Beratung hinsichtlich der Auswahl des GIS, seiner Einbettung in einen modifizierten Workflow innerhalb des Verwaltungsablaufs und der Schaffung notwendiger DY-spezifischer Systemvoraussetzungen (Hardware, Netzumgebung etc.). Das Graphikzentrum unterstützt GIS-Anwender bei der Vorbereitung derartiger Entscheidungen und begleitet sie bei der Einführung des GIS.

#### **GIS-Anwendungsentwicklung**

Die GIS-Anwendungsentwicklung begann seinerzeit mit der Einführung des Programms "ALK-GIAP" in der Landesverwaltung. Seitdem entwickelt das Graphikzentrum so genannte "ALK-GIAP-Fachschalen" für die Umweltverwaltung zur Erfassung, Fortführung und Speicherung von Geodaten als auch zur kartographischen Aufbereitung digitaler Karten. Als erste GIS-Applikationen kamen das Raumordnungskataster (Ministerium für Umwelt und Naturschutz, Landwirtschaft und Verbraucherschutz (MUNLV) und Bezirksregierungen), das Landschaftsinformationssystem ,,LINFOS" (LÖBF/LafAo) und die Wasserschutzgebietskartierung (LUA) zum Einsatz. Inzwischen sind über 20 vom Graphikzentrurn entwickelte GIS-Verfahren im Produktionsbetrieb. Schwerpunkte der GIS-Verfahrensentwicklung bilden die aufgabenspezifische Implementierung selbstentwickelter GIS-Funktionen, die Gestaltung der Menueoberflächen, die Modellierung der objektspezifischen Geodaten sowie die Generierung der katographischen Kartenausgabe. Diese Entwicklungsarbeiten werden inzwischen auch für die PC-basierten GIS SICAD/SD und Are View durchgeführt. Letzteres befindet sich für den GS-Bereich des MUNL V gerade in der Einführungsphase.

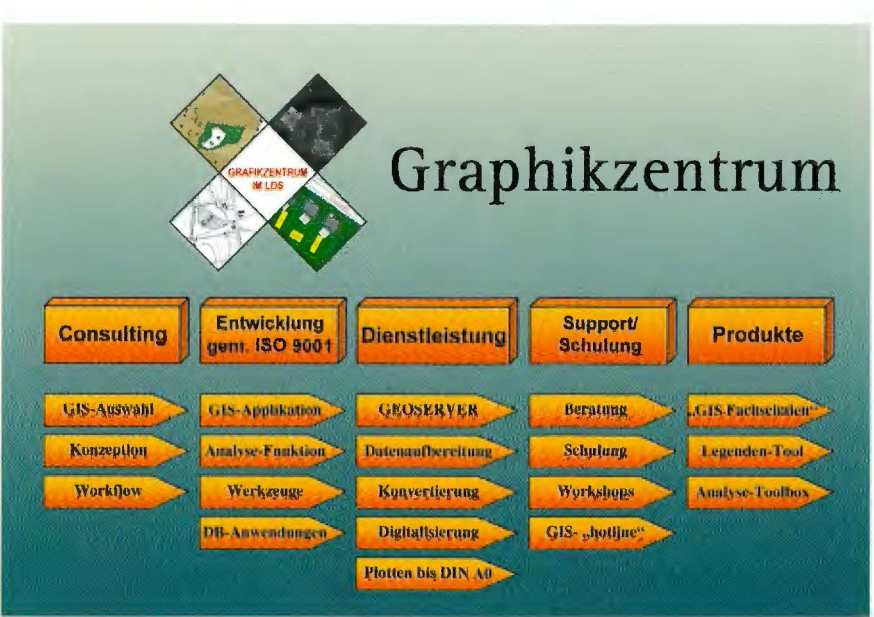

Ergänzend zu den GIS-Applikationen werden problemorientierte Tools zur Datenanalyse bereitgestellt.

#### **GIS-Dienstleistungen**

Das Graphikzentrum bietet ergänzend zur Anwendungsentwicklung eine Reihe von Dienstleistungen an. So werden z. B. Arbeiten zur:

- Digitalisierung analoger Kartenvorlagen über einen Digitizer
- Aufbereitung von Rasterkarten des L VermA für verschiedene GIS zur Bereitstellung in der Landesverwaltung
- Konvertierung von Geodaten in unterschiedliche Daten-Modelle und -Formate
- Plot-Erstellung für digitale Karten bzw. BK-Dokumente im Hausnetz bzw. im GON für andere Behörden bis zu einer Größe von DIN A 0

übernommen und durchgeführt.

#### **GEOSERVER**

#### **für die Landesverwaltung**

Das IM beauftragte das Graphikzentrum einen GEOSERVER zur Verbesserung des Geodatenmanagements in der Landesverwaltung zu entwickeln (vgl. LDVZ-Nachrichten, Ausgabe 1/ 2000, S. 6). Ebenso erhielt das Graphikzentrum die Aufgabe, die Rasterdaten des LVermA innerhalb der Landesverwaltung zu verteilen. Dies setzt jedoch voraus, dass die Kartenwerke anwender- bzw. aufgabenorientiert aufbereitet werden. Hierzu wurden entsprechende Tools und Bereitstellungsroutinen entwickelt. Perspektivisch werden diese Datenbestände ebenfalls über den GEOSERVER im INTRANET bereitgestellt.

#### **Support / Schulung**

Das Graphikzentrum bietet der Landesverwaltung für ALK-GIAP-, SICAD/SD- und in Kürze auch für Are View-basierte GIS-Applikationen Support-Leistungen an. Diese umfassen neben der selbstverständlichen Fehlerkorrektur für Eigenentwicklungen auch die Sammlung und Analyse hersteller-spezifischer Fehler sowie die Bereitstellung von "workarounds" als auch die zentrale Weiterleitung an den GIS-Hersteller.

Zur GIS-Einführung werden vom Entwicklerteam des Graphikzentrums anwenderorientierte Workshops bzw. Schulungen durchgeführt.

#### Stefan Küpper

*Telefon: (02 11) 94 49-35 56 E-Mail: stefan.kuepper@lds.nrw.de* 

#### **SPSS für Windows**

Seit einiger Zeit wird SPSS im LDS auch auf dem PC eingesetzt. SPSS ist ein umfassendes System zur Analyse von Daten. Mit SPSS können Daten verschiedener Dateitypen (z.B. EXCEL, ACCESS, dBASE) eingelesen und bearbeitet werden. Aus diesen Daten können Berichte in Tabellenform, Diagramme sowie grafische Darstellungen von Verteilungen, deskriptive Statistiken und komplexe statistische Analysen erstellt werden. Der integrierte Daten-Editor lässt sich wie ein Tabellenkalkulationsprogramm zur Eingabe, zur Veränderung und zur Transformation der Daten verwenden. Der Viewer erleichtert in Form einer Baumstruktur die Organisation und Verwaltung der erzeugten Tabellen und Diagramme. Ein Großteil der Ausgabe erfolgt in Form von flexiblen Pivot-Tabellen. Eine hoch-auflösende Grafik für die Darstellung in zweiund drei-dimensionaler Darstellung ist auch integriert. Da es sich um ein Windowsprodukt handelt, verfügt SPSS über eine grafische Oberfläche und kann einfach mit Tastatur und Maus bedient werden. Weiter kann die erzeugte Ausgabe von SPSS problemlos in andere Windowsprodukte übernommen werden. Eine Ausgabe im HTML-Format ist ebenfalls möglich. Informationen zum Produkt und zu Ausbildungsmaßnahmen können Sie im Dezernat 255 von Herrn Schieren, unter der Telefon-Nr. 25 31, erhalten. Wenn Sie SPSS an Ihrem Arbeitsplatz nutzen möchten, senden Sie bitte Ihren Antrag auf dem Dienstweg über Dezernat 242 an Dezernat 211.

#### Marlies Reinders

*Telefon: (02 11) 94 49-25 46 E-Mail: marlies.reinders@lds.nrw.de*  Wolfgang Schieren *Telefon: (02 11) 94 49-25 31 E-Mail: wolfgang.schieren@lds.nrw.de* 

## **LDS NRW Internet-Dienstleister der Landesverwaltung Nordrhein-Westfalen**

.,The Internet is a global network of networks enabling computers of all kinds to directly and transparently communica-

te and share services throughout much of the world. Because the Internet is an enormously valuable, enabling capability for so many people and organisations, it also constitutes a shared global resource of information, knowledge, and means of collaboration, and cooperation among countless diverse communities.<sup>"1)</sup>

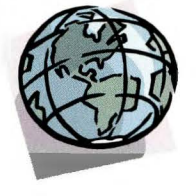

Vor fünf Jahren noch fast ausschließlich ein Begriff der Fach- oder Wissenschaftswelt, ist das Internet heute in aller Munde. Dennoch sind Funktionsweise und Entwicklung des allgegenwärtigen Mediums, sobald es über die unmittelbare praktische Anwendung hinausgeht, einem breiteren Anwenderkreis kaum geläufig. Es lohnt sich daher, zunächst einen kurzen Überblick über die zugrunde liegende Technologie zu gewinnen.

#### **as Internet - Entwicklung und** Geschichte

Bis in die Sechzigerjahre waren Kommunikationsstrukturen wie Telefonnetze und - im Zuge zunehmender Verbreitung von Großrechnern - auch Daten- und Rechnernetze vorwiegend zentralistisch ausgerichtet. In einem Umfeld, das durch den kalten Krieg geprägt war, setzte sich die Idee einer dezentralen Datenhaltung und -organisation durch: Sicherheitspolitische Gesichtspunkte ließen einen dringenden Bedarf an einer Kommunikationsinfrastruktur entstehen, bei der ein Ausfall einzelner beteiligter Systeme nicht zum Ausfall der gesamten Kommunikation führte. Diese Infrastruktur sollte so organisiert sein, dass sich die Daten in dem zur Verfügung stehenden Netz die Wege zum Empfänger selbst wählen und bei Ausfall eines Segmentes selbstständig auf einen anderen Weg ausweichen können.

Die "Advanced Research Project Agency" (ARPA), im Jahre 1958 gegründet, um den drohenden wissenschaftlichen 1) The Internet-Society;im WWW (Stand: 18. 8. 2000) unter http://www.isoc.org

Vorsprung der UdSSR (,,Sputnik-Schock") abzuwenden2), entwickelte als erste Institution ein solches Konzept, das als Grundidee/-prinzip des heutigen Internets angesehen werden kann. 1971 wurde die "Ur"-Version des Internet, das ARp Anet, mit 15 angeschlossenen Rechnern der Öffentlichkeit vorgestellt.

Schnell erkannten wissenschaftliche Institutionen die Vorteile einer weit verbreiteten Netzstruktur, die aus ihrer Sicht zunächst nicht in der redundanten Vorhaltung von Daten und Kommunikationswegen, sondern vielmehr in einem schnellen und freien Austausch von Informationen bestand.

Mit den Universitäten und wissenschaftlichen Einrichtungen suchten Rechner unterschiedlichster Typen Anschluss an das ARP Anet und stellten eine der wesentlichen auch heute noch gültigen Forderungen an das neue Netz: Großrechner verschiedener Fabrikate, Unix-Rechner und später auch Personal Computer sollten miteinander kommunizieren können. Die ersten Vorschläge zur Lösung dieses Problems, aus denen sich letztlich das einheitliche Datenübertragungsprotokoll TCP/IP3) entwickelte, stammen dabei aus dem Jahre 1974 und gehen auf Bob Kahn und Vint Cerfzurück.

1983 wurde TCP/IP zum offiziellen Standard erhoben.

Gewöhnlich betrachtet man das Jahr 1989 als Entstehungsjahr des Internets, obwohl zu diesem Zeitpunkt immerhin schon 100.000 Rost-Rechner am Datennetz hingen; denn in diesem Jahr wurde das ARPAnet "abgeschaltet", die Host-Rechner aus der Militärforschung gelöst und der National Science Foundation (NSF) unterstellt. Für die militärischen Anwendungen war zu diesem Zeitpunkt bereits das "milnet" in Betrieb gegangen.

Nach und nach erhielten so auch private Unternehmen (auch aktiven) Zugang zum Internet und bereicherten das weltweite Netz um den heute wesentlichen wirtschaftlichen Aspekt.

<sup>2)</sup> Director, DARPA, Dr. Frank Femandez' Introduction to DARPA, September 1999: "The DARPA mission is to develop imaginative, innovative and often high risk research ideas offering a significant technological impact that will go weil beyond the normal evolutionary developmental approaches; and, to pursue these ideas from the demonstration of technical feasibility through the develop of prototypes systems."; im WWW (Stand: 18.8.2000) unter http:\\www.arpa.mil - 3) Transmission Control Protocol / Internet Protocol

#### **nternet contra WWW**

Dieser wirtschaftliche Aspekt des Internets, der zu einer beschleunigten Verbreitung des Internets in den letzten 10 Jahren geführt hat, wird jedoch getragen durch die stetige Fortentwicklung einer Anwendung, die von den meisten Internet-Nutzern allein als das Internet wahrgenommen wird: das World Wide Web (WWW). Diese Anwendung ermöglicht den Internet-Nutzern, Informationen auf einfachem Wege über das Netz abzurufen, sogar ohne dabei die genaue Kenntnis des Aufenthaltsortes der gesuchten Daten vorauszusetzen.

Ausgangspunkt für das WWW war eine Idee von Vanevar Bush<sup>4)</sup> aus den Fünfzigerjahren, Textelemente in Microfiche-Aufzeichnungen als Verknüpfungen (,,Links") auszuzeichnen, sodass man Ihnen zu verwandten Dokumenten folgen könne.

Tim Berners-Lee<sup>5)</sup>, damals am CERN beschäftigt und heute Chef des WWW-Konsortiums, programmierte 1990 den ersten Webbrowser in Kombination mit dem ersten Web-Server. Wie alle folgenden konnte dieser Browser Textdokumente anzeigen, die auf einem entfernten Server liegen. Darüber hinaus war es möglich, über einen Verweis zu einer anderen Stelle innerhalb eines Dokumentes und zwischen verschiedenen Dokumenten zu springen. Dazu war es erforderlich, die Dokumente in einer Form zu verfassen, die es erlaubt, bestimmte Textelemente als Links zu kennzeichnen. Zu diesem Zweck wurde - und wird - die Dokumentbeschreibungssprache HTML<sup>6)</sup> verwendet.

Auf die Frage, was den Unterschied zwischen dem Internet und dem World Wide Web ausmache, antwortet Tim Berners-Lee<sup>7)</sup>:

,,Das Internet (,das Netz') ist ein Netzwerk von Netzwerken. Im Wesentlichen besteht es aus Rechnern und Kabeln. Was Vint Cerf und Bob Kahn gemacht haben, war herauszufinden, wie diese dazu benutzt werden konnten, kleine ,Pakete' von Informationen zu versenden. Wie Vint sagt, ist ein ,Paket' ein bisschen wie eine Postkarte mit einer einfachen Adresse. Wenn man das Paket mit der richtigen Adresse versieht und es dann einem beliebigen mit dem Netz verbundenen Rechner

übergibt, so findet dieser heraus, an welchen Rechner das Paket weitergesandt werden muss, sodass es schließlich sein Ziel erreicht. Das ist es, was das Internet eigentlich tut. Es liefert Pakete aus - in die ganze Welt, normalerweise in deutlich unter einer Sekunde.

Verschiedenartigste Programme benutzen das Internet: Die elektronische Post (,E-Mail') z.B., war schon lange vor dem globalen Hypertext-System, das ich erfunden und , World Wide Web' genannt habe, in Gebrauch. Heute gehören Videokonferenzen oder Audiodatenströme zu den Anwendungen, die, wie das WWW, Informationen auf ihre eigene Weise verschlüsseln und in ihrer eigenen Sprache (,Protokoll') über das Netz übertragen.

Das Netz ist ein abstrakter (imaginärer) Raum von Informationen. Im Netz findet man Rechner - im Web findet man Dokumente, Geräusche, Videos, ... Informationen. Im Netz bestehen die Verbindungen aus Kabeln zwischen Rechnern; im Web bestehen die Verbindungen aus Hyperlinks. Das Web existiert, weil es Programme gibt, die die Rechner des Netzes miteinander kommunizieren lassen. Ohne Netz könnte es kein Web geben. Das Web hat das Netz nützlich gemacht, weil Menschen an Informationen interessiert sind (ganz zu schweigen von Wissen und Weisheit!) und eigentlich nicht alles über Rechner und Kabel wissen möchten.<sup>44</sup>

Im World Wide Web müssen Informationen grundsätzlich abgerufen werden, der Nutzer muss also aktiv recherchieren - im Gegensatz z. B. zur Internet-Anwendung E-Mail, bei der

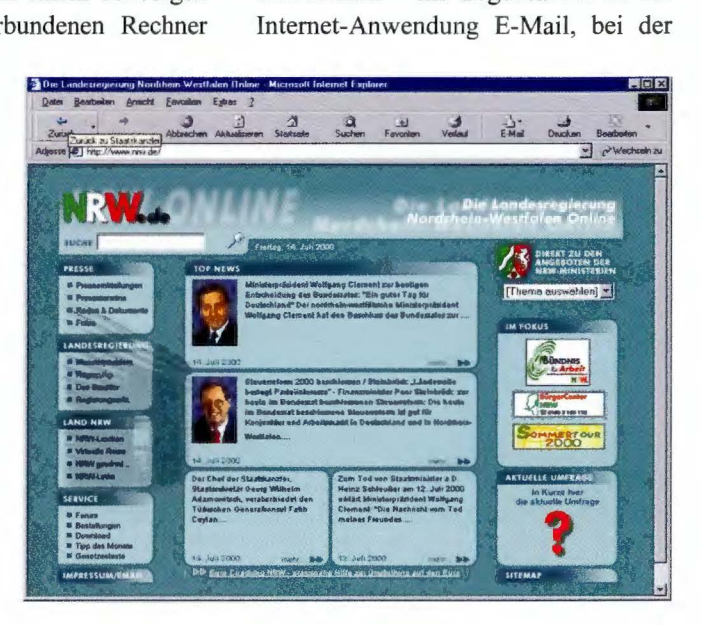

die Informationen zugestellt werden. Für die Recherche benötigt der Endanwender einen PC mit Internet-Anschluss und einen Browser, wie den Netscape Navigator oder den Microsoft Internet Explorer.

Wählt der Nutzer die Adresse www.nrw.de, um sich z. B. das Angebot der Staatskanzlei des Landes NRW im Internet anzuschauen, schickt der Browser eine Anfrage an den durch die Internet-Adresse weltweit eindeutig gekennzeichneten Web-Server, um die Seite abzurufen.

Der Zugangsprovider, über den der Nutzer mit dem Internet verbunden ist (z.B. das LDS NRW, T-Online oder AOL) leitet diese Anfrage des Browsers durch das Internet bis hin zum Zielsystem - im Falle des Internet-Auftrittes des Innenministeriums zu einem Server im LDS **NRW.** 

<sup>4)</sup> Vgl. o. V., A little History of the World Wide Web im WWW unter http://www.w3.org/History.btml - *5)* Vgl. o. V., im WWW unter http://www.w3.org/People.htm1 #BemersLee - 6) Hypertext Markup Language - 7) Vgl. o. V., im WWW unter http://www.w3.org/People/Berners-Lee/F AQ.html

Das Zielsystem wertet die Anfragen aus und versendet die angeforderten Seiten normalerweise binnen weniger Sekunden über das Netz zurück an die Klienten. Um dies zu ermöglichen, versehen die Browser die Anfragen automatisch mit einer Absenderadresse, anhand derer wieder verschiedene Netzbetreiber die Daten über das Netz bis hin zum Endanwender vermitteln. Der Browser schließlich interpretiert die übertragenen Daten und zeigt den Informationsgehalt auf dem Bildschirm des Benutzers an.

Das **WWW** ist nur eine der vielen Anwendungen, die derzeit über das Internet abgewickelt werden. Wenn z. B. Dateien aus dem Internet heruntergeladen werden, geschieht dies in der Regel vermittels der Anwendung Filetransfer (Protokoll ftp); neue Anwendungen kommen ständig hinzu.

#### **.-i;breitung des Internets**

Nach Auskunft des Internet-Beratungsunternehmens Cyveillance.com8) sollen derzeit über 2 Milliarden Internet-Seiten öffentlich verfügbar sein. Diese Zahl vermittelt schon für sich einen Eindruck über die Informationsfülle, die das Internet zum gegenwärtigen Zeitpunkt bietet. Anhaltspunkte zur Einschätzung, wie viele Unternehmen, Organisationen oder Privatpersonen Informationen im Internet bereitstellen, liefert em Auszug aus den Ausführungen des ..Internet Domain Survey"<sup>9</sup>), der regelmäßig die Anzahl der an das Internet angeschlossenen Rosts ermittelt (siehe nebenstehende Abbildung).

Diese Tendenz steigende spiegelt

sich auch in Europa wieder; von den durch das ISC ermittelten zz. knapp 80 Millionen Rosts weltweit entfallen auf die europäischen Domänen ca. 15,8 Mill. und auf die de-Domäne ca. 4.4 Mill. Hosts $^{10}$ .

Die gleiche Entwicklung zeigt die Zahl der Internet-Nutzer. Auch bei begründeter Skepsis Schätzungen gegenüber - eine exakte Methode, die Anzahl der Nutzer zu zählen, gibt es nicht - ist auch hier ein rasanter Anstieg erkennbar.

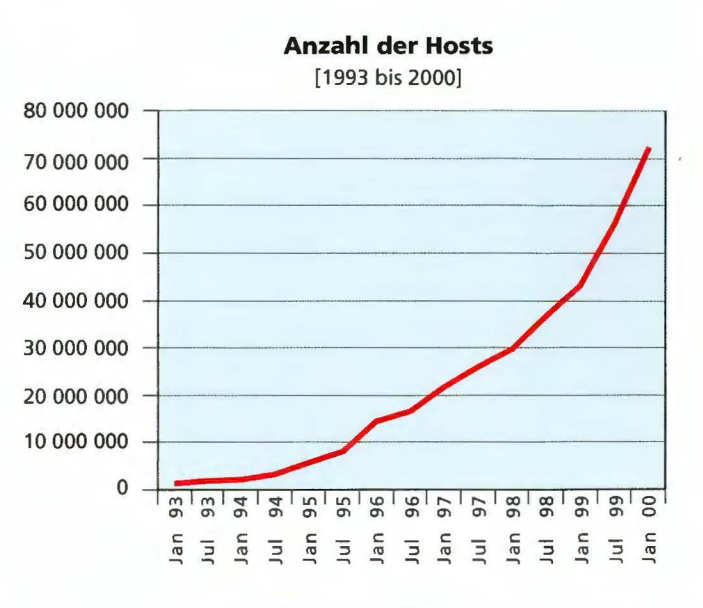

#### Von der **Information zur Transaktion**

Im Zuge der Ausweitung des Internets zunächst im Unternehmens- und später vor allem auch im privaten Bereich haben sich die Anforderungen an das Internet und an die dort angebotenen Dienste verändert.

Das Internet wird nicht mehr nur als Plattform zur Selbstdarstellung und Informationsgewinnung genutzt, sondern zunehmend auch für Anwendungen und Dienstleistungen, die - speziell im Falle der öffentlichen Verwaltung - eine größere Transparenz und Unmittelbarkeit des Verwaltungshandelns mit sich bringen und Kundennähe ausdrücken.

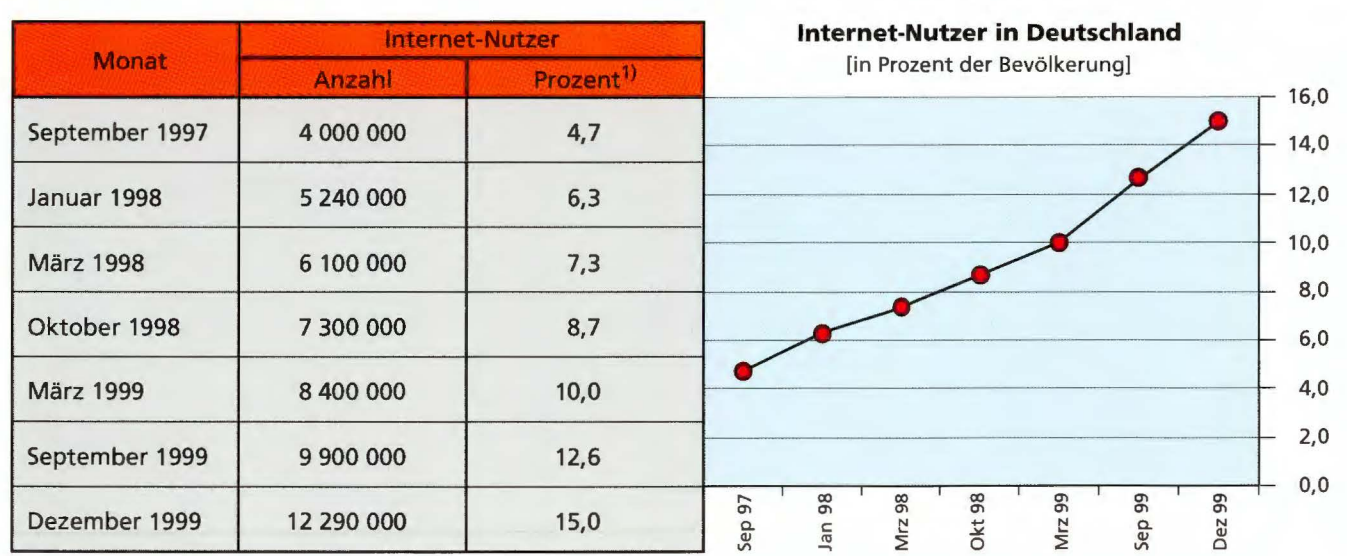

1) Anteil an der Bevölkerung

<sup>8)</sup> Vgl. o. V., im WWW unter http://www.cyveillance. com - 9) Quelle: Internet Software Consortium, im WWW unter http://www.isc.org/ - 10) Quelle: Internet Software Coosortium, im WWW unter http:// www.isc.org/

In dem Maße, wie es zum Standard wird, Informationen, Waren und Dienstleistungen über das Internet zu beziehen, wachsen auch die Anforderungen, in diesem Sektor aktiv zu werden.

Die oben dargestellten Zahlen belegen aber auch, dass sich der öffentlichen Verwaltung nunmehr eine Chance bietet, ihre Dienstleistungen und die Kommunikation mit den Bürgern noch transparenter und effizienter zu gestalten.

Die Bereitstellung von (zum Teil minutenaktuellen) Informationen wie Pressemitteilungen, Wasserstandsoder Luftmessdaten, Broschüren zu verschiedensten Themen (Steuern, Schule, Bevölkerung u. v. m), Gesetzestexten, Kulturinformationen und Veranstaltungskalendern etc. auf Internet-Servern des LDS NRW ist für den Großteil der Ministerien und Behörden bereits alltägliches Geschäft.

Erfassung der Daten vermeiden und die Fehlerwahrscheinlichkeit erheblich reduzieren; dadurch kann die Steuererklärung deutlich schneller bearbeitet werden, und Steuerzahler können früher mit einer Erstattung eventuell zuviel gezahlter Steuern rechnen.

Des Weiteren richtet das LDS NRW in Kooperation mit dem IM NRW derzeit eine "elektronische Gerätebörse" ein. Dieses Forum wird es den Behörden ermöglichen, aktuell und einfach einen adäquaten Kundenkreis für nicht mehr erforderliche oder dem Standard entsprechende Gegenstände mit z. T. sehr spezieller Ausstattung zu finden.

Weitere Verfahren sind derzeit in Entwicklung oder Planung. Als Beispiel sei hier hingewiesen auf die Möglichkeit für Lehramtskandidaten, mittelfristig mit dem Ministerium für Schu-

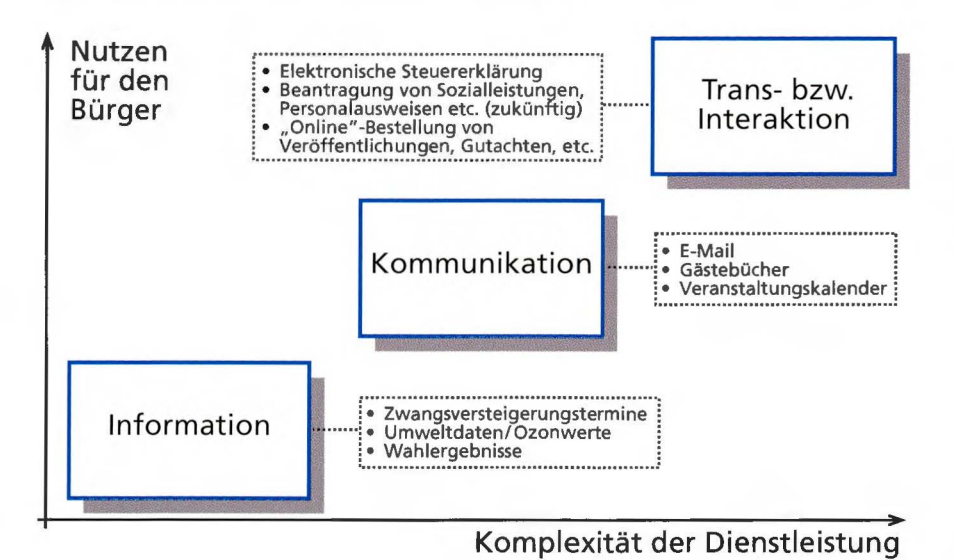

Darüber hinaus werden auch jetzt schon eine Reihe von Dienstleistungen und Verfahren der öffentlichen Verwaltung über das Internet angeboten bzw. abgewickelt. So ist es seit Mitte 1999 z. B. möglich, Steuererklärungsdaten, die von vielen Bürgern ohnehin auf einem PC elektronisch verwaltet werden, über das Internet an das Finanzamt zu übertragen.<sup>11)</sup> In den Finanzämtern lässt sich so der Aufwand für die elektronische le, Wissenschaft und Forschung NRW die Seminareinweisung und die Einstellung in das Lehramt in elektronischer Form abzuwickeln.

Grundlage dieser wie vieler weiterer Verfahren sind im Internet angebotene Formulare, die "online" ausgefüllt und dann per E-Mail an die betreffende Behörde verschickt werden können. Da diese Formulare personenbezogene Daten enthalten, sind hier besondere Datenschutzvorkehrungen zu treffen.

#### **Risiken und Sicherheit ei der Internetnutzung**

Die Nutzung des Internets für verschiedenste Anwendungen, ob beruflich oder privat, ist für viele zur Alltäglichkeit geworden. Anwendungssoftware mit graphischer Bedienoberfläche ermöglicht i. d. R. einen einfachen Umgang mit dem vergleichsweise neuen Medium, ohne vertiefte Kenntnisse der zugrunde liegenden Technologie vorauszusetzen. In letzter Konsequenz sind aber für viele Anwender die mit der Nutzung verbundenen Risiken nicht vollständig zu überschauen oder auch nur abzuschätzen. Besonders ausgeprägt ist dieses Phänomen beim Versand und dem Empfang von elektronischer Post. In vielen Fällen - auch in solchen, in denen der Inhalt des Schreibens eine geschäftswesentliche Bedeutung hat - wird elektronische Post aufgrund der vielen offensichtlichen Vorzüge als Ersatz für den Papierweg verwandt. Dabei wird häufig nicht realisiert, dass die elektronische Nachricht auf dem Weg vom Absender zum Adressaten eine ganze Anzahl von Systemen unbekannten Sicherheitsniveaus passiert. Daher ist nicht sichergestellt, dass

- Dritte keine Kenntnis vom Inhalt der Nachricht erhalten,
- die Nachricht unverfälscht zum Adressaten gelangt oder
- die Nachricht vom angegebenen Absender stammt.

Auch wenn viele E-Mail-Anwendungen durch ihre Oberfläche eine Analogie zum bekannten Postversand betonen, ist das Sicherheitsniveau in den o. g. Punkten beim Versand einer E-Mail (mangels eines elektronischen Pendants zum Umschlag) nicht mit dem bei der herkömmlichen "gelben" Post zu vergleichen.

Diese Bedenken gelten im Prinzip für alle über das Internet versandten oder empfangenen Daten. Werden beispielsweise Preisinformationen über das Internet von der Web-Seite eines

<sup>11)</sup> Vgl. Informationen des Finanzministeriums NRW, http://www.lin.nrw.de/aktuelles/pressemitteilungen/ster.htm

bestimmten Herstellers bezogen, gibt es grundsätzlich keine Garantie, dass diese Informationen nicht von einem von Dritten betriebenen Server stammen, der sich lediglich für eine vorübergehende Zeit als der angefragte Server ausgibt.

Verschlüsselung und elektronische Signatur stellen eine Möglichkeit dar, das angesprochene elektronische Pendant zu einem versiegelten Umschlag bereitzustellen und somit auch bei der elektronischen Post und anderen Internet-Verfahren Verlässlichkeit herzustellen.

Die Bereitstellung einer elektronischen Signatur bedarf einer aufwendigen Zertifizierungsinfrastruktur. In Deutschland sind zur Zeit mehrere Unternehmen (u. a. die Deutsche Telekom AG) mit dem Aufbau einer solchen Infrastruktur befasst.

Auch das LDS NRW hat ein Trust-Center aufgebaut, das gegenwärtig bereits zur Bereitstellung von öffentlichen und privaten Schlüsseln zum sicheren Austausch von elektronischer Post innerhalb der Landesverwaltung dient.

#### **Internet-Dienstleister LDS NRW**

Generell werden zwei Arten von Internet-Dienstleistern unterschieden: Zum einen Dienstleister, die ihren Kunden ermöglichen, Inhalte im Internet zu präsentieren (so genannte Webhosting-Provider), und zum anderen solche Dienst-

leister, die ihren Kunden einen Zugang zum Internet bereitstellen (so genannte Intemet-Zugangs-Provider).

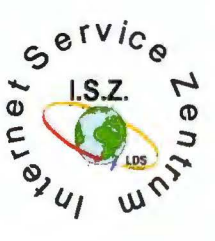

#### **Das LDS NRW als iWebho tin -Provider**

Webhosting-Provider treffen die technischen Vorkehrungen, damit Kunden Informationen und Web-Auftritte im Internet präsentieren können. Im LDS NRW steht eine Farm von Servern bereit, die jeweils für die verschiedenen über das Internet abgewickelten Dienste optimiert sind; ganz den Kundenanforderungen entsprechend handelt es sich dabei in der Hauptsache um Web- und Mail-Server.

Darüber hinaus umfasst die Server-

Farm auch IRC-Server (Intemet-Relay-Chat), die das sog. ,,Chatten" ermöglichen, und News-Server, auf denen sich Diskussionsgruppen über verschiedenste Themen austauschen können. Über die Real-Audio- und Real-Video-Server können Multimedia-Anwendungen abgewickelt wer-

den. So ist es neben dem Abruf von gespeicherten Ton- oder Video-Dokumenten möglich, beispielsweise Plenarsitzungen live über das Internet zu verfolgen (sog. Video-Streaming). Derartige

Anwendungen, die im LDS NRW bereits 1998 ersten Einsatz fanden, benötigen jedoch umfangreiche Leitungskapazitäten (mit 14.4 kBit/s war nur ein eher eingeschränkter Videospaß möglich), so dass sie zunächst vorrangig in erheblich schnelleren Nahverkehrsnetzen (sog. LANs, Local Area Networks) ein-gesetzt wurden.

Das LDS NRW stellt, um als Webhosting-Provider performant und flexibel zu sein, eine leistungsfähige Internet-Infrastruktur bereit, die plattformübergreifend (Sun Solaris, Windows NT und zunehmend auch

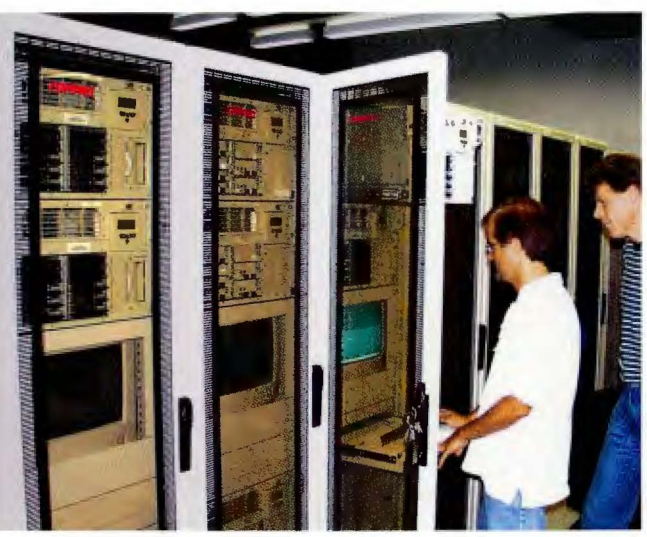

Linux) ausgerichtet ist und die den Anforderungen entsprechend permanent ausgebaut wird.

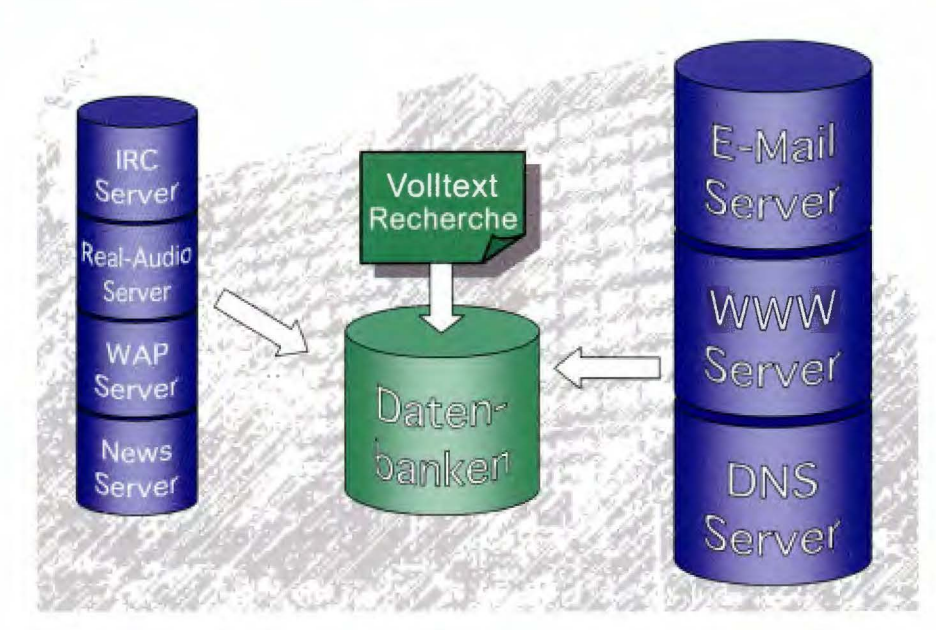

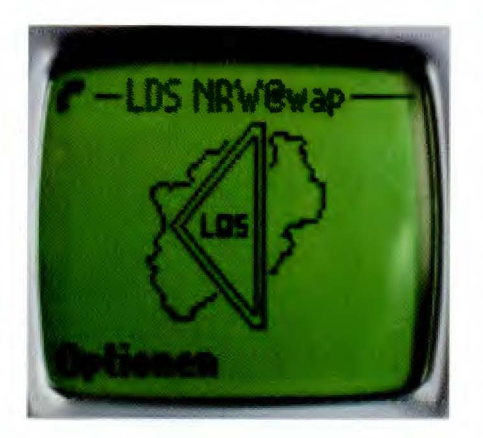

So gehört seit Mai diesen Jahres auch die Möglichkeit, Informationen über Mobilfunknetze auf WAP-tauglichen Handys zu empfangen, zum Dienstleistungsangebot des LDS NRW. Dabei belegen Zugriffszahlen von über 1 000 Zugriffen innerhalb von 24 Stunden ein reges Kundeninteresse an dieser Anwendung, obwohl WAPtaugliche Mobiltelefone derzeit noch nicht weit verbreitet sind, und der Abruf von Informationen mit nicht unerheblichen Kosten (i. d. R. ca. 40 Pf/ Minute) verbunden ist.

Um Webhosting-Dienstleistungen des LDS NRW in Anspruch nehmen zu können, genügt ein entsprechendes Anschreiben an das LDS NRW. Ein detailliertes Dienstleistungsverzeichnis, das auch ein vorgefertigtes Formular zur Beantragung der Dienstleistungen enthält, ist im Intranet der Landesverwaltung unter der Adresse http://lv.lds.nrw.de/inet/idienst/index.htm oder aus dem Internet unter http:// service.lds.nrw.de/docs/dienstl/index.htm abrufbar.

#### **Das LDS NRW als Internet-Zugangs-Provider**

Seit etwa vier Jahren bietet das LDS NRW Bediensteten der Behörden und Einrichtungen des Landes NRW die Möglichkeit, über eine Telefonverbindung zu einem Einwahlknoten im LDS NRW eine Verbindung zum Internet aufzubauen, dort zu recherchieren (über http) und die übrigen im Internet verbreiteten Dienste (wie E-Mail, ftp, telnet, ...) zu nutzen. Um den Kunden maximale Flexibilität zu bieten, kann die Telefonverbindung dabei wahlweise über das analoge Festnetz, über ISDN oder über die Mobilfunknetze (GSM) aufgebaut werden.

Seit 1998 jedoch ist diese Zugangsmöglichkeit zum Internet in den Hintergrund gerückt und wird nur noch in bestimmten Ausnahmefällen (z. B.

wenige Dienste wie z. B. Video-Streaming oder Real-Audio-Dienste zur Zeit noch nicht über sie abgewickelt werden können.

#### **Versteckte" Dienstleistungen**

Über die oben beschriebenen Dienstleistungen hinaus umfassen die Aufgaben eines Webhosting-Providers weitere Maßnahmen, die nach außen hin nicht immer transparent sind.

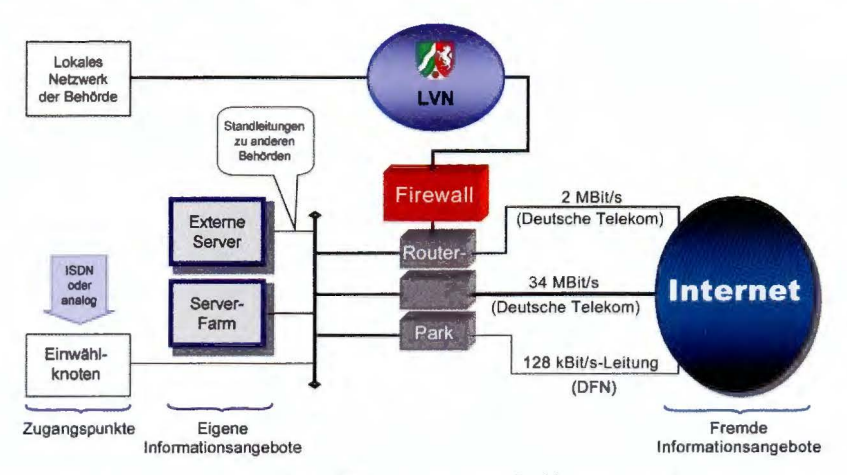

*Internet-Infrastruktur im LDS NRW, Zugangsmöglichkeiten zum Internet* 

wenn der Kunde "mobil", d. h. über So beruht z. B. die Verfügbarkeit des

In den meisten Dienststellen ist der Zugriff auf das Internet direkt vom Arbeitsplatz-PC aus über das Landesverwaltungsnetz (LVN) möglich. Seither ist die Zugangsmöglichkeit zum Internet über das Telefonnetz in den Hintergrund gerückt.

Durch den Betrieb einer Firewall stellt das LDS NRW sicher, dass über das Internet ein Zugriff von Externen auf das LVN nicht möglich ist. Das landeseigene Netz ist durch diesen Mechanismus vor unbefugtem Informationszugriff, aber auch vor Datenmanipulation und -zerstörung gut geschützt. Andererseits können LVN-Nutzer aber nahezu alle Standarddienste des Internets nutzen. Die hohen Sicherheitsanforderungen an die Firewall bedingen jedoch, dass einige

Notebook und Mobiltelefon, auf das gesamten Internet-Verkehrs auf dem Internet zugreifen möchte) eingerich- System der IP-Adressen. Die Dotet. mänennamen, über die gewöhnlich die Informationsangebote im Netz angesprochen werden, stellen logische Adressen dar und müssen zunächst in eine korrespondierende IP-Adresse aufgelöst werden. Es müssen Verzeichnisse der derzeit aktuellen Web-Server und deren IP-Adressen eingerichtet und gepflegt werden - ein so genanntes "Domain-Name-System" (DNS). Fällt dieser Service aus, sind die entsprechenden Angebote nur noch über die IP-Adressen und nicht mehr über ihre logischen Namen verfügbar.

> Eine wesentliche Aufgabe eines Internet-Service-Providers ist darüber hinaus der Schutz der Informationsangebote seiner Kunden vor unbefugtem Zugriff. Die öffentlichkeitswirksamen Konsequenzen einer unbefugten Manipulation eines Internet-Angebotes sind

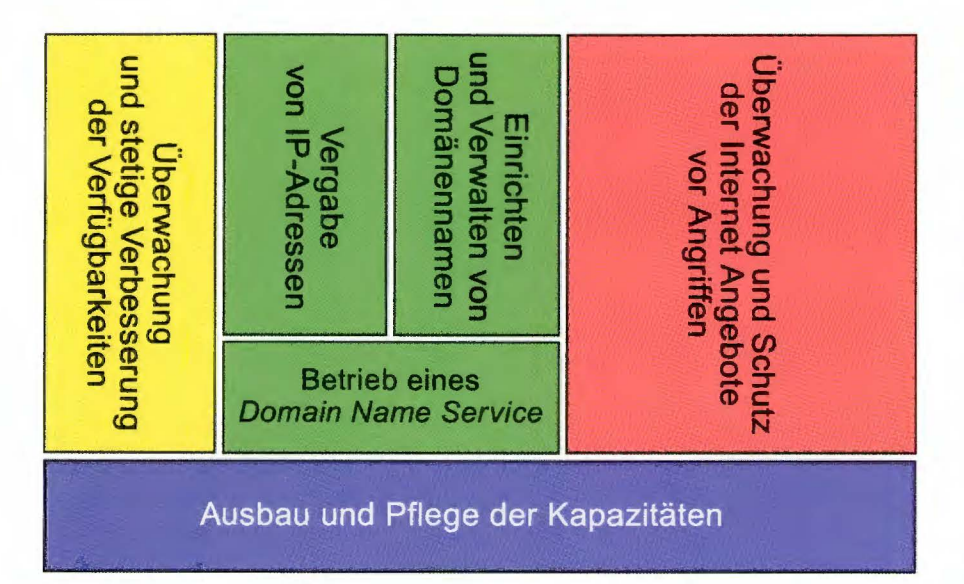

in der Vergangenheit wiederholt deutlich geworden (z. B. als die Präsentationen verschiedener amerikanischer Regierungsbehörden manipuliert wurden). In der öffentlichen Meinung wird oft nicht realisiert, dass das (streng öffentliche) Internet-Angebot natur- und zweckgemäß einem hohen Sicherheitsrisiko ausgesetzt ist  $-$  es ist ja gerade erwünscht, dass von überall aus der Welt darauf zugegriffen werden kann.

Dies ist in keiner Weise auf die (streng vertraulichen) internen Daten eines Unternehmens zu übertragen, die in der Regel dementsprechend gut geschützt aufbewahrt werden.

Es gibt natürlich Maßnahmen, die Internet-Web-Server auch unter den gegebenen Randbedingungen schützen können, und das LDS NRW baut den Schutz der Web-Angebote seiner Kunden stetig aus. Dennoch haben die Kunden natürlich Wahlfreiheit beim Einsatz bestimmter Anwendungen oder Skripte, die in sich gewisse Risiken tragen können.

#### Verfügbarkeit - Maßstab für Qualität

Entscheidend für die Qualität einer Internet-Dienstleistung sind Performanz und Verfügbarkeit. Dies gilt sowohl für die Erreichbarkeit der eigenen Internet-Server durch externe Nutzer (im Falle des Webhosting-Providers) als auch für die Erreichbarkeit externer Server für die eigenen Kunden (im Falle des Internet-Zugangs-Providers). Speziell im ersten Fall kann schon ein Ausfall von wenigen Minuten ein entscheidender Nachteil sein.

Um den Kunden eine möglichst hohe Verfügbarkeit der eigenen im Internet dargebotenen Inhalte zu gewährleisten, hat das LDS NRW seine technische Infrastruktur auf Redundanz ausgerichtet, so dass der Ausfall eines einzelnen Systems oder Systembausteins nicht zum Ausfall des Dienstes führen kann. Auch die großen Speicherkapazitäten, die für die Vorhaltung der Internet-Angebote und Datenbanken erforderlich sind, sind redundant ausgelegt, d. h. dass jedes einzelne Bit zumindest zweimal verzeichnet ist. Damit sind die Daten sogar vor einem Totalausfall einzelner Festplatten z. B. durch technischen Defekt geschützt. $^{12)}$ 

12) Darüber hinaus werden sämtliche Daten in regelmäßigen Abständen auf andere Datenträger gesichert und katastrophenfall geschützt aufbewahrt.

Alle entsprechenden Systeme sind in einem gesonderten Bereich des hauseigenen Rechenzentrums an die unterbrechungsfreie Stromversorgung angeschlossen, so dass nicht einmal der Ausfall der regulären Stromversorgung die Verfügbarkeit der vom LDS NRW angebotenen Dienste beeinflusst.

Um auch für die Anbindung der Landesverwaltung an das Internet eine hohe Verfügbarkeit zu gewährleisten, hat das LDS NRW drei unabhängige Verbindungen zum Internet geschaltet: Die Hauptlast trägt seit kurzem eine 34 MBit/s-Strecke zum Internet der Deutschen Telekom AG, die durch eine 2 MBit/s-Leitung (als Backup) abgesichert ist. Darüber hinaus ist eine 128 kBit/s-Leitung zum Deutschen Forschungsnetz (DFN) vorhanden.

#### **Die Kunden**

Behörden und Einrichtungen des Landes können die Infrastruktur des LDS NRW nutzen, um sich im Internet zu präsentieren und über das Internet Dienste und Dienstleistungen anzubieten. Die Informationsangebote der Landesverwaltung sind i. d. R. unter http:\\www.<behördenkürzel>.nrw.de im Internet zu erreichen. Eine Übersicht über die Landesbehörden, die das LDS NRW als Webhosting-Provider nutzen, liefert die folgende Abbildung.

Zusätzlich zu der sog. "Homepage", die in der Regel eine zentrale Einstiegsseite darstellt und zunächst der Darstellung der eigenen Behörde dient, haben zahlreiche Landesbehörden projektbezogene Internet-Präsentationen eingerichtet. (Solche Behörden sind in der Abbildung schattiert dargestellt.) Beispiele für solche projektbezogenen Angebote sind

www.wahlen.nrw.de

(Zu den Bundestags-, Landtagsund Kommunalwahlen aktivierter Server)

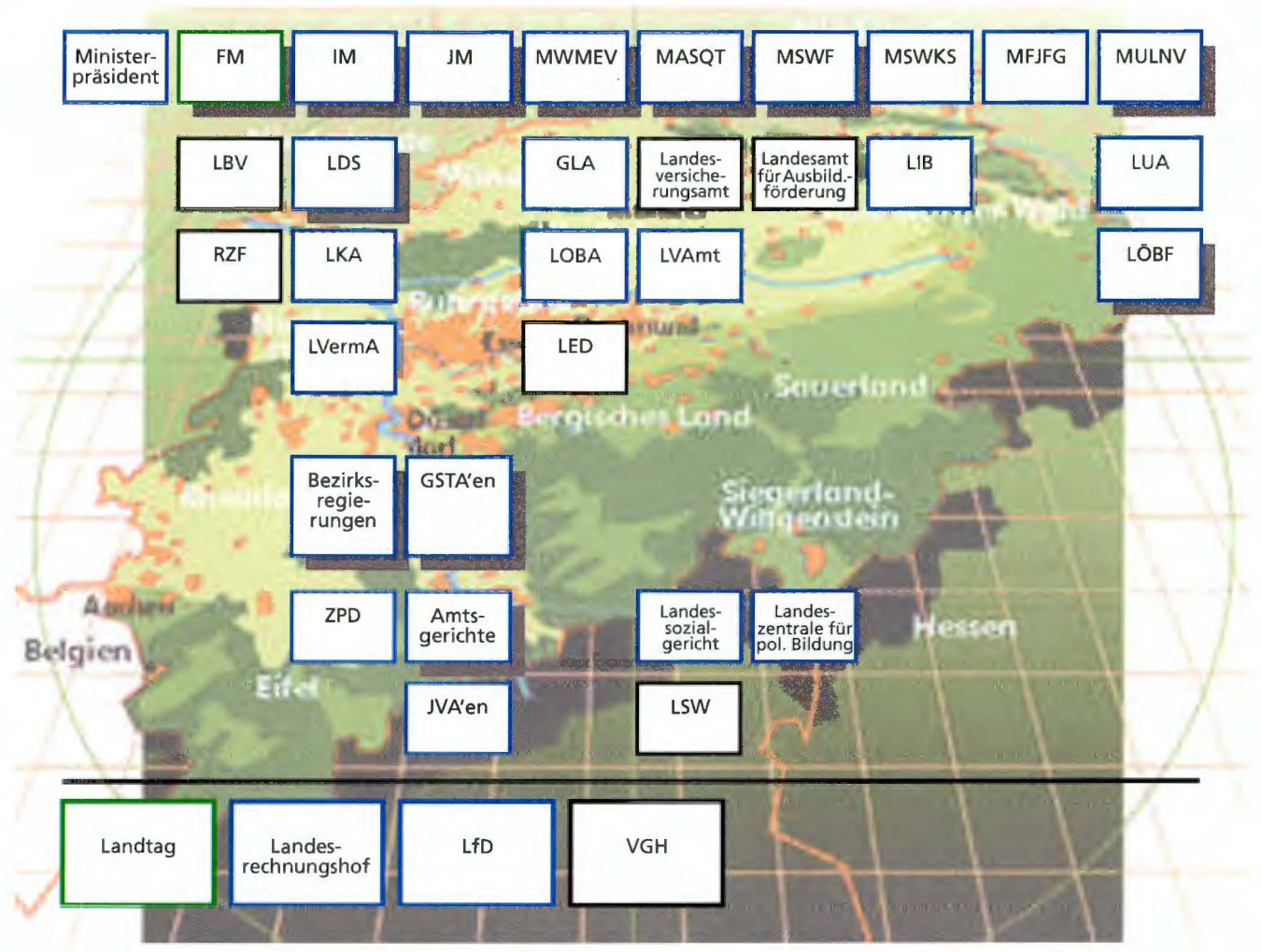

Aufgeführt sind alle obersten Landesbehörden und oberen Landesbehörden, die mit einer eigenen Präsentation im Internet vertreten sind, ferner der nachgeordnete Bereich in Auszügen. Blau umrandet: Behörden, die Internet-Angebote auf Servern des LDS NRW betreiben. Grün umrandet: Behörden, die im eigenen Haus Internet-Server betreiben, die technisch aber über den gebündelten Übergang im LDS NRW an das Internet angebunden sind. Grau: solche Behörden, die einen externen Internet-Provider mit dem Hosting ihrer Internet-Präsentation beauftragt haben.

图 www.uhu.nrw.de

(Unternehmer helfen jungen Unternehmern)

■ www.fahrradfreundlich.nrw.de (Projekt fahrradfreundlicher Großstädte)

 $\blacksquare$ ...

Anhand der Entwicklung der Zugriffsund Übertragungsdaten zeigt sich eindrucksvoll, welche Akzeptanz das Angebot der Landesverwaltung im Internet aufweist:

Auf die Seiten der zz. 92 WWW-Server im LDS NRW wird derzeit monatlich über 3,4 Millionen Mal zugegriffen: dabei wird ein Datenvolumen von mehr als 70 GByte übertragen.

#### **Fazit und Ausblick**

Internet-Anwendungen haben sich in den letzten Jahren von einer "Spielwiese" zu einem der Hauptdienstleistungsbereiche im Informations- und Kommunikationssektor fortentwickelt.

Diese Entwicklung wurde durch globale und nationale politische und ökonomische Interessen gestützt. Forschung, Produktentwicklungen und Märkte konzentrieren sich zunehmend auf Internettechnologie. Im Bereich der Computernetze und Informations-

präsentation haben hierdurch andere Verfahren (Industriestandards, internationale Normen, Sonderlösungen) entscheidend an Bedeutung verloren. Die De-facto-Standards, geschaffenen weitgehende Plattformunabhängigkeit, eine zunehmende Verbreitung von Internet-Zugängen - all dies sind Faktoren, die zu einer tatsächlichen "Überall-Verfügbarkeit" von im Internet angebotenen Informationen geführt haben, derer sich auch die Landesverwaltung in immer stärkerem Maße bedient. Die große Nachfrage der Landesbehörden, die hohen Erwartungen an die Verfügbarkeit und Leistungsfähigkeit der dargebrachten Dienste und der damit verbundene hohe Produktionsdruck stellen immer neue Heraus-

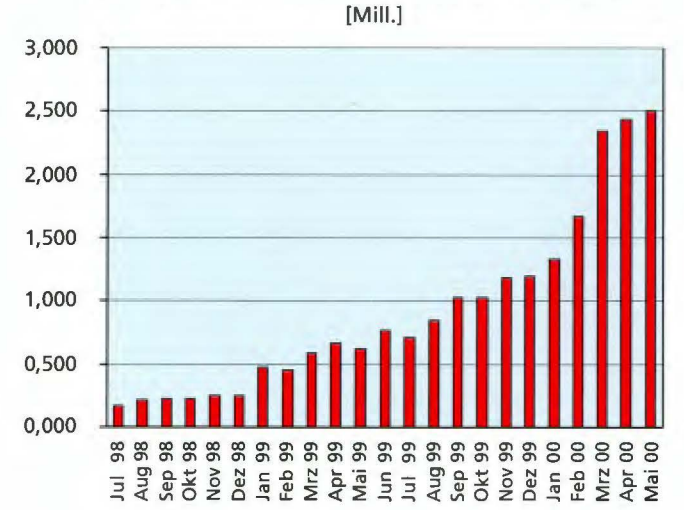

#### **Anzahl der Seitenzugriffe auf die Server im LOS**

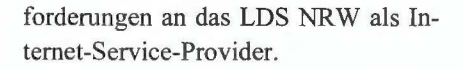

Diesen Herausforderungen erfolgreich zu begegnen, bedeutet auch, vorausschauend die neuen technischen Entwicklungen einzuschätzen und sich frühzeitig darauf vorzubereiten. Gerade hierin besteht jedoch eine der we-

sentlichen Schwierigkeiten, da sehr zahlreich neue Entwicklungen geschaffen werden, von denen sich nur einige wenige letztendlich als Standard durchsetzen werden.

Diese Entwicklungen und Herausforderungen werden weiterhin auch in der Landesverwaltung zu berücksich-

[GByte] ,~ - **<sup>111</sup> ·11** - - - 1 - BO 70 60 50 40 30 20 10 0

**Monatlich übertragenes Datenvolumen** 

tigen sein; dementsprechend wird das LDS NRW seine Dienste auch zukünftig markt- und kundenorientiert weiterentwickeln.

*Gerhard Bendels Tel. (02 II) 94 49-3718 E-Mail: gerhard. bendels@lds. nrw. de* 

## Web <sup>- Anwendungen</sup><br> **Web** auf dem IBM-Großrechner

ach neueren Erkenntnissen werden noch immer 70 % aller Großrechnerdaten über herkömmliche Großrechner-Terminal-Oberflächen angesteuert. Prognosen gehen davon aus, dass große Datenbestände auch weiterhin auf Großrechnern geführt werden (vor allem aus Gründen der Performanz und Datensicherheit), dass die Applikationen und damit die Daten heute jedoch unabdingbar über moderne "intuitive" Benutzeroberflächen zugänglich zu machen sind. Damit sind die Stichworte "Web-Anwendungen", "Web-gestützte Geschäftsprozesse" u. Ä. verbunden. Man verlangt eben, auch große Datenbestände und Datenbanken (manchmal auch als "Legacy-Daten" - "geerbte Daten" oder "Vermächtnisse" - bezeichnet) für Inter- und Intranet-Anwender benutzerfreundlich zu erschließen.

Auch im LDS NRW wurden über mehrere Jahrzehnte Informationssysteme für viele Anwendungsbereiche auf Großrechnern entwickelt und den Benutzern bereitgestellt. Diese über lange Jahre gewachsenen Großbestände sind auch heute noch in Betrieb, ja sie sind in der Regel von höchst aktuellem Interesse. Allerdings heißt auch hier die Forderung der Benutzer: **WEB-Oberfläche.** 

Für die im LDS NRW angesiedelte Landesdatenbank Nordrhein-Westfalen (LDB NRW), das Daten- und Informationssystem des Ministeriums für Umwelt und Naturschutz, Landwirtschaft und Verbraucherschutz (MUNLV) (DIM) und das Integrierte Regierungs-Informationssystem (IRlS NRW) wurden erste Ansätze gemacht, diese Anforderungen zu erfüllen.

#### **nformationssysteme**

Die Forderungen nach einer Erschließung von Datenbanken für Internet- und Intranet-Anwender wurden schon vor einigen Jahren vorgetragen. Dementsprechend arbeitete das LDS bereits seit 1995 an ersten Lösungen. Diese wurden im Laufe der letzten Jahre immer weiter ausgebaut und der technischen Entwicklung angepasst; denn seit 1995 hat sich die Entwicklung sowohl von der Technik als auch von der Verbreitung des Webs her lawinenartig überschlagen. Es gibt inzwischen sehr viele Möglichkeiten, Web-Anwendungen zu erstellen. Ein Entwickler ist immer in der Gefahr, sobald er sich für ein Produkt entscheidet, dass in diesem Moment schon wieder ein neueres, vielleicht besseres Produkt auf dem Markt ist. Eine Feststellung des Standes kann also schon während des Aufnehmens bereits von der Entwicklung überrollt sein.

Auch auf dem IBM-Großsystem OS/390 des LDS, auf dem die o. a. Informationssysteme laufen, und im Umfeld hat sich seit 1995 hinsichtlich Internet/Intranet und WEB-Oberfläche sehr viel verändert. Der heutige Stand der Anwendungen spiegelt dementsprechend diese Entwicklung wider.

#### **andesdatenbank Nordrhein-Westfalen**  (LDB NRW)

Eines der ersten Projekte zur Umstellung eines Großrechnerverfahrens auf Web-Technik war die Bereitstellung statistischer Daten aus der Landesdatenbank Nordrhein-Westfalen für das Intranet der Landesverwaltung **NRW.** Altanwendungen mit Großrechner-Oberflächen waren schon lange Jahre im Einsatz. Die LDB NRW bietet weit reichende Möglichkeiten der Präsentation und Auswertung von statistischen Daten. Dementsprechend komplex ist - zumindest teilweise - die Dialogführung, so dass zur Nutzung des vollen Funktionsumfangs eine gewisse Schulung empfohlen wird. Für die Web-Version der LDB NRW bestand daher die Anforderung nach Einfachheit des Dialogs. Hier ist eher eine "intuitive" Dialogführung erwünscht und erforderlich.

Da die Nutzung für die Landesverwaltung kostenlos ist, sollte im Intranet weiterhin auf eine Benutzeridentifikation verzichtet werden können, anders als bei einem klassischen Großrechner-Anschluss, der eine Benutzeridentifikation fordert, um das Auskunftssystem nutzen zu können. So ist es jetzt für jeden Anwender, der an das Intranet angeschlossen ist, möglich, Daten aus der Landesdatenbank abzurufen.

Die statistischen Daten haben eine Tabellenstruktur, die je nach Sachgebiet sehr umfangreiche fachliche Gliederungen beinhalten kann. Auch vom Erhebungsinhalt und der Erhebungsperiodizität her gibt es uneinheitliche Datenstrukturen. Dies alles führt dazu, dass zur Datenbeschreibung umfangreiche Metadaten erforderlich sind. Ein Datenwert kann z. B. offen oder geheim sein, er kann ein Stichtagswert (Gesamtbevölkerung) oder ein Summenwert (z.B. Wanderungsdaten einer Zeitperiode) usw. sein. Um dies alles abzubilden ist ein komplexes Datenbankverwaltungssystem (Landesdatenbank-Technik) notwendig.

Dabei ist die Einspeicherung der Daten ein Aspekt, das Bereitstellen der Information die andere Seite der Aufgabe. Für die "Altanwendung" sind hier ausgereifte Möglichkeiten verfügbar. Es bestand nun die Aufgabe, möglichst viele Teile der vorhandenen Auswertungsprogramme so zu verwenden, dass Datenbankabfragen und Datendarstellungen (Tabellen) auch mit Web-Technik möglich wurden, um so den Programmierungsaufwand zu begrenzen.

#### **Standardtabellen**

Zur Präsentation statistischer Daten bieten sich im Wesentlichen zwei Varianten an: einerseits die sachgebietsbezogene fertige Tabelle, auch als "Standardtabelle" bezeichnet, und andererseits die freie Zusammenstellung ausgewählter Merkmale, hier "Individuelle Datenbereitstellung" genannt.

Im LDS wurde bereits 1995, entsprechend den damaligen Möglichkeiten, eine Art Web-Server, nämlich der so genannte "Http-Rex-Server" auf dem OS/390-System zur Verfügung gestellt. Dieser ermöglicht es, vorhandene MVS-Programme auszuführen und deren Ergebnis im HTML-Format über einen Internet-Browser darzustellen. Über diese Schnittstelle wurden zunächst Standardtabellen aus einer Reihe von Statistiken bereitgestellt (Aufrufpfad: "LDS NRW - Informationsangebote Landesdatcnbank (LDB) - Standardtabellen"). In einem Teilfenster ("Frame") auf der linken Seite des Bildschirms werden die angebotenen Themen in Windows-üblicher Darstellung als Auswahlbaum angeboten. Nach der Auswahl eines Sachgebiets kann zunächst der Tabellentyp bestimmt werden, der innerhalb dieses Sachgebiets angeboten wird. Danach erscheinen i. d. R. die möglichen Zeitangaben in einer "Listbox", die durch entsprechende "Mausklicks" ausgewählt werden können. Anschließend kann man sich über "clickable images" in einer Landkarte zu einer gewünschten Gebietseinheit "zoomen" oder direkt in Textfeldern die Einheit eingeben. Die angezeigte Tabelle kann nun ausgedruckt oder über ein Download im Excel-Format zur beliebigen

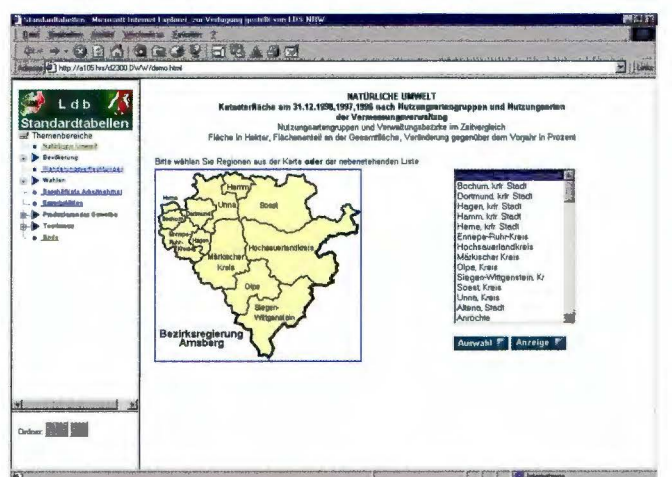

Abb. 1: Regionalauswahl für eine Standardtabelle

Weiterverarbeitung auf den lokalen PC transferiert werden. Zu den Tabellen stehen jeweils Erläuterungen bereit, die als Link anwählbar sind.

#### **Individuelle Datenbereitstellung**

Standardtabellen sind zwar vom Anwender sehr leicht abzurufen, haben

aber den Nachteil, dass sie durch ihre Festlegung manch-"haarscharf mal am Bedarf vorbei" definiert wurden. Dies trifft allerdings weniger auf statistische Tabellen zu, eher auf Auswertungen von Messdaten. Um aber auch querschnittsmäßige Auswertungen mit belie-

biger Zusammenstellung der Merkmale zu ermöglichen, wird ein zweiter Auswertungsweg, die "Individuelle Datenbereitstellung", angeboten. Hier können über verschiedene Suchwege, nämlich die wiederum in einem Frame angebotenen "Stichworte", "Sachbereiche" oder "Statistiken", die benötigten Daten ermittelt werden. Der Selektion dienen Metadaten wie "Daten-"Datentiefe", quelle", "Wertart", "Zeit", "Regionalauswahl" usw. Zur Ansicht der ausgewählten Daten wer-

den Fallübersichten angezeigt. Dabei kann man die bis dahin erreichte Datenmenge über die o.g. Kriterien weiter gezielt eingrenzen. Der schließlich benötigte Datenumfang lässt sich dann abrufen und anzeigen bzw. als Datei oder Excel-Tabelle ausgeben. Mit Hilfe Verfahrens dieses

ist der gesamte öffentlich zugängliche Datenbestand der Landesdatenbank erschließbar. Dabei handelt es sich um etwa 3.3 Mrd. Einzelangaben aus ca. 630 000 Zeitreihen. Die statistische Geheimhaltung ist dabei stets gewährleistet. Die Graphiken des Großrechners werden nicht nachgebildet, sondern es können die graphischen Möglichkeiten von Excel genutzt werden.

| d<br>×<br>4 They AN 95 N AS 900 developed in a<br><b>STATISTICS</b>              | 泊<br>ш              | <b>ANTIQUES</b>                                |                                                                |                                                                                                    |                                                                                                    | <b>El Luna</b>                                                                                                    |
|----------------------------------------------------------------------------------|---------------------|------------------------------------------------|----------------------------------------------------------------|----------------------------------------------------------------------------------------------------|----------------------------------------------------------------------------------------------------|----------------------------------------------------------------------------------------------------|
| Ldb<br><b>Individuelle</b><br><b>Datenbereitstellung</b><br><b>Buchvertehren</b> | <b>Europeia sel</b> |                                                | <b>Folges in Spallon</b><br><b>Dequantia Julia</b>             | <b>Estgen at Estimo</b><br><b>Regiserant in Spoken</b>                                                                                        |                                                                                                    |                                                                                                    |
| P<br><b>Silehwante</b><br>Sachierelche<br>Stadutikan                             |                     | Boy insular to the mill forms to explain to be | Land, and<br><b>Rendellation Buildings</b><br><b>Hearteler</b> | <b>Ba Waldfield</b><br>Institute to Indian in the orient<br>min Fridditche<br>and mit I and mote for Life<br><b>GRAY GAMES &amp; RELL BOX</b> | Paratteintelle with I and water Franchesseine eds I and note: Transferritette with I suit exits<br>to Woldfield<br><b>Institutes halfdate in this idea</b><br>was Malakka ke<br>and said I and sucks high-<br><b>HITHRITIGUERS</b> | <b>Sc. Waldfields</b><br>taxde grashable to Decride<br>an Vantiche<br>and said I used senter his 1.5<br>SACT SERVICE SERVICE |
|                                                                                  |                     |                                                | 31.05.1995<br>温度点<br>Assald                                    | <b>打整 (Not</b><br><b>Diff. Brook, Laughlin, Sales</b><br><b>Associat</b>                                                                      | The best of the completion of this the texture and relations. Minder terming sugariate form<br>$m = \frac{11}{100}$<br><b>Sept</b><br><b>America</b>                                                                               | <b>ON BOOK ON SALE</b><br><b>Samuel</b>                                                                                      |
|                                                                                  | amonona             | <b>Musticus</b>                                | <b>SAES</b>                                                    | <b>ALAZY</b>                                                                                                    | <b>AUZO</b>                                                                                                    | 道家口                                                                                                    |
|                                                                                  | asiannon            | Davidse,<br><b>Russeauntenin</b>               | 1944                                                           | <b>TTET</b>                                                                                                    | 5627                                                                                                    | 3552                                                                                                    |
|                                                                                  | <b>OFFICERS</b>     | m.<br><b>Remember 201</b>                      | 13448                                                          | NEE1                                                                                                    | <b>RMI</b>                                                                                                    | 6713                                                                                                    |
|                                                                                  | ovenann             | Mileston.<br>Experimented.                     | <b>JEWE</b>                                                    | <b>IESCT</b>                                                                                                    | <b>SETS</b>                                                                                                    | 930                                                                                                    |
|                                                                                  | 0.7810000           | <b>Dynastic</b><br><b>Report and Print</b>     | 39548                                                          | 3141                                                                                                    | <b>BUTT</b>                                                                                                    | New                                                                                                    |
|                                                                                  | pregnance           | Amshare,<br>Baganasculantis                    | 1790                                                           | (1973)                                                                                                    | 12027                                                                                                    | <b>LETTER</b>                                                                                                    |
|                                                                                  | <b>BM110000</b>     | Dissolver, left<br><b>Taxels</b>               | 39                                                             | ø                                                                                                    | 喇                                                                                                    | 衢                                                                                                    |
|                                                                                  |                     | Daisburg and                                   | m                                                              | 钡                                                                                                    | u                                                                                                    | 16                                                                                                    |
|                                                                                  | 051120000           | <b>Brade</b>                                   |                                                                |                                                                                                    |                                                                                                    | $\frac{3}{2}$                                                                                                    |

Abb. 2: Ergebnistabelle einer individuellen Datenbereitstellung

Das System wird außer in NRW auch im Statistischen Amt von Slowenien (http:// bsp.surs.gov.si/d2300.dwd/allgem.html) und im LDS Brandenburg eingesetzt.

#### **Daten- und Informationssystem MUNLV (DIM)**

Ein weiteres Informationssystem, für dessen technische Betreuung das LDS NRW zuständig ist, ist das Daten- und

Informationssystem des Ministeriums für Umwelt und Naturschutz, Landwirtschaft und Verbraucherschutz des Landes Nordrhein-Westfalen (MUNLV) (DIM). Hierbei handelt es sich um eine

Programm-Ressourcen lokalisiert sind, die Browser-fähige Dokumente erzeugen, nämlich:

- NT Server und
- $-BM-OS/390$

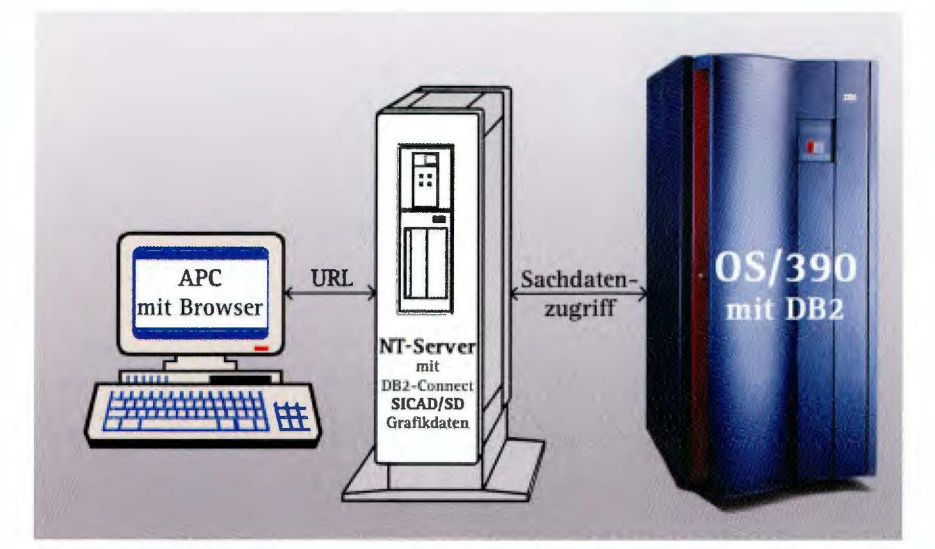

*Abb. 3: DIM im Internet mit Applikation auf dem NT-Server* 

umfangreiche Sammlung vorwiegend aggregierter, aber auch aktueller Einzeldaten aus dem Geschäftsbereich des MUNLV und anderen Datenquellen. Die Daten wurden ausgewählt unter dem Aspekt, die fachlichen und politischen Entscheidungsgrundlagen im MURL zu verbessern. Es entstand eine Mischung aus Umweltmessdaten, Statistiken, Verwaltungsdaten usw. Anwender des Systems sind das MUNLV und Nutzer aus dem nachgeordneten Bereich. Als Datenbanksystem wird DB2 eingesetzt. Das DIM enthält ca. 250 DB2-Tabellen mit ungefähr 16 000 Datenspalten. In der "Altanwendung" wurden ca. 2 500 Standardabfragen vorformuliert, die über Großrechner-Terminaloberfläche erreichbar sind. Außerdem existiert ein Zugang zu den raumbezogenen Daten als Client/Server-Anwendung unter Einsatz der kartografischen Software SICAD/SD der Fa. SICAD Geomatics. Das MUNLV hat sehr frühzeitig zusammen mit dem LDS verschiedene Aktivitäten entwickelt, die Daten ebenfalls über Web-Technik zu erschließen. Dabei kann man technisch zwei Ansätze unterscheiden, die sich auf die Plattform beziehen, auf der der Web-Server und die

In einem ersten Projekt wurden auf einer NT-Server-Plattform die aktuellen Luftmessdaten in Web-Technik, d. h. in HTML-Code präsentiert. Die Universität Dortmund hat hierfür mit dem Tool Web+ der Firma Talentsoft den Prototyp entwickelt. Vom LDS wurde dieser nach den Wünschen der Fachabteilung im MUNLV angepasst und erweitert. Es werden dort aktuelle Ozon-Werte mit

verschiedenen Auswertungen präsentiert (Aufrufpfad: ,,Ministerium für Umwelt und Naturschutz, Landwirtschaft und Verbraucherschutz des Landes Nordrhein-Westfalen - Arbeitsbereiche-Immissionsschutz - Ozon-Daten").

Der Zugriff zu den Sachdaten er-

über den ODBC-Treiber "DB2 Connect" zur OS/390-DB2-Datenbank auf dem IBM-Großsystem (siehe Abb. 3), ebenfalls im Internet. (Als InternetContent-Provider für die Landesverwaltung NRW betreibt das LDS u. a. ein aus Sicherheitsgründen vom Landesverwaltungsnetz isoliertes IBM-System in einer eigenen logischen Partition (LP AR) mit DB2-Datenbank). Die Daten werden mit einem stündlichen File-Transfer aktualisiert.

Ein weiterer Ansatz auf der NT-Server-Plattform, für den eine kartografische Software (SICAD/SD) eingesetzt werden soll, wird momentan entwickelt. Es ist geplant, im Rahmen eines Projekts mit der Universität Bonn aus den Fachgebieten "Luft", "Wasser" und "Natur und Landschaft" auf der EXPO 2000 eine Anwendung mit Web-Oberfläche mit kartografischer Funktionalität zu präsentieren. Die Grafikdaten sollen dabei auf dem NT-Server liegen, die Sachdaten - wie oben - über den ODBC-Treiber DB2 Connect aus der DB2-Großrechnerdatenbank erschlossen werden (Projektbezeichnung: WebDIM). Als Web-Server wird in beiden Fällen der "Microsoft Internet Information Server" eingesetzt.

Auf dem IBM-Großsystem OS/390 im LDS stehen seit Mai 1998 neue Komponenten zur Bereitstellung von Web-

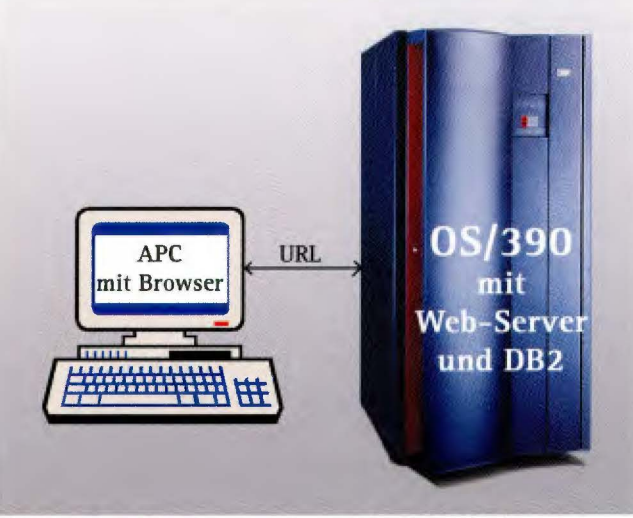

*Abb. 4: DIM im Internet mit Applikation auf dem IBM-Großsystem* folgt im Intranet

Anwendungen zur Verfügung. Zum IBM-Betriebssystem OS/390 gehören die "Unix System Services", die die Möglichkeit bieten, auf DB2-Daten

aus einer Web-Anwendung zuzugreifen. Als Web-Server fungiert der so genannte .Go Domino Web Server", der im Zusammenspiel mit der Software "Net.Data" Web-Auswertungen ermöglicht (siehe Abb. 4). Net.Data liefert eine Makrosprache für Web-

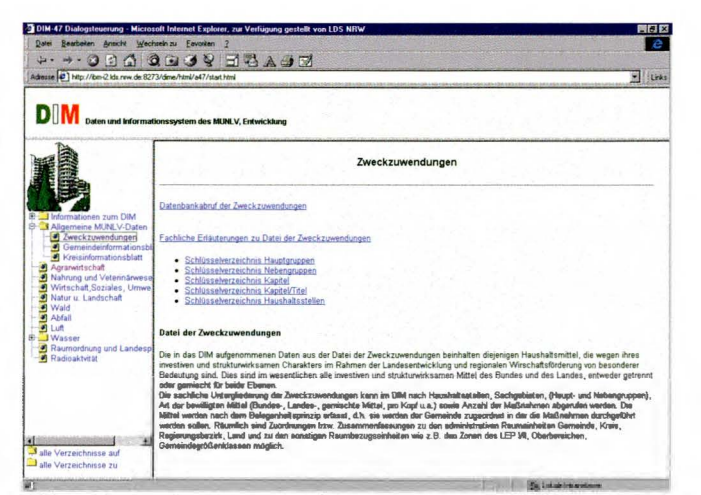

Abb. 5: Startmenti zum Daten- und Informationssystem MUNLV

Anwendungen, die neben der eigenen Syntax auch Möglichkeiten zur Integration anderer Programmier-Komponenten wie z. B. REXX, Java, Javascript, Perl, C++, CGI usw. anbietet. Im Juni-1999 wurde in einem Fachgebiet (Zweckzuwendungen) beispielhaft begonnen, die "Altanwendung" DIM auf diese neue Technik umzustellen. Dieser Versuch war so erfolgreich, dass man sich entschloss, das Altsystem Zug um Zug auf die neue Plattform zu transformieren. Bei der Umstellung sollen zwar die gleichen Auswertungsdaten wie zuvor erzeugt werden, aber es ist nicht sinnvoll, die Baumstrukturen der alten Dialogführung einfach eins zu eins umzusetzen. Dafür wird eine neue Art der "intuitiven" Dialogführung benötigt, und es ist schon jetzt festzustellen, dass diese Form erheblich bessere Akzeptanz findet als die hergebrachten Dialoge. Des Weiteren ist festzustellen, dass auf dieser Plattform eine hervorragende Performance erzielt wird.

Zusätzlich zum Fachgebiet Zweckzuwendungen wird momentan das Fachgebiet "Abwasser" entsprechend umgestellt.

#### **Integriertes Regierungs-Informationssystem** (IRIS NRW)

IRIS wird im Auftrage der Staatskanzlei NRW für die Ressorts der Landesregierung betrieben. Es handelt es sich

um eine Datensammlung, die Statistiken für den Bund und die Länder enthält, um entsprechende Bund-Länder-Vergleiche durchführen zu können. Weiterhin werden auch interessante EU-Statistiken gespeichert (z. B.: Außenhandel) und andere Regionalergebnisse für spezielle Zwecke (z. B.: Wahlkreise). Als Datenbanksystem findet DB2 Verwendung. IRIS umfasst ca. 300 DB2-Tabellen mit ungefähr 6 000 Datenspalten. Die Altanwendung mit einer Großrechner-Oberfläche enthält ca. 1 200 Standardabfragen.

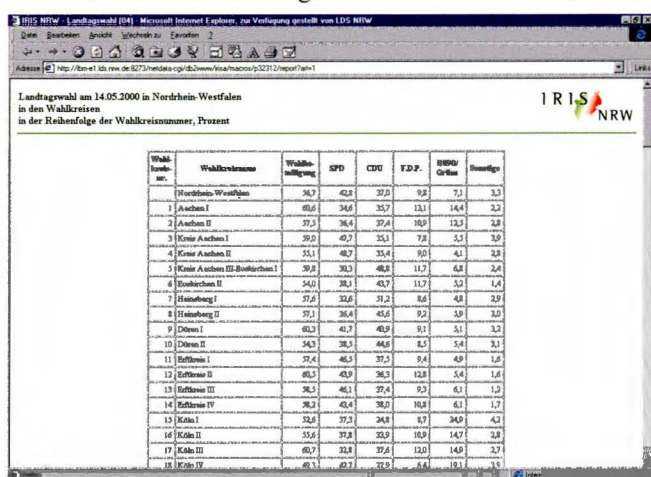

Abb. 6: Ergebnistabelle aus IRIS

Auch hier kam die Diskussion über eine "Erneuerung" der Oberfläche mit Web-Technik auf. Nach Erstellung eines Prototyps mit OS/390 Web-Server und Net.Data wurde der Auftrag erteilt, das gesamte System in drei Stufen auf die neue Technik umzustellen. Projektstart war im Oktober 1999. Die erste Stufe umfasst ca. 150 Abfragen. Sie wurde Ende Mai 2000 abgeschlossen. Die

zweite Stufe mit ca. 400 Abfragen soll bis Oktober 2000 erreicht werden, die dritte Stufe mit dem Gesamtsystem bis Ende 2001. Nach Abschluss der dritten Stufe soll die Wartung der Altanwendung eingestellt werden.

Besondere Vorteile des eingeschlagenen Weges sind die sehr gute Performanz und die hohe Akzeptanz der Dialogführung.

Ebenfalls vorteilhaft sind einheitliche Druckmöglichkeiten (es sind keine besonderen Einrichtungen zum Drucken vor Ort mehr notwendig) und die Möglichkeit, die ausgegebenen Daten als Download lokal im Excel-Format zu übernehmen.

#### **Ausblick**

Es ist sicher, dass die Versorgung mit Internetdiensten zügig weitergehen wird und sich dort ein weites Feld zukünftiger Anwendungsmöglichkeiten öffnet. Zur Zeit wird am Aufbau des

> "Informationssystems Außenhandel" unter Einsatz von Go Domino Web Server mit DB2 und Net.Data gearbeitet. womit wiederum eine alte Großrechner-Anwendung umgewandelt werden soll. Weitere Aufträge sind zumindest angedacht. Es ist davon auszugehen, dass zu-

künftige Verfahrensentwicklungen weitgehend auf Web-Basis erwartet werden und dass das LDS NRW diesen Weg daher konsequent weiter verfolgen wird.

#### Peter Müller Tel. (02 11) 94 49-2598 E-Mail: peter.mueller@lds.nrw.de

# **LEV Lehrer-Einstellungs-Verfahren** in Nordrhein-Westfalen

#### **erfahrensbeschreibung**

as Lehrereinstellungsverfahren (LEV) ist eine Client-/ Server-Anwendung, mit der die beteiligten Stellen bei der Verwaltungsaufgabe "Lehrereinstellung" DV-technisch unterstützt werden. Als beteiligte Stellen sind neben dem Landesamt für Datenverarbeitung und Statistik Nordrhein-Westfalen (LDS NRW) zu nennen:

- l. Das Ministerium für Schule, Wissenschaft und Forschung **(MSWF)** legt als oberste Schulaufsichtsbehörde die genauen Einstellungsbedingungen per Erlass fest.
- 2. Die fünf Bezirksregierungen (BR) sind für die Einstellung der Lehrer zuständig und weisen die Bewerberinnen und Bewerber den einzelnen Schulen bzw. im Bereich der Grund-, Haupt- und Sonderschulen den Schulämtern zu.
- 3. Die Schulämter nehmen die Aufteilung der von den Bezirksregierungen zugewiesenen Bewerberinnen und Bewerber auf die einzelnen Grund-, Haupt- und Sonderschulen vor. Sie werden zur Zeit noch nicht durch das DV-Verfahren unterstützt, da noch nicht alle an das Landesverwaltungsnetz angebunden sind.

Die Lehrereinstellung findet in der Regel einmal jährlich zum Schuljahresbeginn (1. August) statt. Stellen, die wegen Bewerbermangels zum Schuljahresbeginn nicht besetzt werden konnten, werden zum l. Februar besetzt. Zu diesem Zeitpunkt stehen nach Abschluss des Vorbereitungsdienstes neue Bewerberinnen und Bewerber zur Verfügung. Daneben gibt es so genannte unterjährige Einstellungen, bei denen in der Regel befristete Einstellungen von Vertretungen als Ersatz für längerfristig ausfallende Lehrkräfte vorgenommen werden.

Die genauen Einstellungskriterien werden vom MSWF festgelegt, und es wird ein gemeinsamer Terminplan für alle beteiligten Stellen erstellt. Das LEV für einen Einstellungstermin zum Schuljahresbeginn beginnt mit den Bewerbungsund Nachreichfristen, die in der Regel bis zum März des jeweiligen Jahres reichen. Sukzessive mit dem Eingang der Bewerbungen können die Bezirksregierungen die Bewerberdaten im Dialog erfassen, wobei sie durch eine programmgesteuerte Plausibilitätsprüfung unterstützt werden.

#### **mmenarbeit der einzelnen Stellen**  bei der Programmentwicklung

Auftraggeber für die Dialoganwendung ist das Ministerium für Schule, Wissenschaft und Forschung Nordrhein-Westfalen (MSWF). Im zweijährlichen Wechsel agiert jeweils eine Bezirksregierung als federführende Stelle und koordiniert die Anliegen und Wünsche zwischen den Bezirksregierungen und dem MSWF bzw. LDS. Die fachlichen Vorgaben ändern sich von Jahr zu Jahr, da das Verfahren ständig weiterentwickelt wird. Auch während eines Einstellungsverfahrens ergeben sich häufig noch programmtechnische Änderungen, da auf politische Vorgaben kurzfristig reagiert werden muss. Viele Detailvorgaben zum LEV kommen direkt von der federführenden Bezirksregierung, die diese grundsätzlich mit dem MSWF abstimmt. Zurzeit liegt die Federführung für das LEV bei der Bezirksregierung Köln.

#### **rläuterungen der Teilverfahren**

Seit dem Jahr 1998 ist das Verfahren in mehrere Teile gegliedert:

- 1. Es gibt eine sog. stehende Bewerberdatei, in der die gesamten Bewerberdaten gespeichert sind. Aufgrund der Aufnahme in diese Datei müssen sich Bewerberinnen und Bewerber, denen in einem Einstellungsverfahren kein Angebot gemacht werden konnte, nicht für jedes weitere Einstellungsverfahren mit allen Unterlagen neu bewerben. Dieses Vorgehen erspart sowohl den Bewerberinnen und Bewerbern den unnötigen Aufwand der wiederkehrenden Bewerbung als auch der jeweiligen Bezirksregierung den Erfassungs- und Prüfaufwand der Bewerbungsdaten. Grundsätzlich kann der Bewerber / die Bewerberin ganzjährig eine Bewerbung per Beleg an die Bezirksregierung schicken, die dort laufend dezentral erfasst wird. Die Daten bleiben maximal fünf Jahre in der Bewerberdatei gespeichert, auf Wunsch können jedoch einzelne Kandidaten ihre eigenen Daten jederzeit löschen lassen.
- 2. Das landesweite Auswahlverfahren ist das ursprüngliche Verfahren, wie es vor 1996 bereits als Großrechneranwendung konzipiert war. Zu Beginn eines Einstellungsverfahrens wird zum Stichtag "Ende der Bewerbungsfrist" eine Einstellungsdatei mit den aus der Bewerberdatei übernommenen Daten derjenigen Bewerberinnen

und Bewerber erstellt, deren Unterlagen vollständig vorliegen und die entsprechend ihrer Ausbildung (Lehramt/Lehrämter, Fächer/Fachrichtungen) am Einstellungsverfahren teilnehmen können. In dieser Einstellungsdatei werden die Bewerberinnen und Bewerber in eine den Vorgaben des jeweiligen Einstellungserlasses entsprechende Rangfolge gebracht. Auf Basis dieser Rangfolge und unter Berücksichtigung der von ihnen zuvor geäußerten Wünsche bzgl. des Ortes und der Schulform werden die Kandidaten ausgewählt, die ein Angebot erhalten. Da die Einstellungsangebote nicht von allen Bewerberinnen und Bewerbern angenommen werden, erfolgt die Angebotsvergabe in mehreren Nachrückverfahren. Nach Abschluss eines Einstellungsverfahrens werden die Datensätze aller Bewerberinnen und Bewerber, die nicht eingestellt werden konnten, wieder in die stehende Bewerberdatei übernommen. Eine Absage zu einem Stellenangebot hat eine einmalige Sperrung beim nächsten Auswahlverfahren zur Folge.

3. Im schulscharfen Ausschreibungsverfahren wird ein Teil der zur Verfügung stehenden Einstellungsmöglichkeiten unabhängig vom landesweiten Auswahlverfahren vergeben. So ist es möglich, unabhängig von den generellen Bedingungen des Einstellungserlasses spezielle Anforderungen der Schulen zu berücksichtigen. Das schulscharfe Ausschreibungsverfahren wurde erstmalig zum Sommer 1998 mit 30 % der Einstellungsmöglichkeiten durchgeführt. Inzwischen können bis zu 70 % der Einstellungsmöglichkeiten schulscharf vergeben werden. Die Bezirksregierungen übernehmen für die Schulen die Stellenausschreibung, die Bewerbungen sind ebenfalls an die Bezirksregierung zu richten. Die Schulen bilden eine Auswahlkommission, die die Kandidaten zur Einstellung auswählt. Alle Bewerbungen in diesem Verfahren werden in einer eigenen Datenbank erfasst, in die die Grunddaten der Bewerberinnen und Bewerber aus der stehenden Bewerberdatei einfließen.

#### **erminliche Abwicklung des ehrereinstellungsverfahrens**

Die Termine verschieben sich geringfügig von Jahr zu Jahr, abhängig vom Schuljahresbeginn.

*bis ca. Ende Januar:*  Ende der Bewerbungsfrist *Ende März:*  Ende der Nachreichfrist für die Unterlagen wie Zeugnisse etc. *Laufend:*  Eingabe der Bewerberdaten durch die Bezirksregierungen *Mitte Mai:*  Einstellungssitzung über 2 Tage für alle Schulformen; Zentrale Buchung der Angebote *Ende Mai:*  Einstellungssitzung zum Nachrückverfahren für noch zu besetzende Stellen *Mitte Juni:*  Einstellungssitzung zum Nachrückverfahren *Ende Juni:*  Einstellungssitzung zum Nachrückverfahren *Mitte Juli:*  Einstellungssitzung zum Nachrückverfahren

Durch den ständigen Wechsel zwischen den Angebotsschreiben für die Bewerberinnen und die Bewerber  $\Rightarrow$  Zusage bzw. Absage  $\Rightarrow$  Auswahl neuer Kandidaten für die Besetzung der durch die Absage wieder frei gewordenen Stellen erstreckt sich die Phase der Einstel-

lungssitzungen über mehrere Monate. Das wiederum führt dazu, dass die letzten Stellen erst kurz vor Unterrichtsbeginn vergeben werden können. Um dem entgegen zu wirken, werden bei den ersten Sitzungen mehr

Angebote erteilt als Stellen zur Verfügung stehen. Die Quote der Überbesetzung variiert von Schulform zu Schulform und beruht auf Erfahrungswerten, die immer wieder angepasst werden müssen.

#### **echnische Umsetzung**

Beim LEV handelt es sich um eine ACCESS-Anwendung mit zentraler Datenhaltung. Die Daten liegen auf einem SQL-Server 7.0 im LDS. Die Bezirksregierungen sind mit einer 2-MB-Leitung über das LVN mit dem LDS verbunden. Der Zugriff ist so geregelt, dass jede Bezirksregierung durch deren Systemadministrator die Zugriffsberechtigungen vor Ort verwaltet. Für die Sicherungen der Daten besteht eine Backup-Kopie der Datenbank auf einem getrennten Server und im wöchentlichen Turnus eine Bandsicherung für den Katastrophenfall. Die Programmentwicklung findet mit Hilfe von Testdatenbanken statt.

Das ACCESS97-Programm wird als Runtime-Version im Intranet der Landesverwaltung für die Bezirksregierung zur Verfügung gestellt. Bei jedem Versionswechsel werden die Ansprechpartner bei den Bezirksregierungen aufgefordert, die aktuelle Version aus dem Intranet herunterzuladen. Über die unten beschriebene Regelung der Zugriffsrechte ist sichergestellt, dass kein Unbefugter mit dem Lehrereinstellungs-Programm arbeitet. Man kann das Programm zwar aus dem Intranet herunterladen, aber schon beim Aufruf wird die Userid des angemeldeten Nutzers abgefragt, um den Zugriff auf die zentrale Datenbank zu ermöglichen.

#### **ugriffsregelungen**

Die Bewerberdaten sind sensible personenbezogene Daten, die vor fremden Zugriffen geschützt werden müssen. Diese Prüfung der Zugriffsberechtigungen erfolgt mit Hilfe einer anwenderspezifischen Berechtigungstabelle auf dem SQL-Server, auf die die Bezirksregierungen Zugriff haben und die von den Systembetreuern der Bezirksregierungen gepflegt wird. Dazu wird vom LDS eine eigene Anwendung bereitgestellt, die nur den Zugriff auf die eigene Tabelle der jeweiligen Bezirksregierung ermöglicht. Als mögliche Zugriffsrechte sind vorgesehen:

- ADMI alle Rechte (nur für LDS NRW und MSWF)
- A Schulaufsicht - nur lesen
- p Personalrat - nur lesen
- Sl Sachbearbeiter - schreiben und lesen
- S2 Sachbearbeiter - nur drucken
- V Verwalter nur Benutzerverwaltung (für Systembetreuer der Bezirksregierung)

#### **tatlstische Übersicht**

Wie von der Presse immer wieder berichtet wird, ist die Zahl der Bewerber pro Stelle bei der Lehrereinstellung enorm hoch. Das gilt auch noch, obwohl die Zahl der einzustellenden Lehrer steigt. Folgende Tabelle (siehe oben) zeigt die Relationen zwischen den Bewerbern und den zur Verfügung stehenden Stellen. Hier wurden das landesweite und das schulscharfe Verfahren zusammengefasst:

Das Lehrereinstellungsverfahren zum 1. Februar 2000 ist in sofern außergewöhnlich, weil zu diesem Zeitpunkt

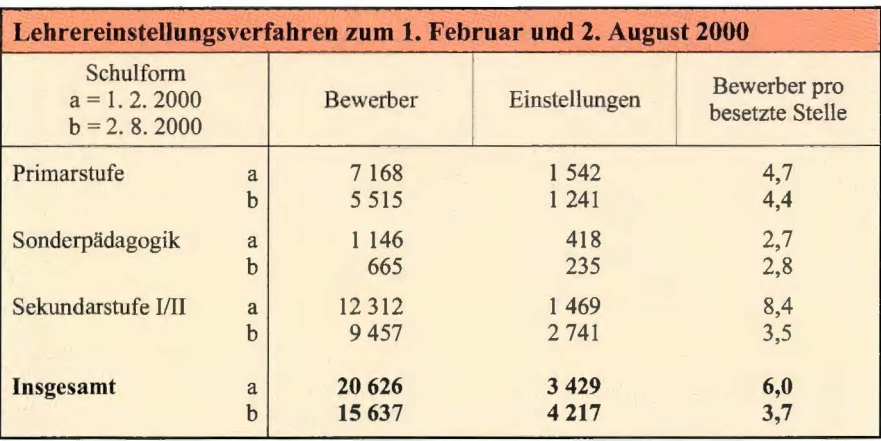

zusätzlich geschaffene Stellen besetzt werden konnten. Normalerweise findet nur ein Lehrereinstellungsverfahren pro Jahr statt, und zwar zum jeweiligen Schuljahresbeginn. Die Einstellungszahlen enthalten bei diesem Verfahren außerdem die unterjährigen Einstellungen.

Zu beachten ist auch, dass zum 2. August 1999 gegenüber dem Einstellungstermin 1. Februar 2000 kaum neue Bewerber hinzukamen, da nur einmal jährlich Referendare für die Studienseminare eingestellt werden, die in der Regel im Herbst durch das Zweite Staatsexamen ihre Referendarzeit beenden.

#### **Ansprechpartner im LDS**

In der Programmiergruppe 235.6 werden die Dialogprogramme erstellt und gepflegt, aber darüber hinaus auch die Anwender betreut. Zu diesem Zweck werden bei Bedarf Schulungen für die Sachbearbeiter und für die Personalräte der Bezirksregierungen entweder im Schulungszentzrum des LDS oder vor Ort durchgeführt. Mit den Systembetreuern der Bezirksregierungen besteht ebenfalls ein enger Kontakt, der u. a. bei Systemveränderungen wie z. B. bei der Umstellung des dezentralen Datenbestandes auf den zentralen SQL-Server-Datenbestand unerlässlich ist. Da die Produktionsumgebung bei den Bezirksregierungen nicht gleich ist, sind Tests vor Systemumstellungen besonders wichtig und nur in Zusammenarbeit mit den dortigen Systembetreuern möglich.

*Monika Kempf Tel. (02 11) 94 49-25 62 E-Mail: monika.kempf@lds.nrw.de* 

## **Spracherkennungssoftware**  - **schon einsatzbereit?**

C chon seit Mitte der neunziger Jahre untersucht das LDS NRW Spracherkennungssoftware auf Einsatzmöglichkeiten in der Landesverwaltung. In dieser Zeit haben sich Qualität und Schnelligkeit der entsprechenden Produkte stark verbessert. Das heutige Leistungsvermögen der Spracherkennungssoftware wäre noch vor fünf Jahren kaum denkbar gewesen. Der Zeitpunkt ist sicherlich gekommen, in einigen Bereichen der öffentlichen Verwaltung Spracherkennung einzusetzen. Der Einstieg ist für jeden, der ein solches Produkt nutzen will, sicherlich nicht leicht. Nach kurzer Zeit wird sich jedoch der Erfolg einstellen.

#### **pracherkennung ante portas Einsatzbereiche der Spracherkennung**

Für uns ist die Sprache das Kommunikationsmittel Nummer **1.**  In der Muttersprache gesprochene Sätze verstehen wir problemlos. Wagt man den Vergleich mit der Leistung unseres Gehirns, das in rasanter Geschwindigkeit (Echtzeit)

- Hintergrundgeräusche herausfiltert,
- fehlende Worte ergänzt,
- Aussagen im Kontext betrachtet,
- Betonungen interpretiert (Prosodie),
- Umgebungsvariablen berücksichtigt (Gestik, **Mimik,**  Stimmführung etc.),

liegt die Messlatte für die maschinelle Spracherkennung (ASR - automatic speech recognition) sehr hoch. Dennoch versucht man sich auch schon an "höheren" Ebenen der computergestützten Sprachverarbeitung. Beispielgebend hierfür ist ein langfristig (1993 - 2000) angelegtes, interdisziplinäres Leitprojekt, das Deutschland einen internationalen Vorsprung im Bereich der Sprachtechnologie sichern soll: VERBMO-BIL<sup>1</sup>). Ziel ist es, ein System zu entwickeln, das in Sprachdomänen (Themenbereichen, wie z. B. Reiseplanung) gesprochene Spontansprache

- sprecherunabhängig erkennt,
- kontextbezogen, versteht",
- richtig in eine andere Sprache übersetzt
- und in der Übersetzung dann ausspricht!

Seit Beginn der siebziger Jahre hat sich die computergestützte Spracherkennung und Sprachverarbeitung rasant entwickelt.

Einen nennenswerten Anfang setzte das Ehepaar Baker bei einem Projekt für das US-Militär (1972). Sie wählten erstmals einen "mathematischen" statistischen Ansatz zur Spracherkennung (Identifikation von Lauteinheiten, Wahrscheinlichkeitsberechnung, welches Wort gemeint ist). Janet und Jim Baker etablierten nach ihrer "Militärzeit" auch bei IBM die ersten Spracherkennungssysteme und machten sich schließlich selbstständig. Die Fa. Dragon Systems entstand ( 1982).

Beschränkten sich die Pionierleistungen der Bakers noch auf 100 Worte, die das System erkannte, werden heute weit über 200.000 Worte (direkter Zugriffi) erkannt. Auch braucht man jetzt beim Sprechen keine Kunstpausen nach jedem Wort mehr einzulegen ( diskrete Sprechweise: ,,Spracherkennung < Pause> wird <Pause> immer <Pause> leistungsfähiger <Pause>Punkt"), sondern kann zusammenhängend sprechen (kontinuierliche Sprache).

Vielfältig stellen sich die Haupteinsatzbereiche der Spracherkennung dar, wie die Tabelle auf Seite 25 verdeutlicht.

Die Spracherkennung nähert sich also dem Status einer Schlüsseltechnologie.

Sie wird Behinderten helfen, eigenständig ohne Umständlichkeit viele Alltags- und Büroaktivitäten zu erledigen. Dies wird in etlichen Pilotversuchen nachgewiesen. So wird z. B. der Unterricht zum Erlernen der Schriftsprache in der Schule für Hörgeschädigte in Stegen so durchgeführt, dass der Lehrer in ein Spracherkennungssystem diktiert, die Schüler von seinen Lippen lesen und gleichzeitig das Diktat vergrößert auf dem Computer sehen. Fachhochschulen nutzen gleichfalls Diktiersysteme für behinderte Studenten.

Im LDS NRW liegt der Fokus der Untersuchungen hauptsächlich auf der Verwendung von Spracherkennungssystemen zum Diktat. Da in der öffentlichen Verwaltung immer mehr Assitenzarbeitsplätze im Schreibdienst wegfallen, musste nach einer geeigneten IT-Unterstützung gesucht werden. Selbstverständlich wurden diese Systeme zudem auf ihre Eignung zur Steuerung des Computers per Sprachbefehle bewertet. Die Untersuchungsergebnisse geben Anlass zu vorsichtigem Optimismus.

<sup>1)</sup> Vgl. im WWW (Stand: 18. 8. 2000) unter http://verbmobil.dfki.de/vermobil

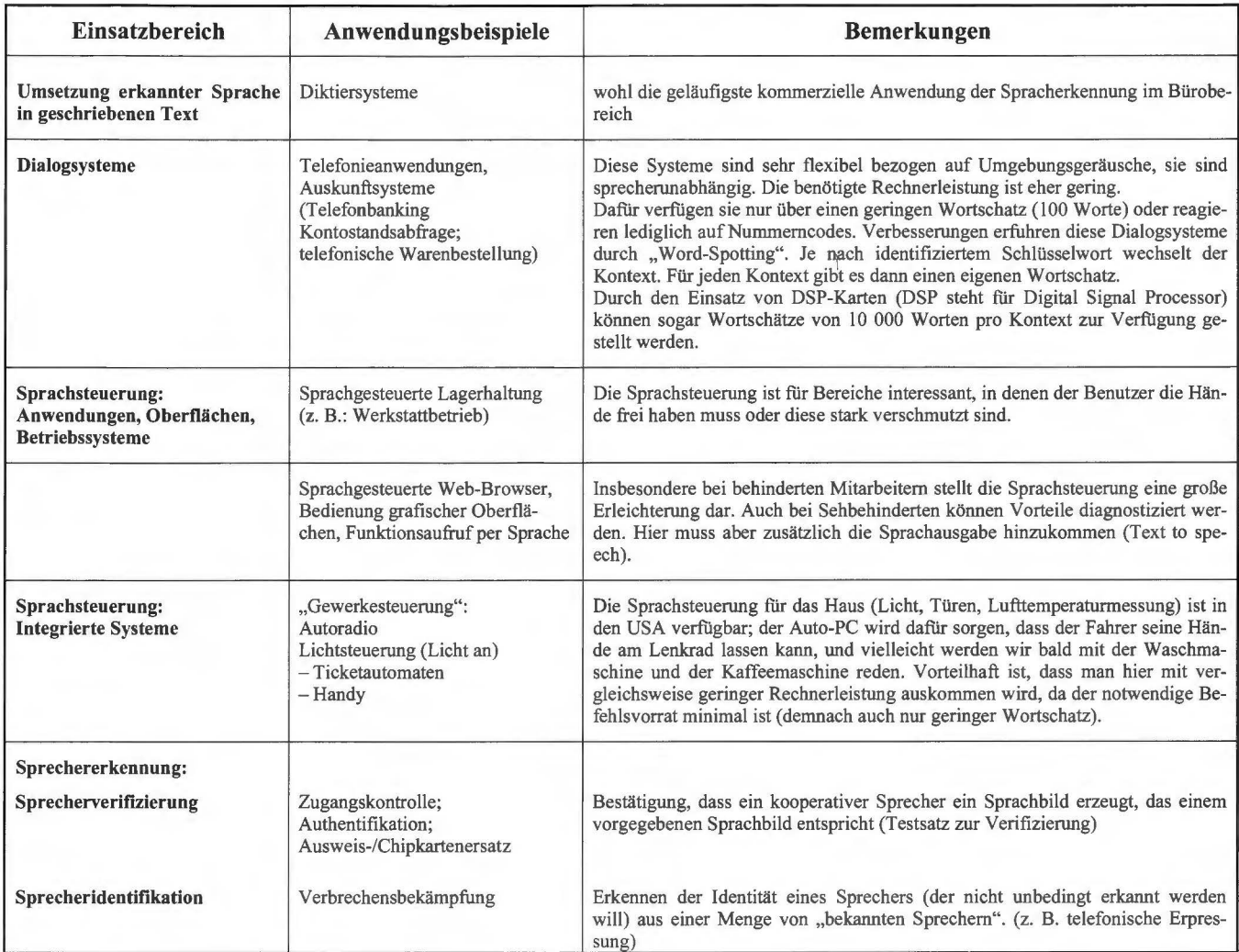

#### **Funktionsweise von Spracherennungssystemen**

Mit der Entwicklung von Diktiersystemen beschäftigen sich bei den einzelnen Herstellern eine Vielzahl von Linguisten und Informatikern. Die Konzeption und Entwicklung ist eine hoch komplexe Angelegenheit. Eine Darstellung der Funktionsweise erfolgt an dieser Stelle deshalb nur stark vereinfacht und stichwortartig.

Zunächst wird das Mikrofonsignal digitalisiert ( dies ist auch schon komplex, da ein Sprachsignal nur rund 30 Millisekunden unverändert bleibt). Hiernach müssen pro Laut 30 - 40 eindeutige Merkmale herauskristallisiert werden (Geschwindigkeit des Sprechers, Stimmlage, Sprachmelodie), Störgeräusche müssen gefiltert

werden. Der Pegel wird in mehreren Dutzend Frequenzbereichen analysiert. Jetzt folgt das so genannte Phonemmatching. In einem akustischen Modell sind die charakterischen Frequenzverteilungen der (gut 40 unterschiedlichen) deutschen Phoneme gespeichert. So werden die Lautfolgen klassifiziert, wobei die Trefferrate je nach Phonem unterschiedlich sein kann (n und m liegen lautlich eng beieinander, während Vokale in der Regel lautlich gut unterscheidbar sind).<sup>2)</sup>

Ein nahtloser Übergang zur lexikalischen Überprüfung ist somit gegeben. In einer Datenbasis ist zu jedem dort abgelegten Wort die Lautfolge gespei-

chert. Es werden sogenannte lexikalische Hypothesen getroffen. Immer noch bestehen vielfache Unsicherheiten. Wird nur ein Phonem falsch gedeutet, kann ein ganz anderes Wort gefunden werden. In einem Sprachmodell werden semantische und syntaktische Hypothesen getroffen. Hier werden dann u. a. statistische Aussagen über das Vorkommen von Wortfolgen zu Rate gezogen. Hierher rühren auch die in Leistungsspektren der Systeme benannten Begriffe "Bigramm-Statistik" und "Trigramm-Statistik" (Wortgruppenhäufigkeit von 2 oder 3 Worten). Würde man alle 3-Wort-Kombinationen zulassen, die aus dem mitgelieferten Wörterbuch zusammengestellt werden, würde sich die Auflistung im Billionenbereich abspielen (bei 60 000 Worten im Wörterbuch sind 216 Billionen Trigramme möglich). Durch Glättungsverfahren wird

<sup>2)</sup> In der Adaptionsphase werden auch für den Nutzer Schätzwerte für die Verweil- und Übergangswahrscheinlichkeiten zu anderen Lauten berechnet. Somit ist auch eine statistische Analyse von wahrscheinlichen Lautübergängen erforderlich [Hidden-Markov-Modellierung].

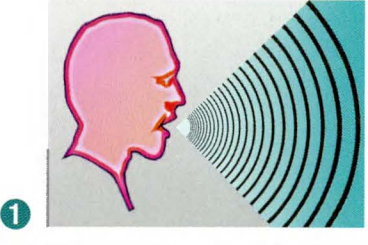

Sprecher diktiert in ein Mikrofon.

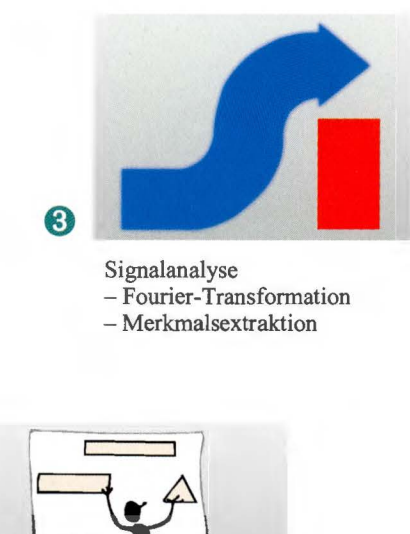

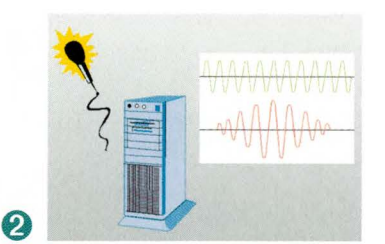

Das Sprachsignal wird digitalisiert.

#### **Akustikmodell 0**

Nach dem Filtern der Störsignale wird das digitale Signal nach ca. 40 deutschen Phonemen durchsucht. Im Wörterbuch sind zu jedem Wort die Abfolge der Phoneme gespreichert. Bei großem Vokabular ist das "Lautschriftlexikon" als Baum organisiert. Wörter, die mit gleicher Phonemkette beginnen,können so zusammengefasst werden - der Suchaufwand reduziert sich.

Um die akustischen Wahrscheinlichkeiten abschließend zu berechnen, werden dann die Übergänge der Hidden-Markov-Modelle (Berücksichtigung der Sprachgeschwindigkeit) und die zeitliche Abfolge der Merkmaslvektoren kombiniert.

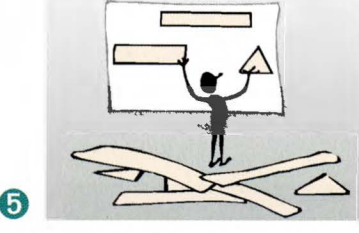

#### **Sprachmodell**

Hier wird die linguistische Wahrscheinlichkeit einer Satzhypothese berechnet. Es wird verglichen, ob nacheinander folgende Worte zueinander passen. Der wahrscheinlichste Wert wird genommen.

Wird nur mit dem Vorgängerwort verglichen, liegt das Bigramm-Modell zugrunde, das Trigramm-Modell zieht zwei Vorgängerworte ein.

dafür gesorgt, dass auch Wortkombinationen, die im Training nicht vorkamen, eine Wahrscheinlichkeit größer Null bekommen; weiter wird eine spezielle Speicherstruktur genutzt, damit der benötigte Speicherplatz reduziert werden kann.

Nach Abgleich der unterschiedlichen Ansätze im Akustik- und Sprachmodell (Wörterbuch, Grammatik, Bedeutung) wird dann die Wortfolge mit der höchsten Trefferwahrscheinlichkeit in Text umgewandelt. Der Nutzer selbst muss dafür sorgen, dass sich die Erkennungsleistung des Systems erhöht. Nur durch eine gelungene Adaption und eine längere Trainingsphase, in der man dem

System ihm unbekannte Worte anlernt, wird erreicht, dass sich Nutzer und System einspielen. Weiter ist auch eine Diktierdisziplin gefragt - man sollte schon die Worte deutlich akzentuieren.

Bei dieser Darstellung wird ersichtlich, dass bei den vielen anfallenden Vergleichsoperationen große Anforderungen an die Rechenleistung und Hauptspeicherkapazität zu stellen sind, wenn Spracherkennungsprogramme akzeptable Antwortzeiten aufweisen sollen. So werden aus Performance-Gründen die Sprachmodelldaten ständig im Hauptspeicher gehalten. Erstaunlich ist es bei den Systemen dann doch, in welcher Geschwindigkeit - ohne großen

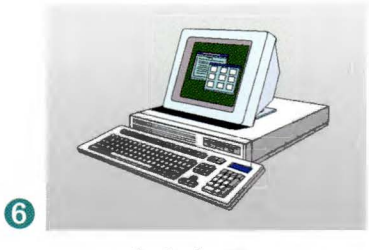

Ausgabe in das Programm **Sprache erkannt** 

Nachlauf - das Gesprochene in Texte auf den Bildschirm umgesetzt wird.

Auch hat die Spracherkennung landesspezifische Ausprägungen. So hatte man beispielsweise im Deutschen folgende Problemezu meistem:

- hohe Dialektvielfalt
- $-$  viele Homophone (fiel  $-$  viel; rein  $-$ Rhein; mehr-Meer)
- freie Satzstellung
- Kompositareichtum (Urkundsbeamter [ erste Ausgabe eines Spracherkenners: Uhr kurz Beamter]
- Flexionsreichtum (Deutsch: Faktor 5; Englisch: Faktor 2,2)
- Derivationen.

**Kleines Wörterbuch "Leistungsermögen von Spracherkenungssoftware" (Bewertungskrierien)** 

Bei den verschiedenen Testverfahren des LDS NRW im Bereich der Spracherkennungssoftware mussten Faktoren zur Leistungsbewertung definiert werden. Betrachtet man diese Kriterien, erhält man eine Vorstellung über die wesentlichen Funktionsbereiche von Spracherkennungssoftware. Das folgende kleine Kompendium ist alphabetisch sortiert.

#### **Adaption**

Da die heutigen Systeme noch sprecherabhängig sind, müssen dem System die individuellen Sprachgewohnheiten des Nutzers angelernt werden (Aufnahme in Wörterbücher und Bigramm-ffrigrammstatistik). Hier ist die Benutzerführung und Softwareergonomie entscheidend. Der Nutzer muss merken, ob und in welcher Qualität seine Stimme erkannt wurde.

#### **Aufwärtskompatibilität**

Zumindest einmal im Jahr überraschen uns die Softwareanbieter mit neuen Versionen ihrer Spracherkenner. Gesicherte Zusagen sind abzuverlangen, dass die mühsam antrainierten benutzerspezifischen Sprachdateien/Wörterbücher weiter verwendet werden können.

#### **Benutzeroberfläche/ Softwareergonomie**

Die bekannten Forderungen zur Softwareergonomie gelten natürlich auch für die Spracherkennung. Die Funktionsbereiche müssen selbsterklärend sein und dem natürlichen Arbeitsablauf angepasst werden können.

#### **Datensicherheit/Stabilität**

Die beste Erkennungsrate nutzt nichts, wenn es zu Systeminstabilitäten und -abstürzen kommt. Insbesondere ist es wichtig, dass automatisch nach einstellbaren Zeitintervallen eine Sieherung der Sprach- und Textdatei erfolgt, um gegen einen Datenverlust gewappnet zu sein.

#### **Developer Tool Kit**

Softwareentwicklern sollte ein Werkzeug an die Hand gegeben werden, damit die Spracherkennung in erstellte Programme/ Anwendungen integriert werden kann.

#### **Diktierfenster**

Natürlich bieten moderne Systeme die Möglichkeit, direkt in das Textfenster der Textverarbeitungssoftware zu diktieren. Dabei sind jedoch zwei Applikationen aktiv. Dies führt zu einer stärkeren Rechnerbelastung und dementsprechend zu Performance-Verlusten der Spracherkennung - sie wird langsamer. Deshalb muss derzeit noch die Empfehlung gegeben werden, in ein entsprechendes "Diktierfenster" der Spracherkennungssoftware zu diktieren.

Der Umgang mit dem Diktierfenster sollte zumindest ähnlichen Komfort wie das Wordpad liefern. Eine Backup-Funktion sollte gegeben sein, damit man bei einer Systeminstabilität seinen mühsam diktierten Text nicht verliert.

#### **Dokumentation**

Natürlich ist zu erwarten, dass eine gute Programmdokumentation mitgeliefert wird. Hierzu sollte auch eine Referenzkarte gehören, die die wichtigsten Sprachbefehle in komprimierter Form darstellt.

#### **Hardwareeinstellungen**

Sowohl Mikrofon als auch Lautsprecher sollten sich softwareseitig einmessen lassen, um eine möglichst gute Anpassung an die Erfordernisse der Spracherkennung zu erreichen.

#### **Hilfe**

Eine aussagekräftige kontextorientierte Hilfe, die Handlungsmöglichkeiten aufzeigt, sollte für alle Funktionsbereiche vorhanden sein.

#### **Installation/Deinstallation**

Eine komfortable menügeführte Routine sollte die Installation vereinfachen. Eine Deinstallationsroutine sollte Registry-Eintragungen und sämtliche angelegte Dateien entfernen.

#### **Integration in die Textverarbeitung**

Diese sollte so realisiert sein, dass im Textfenster der Textsoftware diktiert wird und Sprachbefehle das Dokument formatieren können.

Wichtig ist hierbei auch das Antwortzeitverhalten, da ja eine zweite Anwendung geöffnet ist.

#### **Kontextbezogene Wörterbücher**

Spezielle Wörterbücher für Korrespondenzthemen sollten vom Benutzer angelegt werden können, um für bestimmte Diktate das hierfür erforderliche Vokabular zur Verfügung zu haben (z.B.: IT, Personalangelegenheiten).

Weiter sollte der Standardlieferumfang durch spezielle Fachvokabulare (meist als kostenpflichtige Erweiterung oder als Spezialversion der Software) ergänzt werden können, die für bestimmte Benutzergruppen erstellt wurden. Wörterbücher für Juristen/Beschäftigte im Rechtswesen und für Bereiche der Medizin haben hier schon eine längere Historie.

#### **Lernprogramm**

Nicht zwingend erforderlich, jedoch für Neueinsteiger durchaus reizvoll sind mitgelieferte Lernprogramme. Hier werden die Highlights des Programms vorgestellt und der Nutzer lernt wichtige Grundfunktionen durch ,,Simulationen" kennen.

#### **Lieferumfang**

Neben Handbüchern und dem Datenträger zur Installation ist besonders das mitgelieferte Headset (Mikrofon und evtl. Kopfhörer) zu begutachten. Hier ist die Qualität des Mikrofons und auch der "Tragekomfort" zu bewerten.

#### **Mehrbenutzerbetrieb**

Sofern mehrere Nutzer an einem System arbeiten, ist es von Vorteil, wenn sie auch alle die Spracherkennung nutzen können. Hierzu müssen unterschiedliche Profile angelegt werden, die vom jeweiligen Benutzer aufgerufen werden und natürlich auch angelernt werden müssen.

#### **Sprachbefehle, Navigation**

Gerade für Behindertenarbeitsplätze sind

- die komplette Steuerung der Benutzeroberfläche des Betriebssyterns (z. B.: NT-Workstation: ,,Neuen Ordner anlegen"),
- die Steuerung der Maus [früher relativ umständlich, da nur Richtungen vorgegeben werden konnten (,,Maus nach links oben"), heute durch verfeinerbare Raster genauer und schneller] und
- die Steuerung der Textverarbeitung (möglichst komplett)

durch Sprachbefehle von Interesse.

#### **Spracherkennung**

Dies ist natürlich das wichtigste Kriterium für Diktate:

Hier ist einerseits die Geschwindigkeit der Umsetzung zu messen (Anschläge pro Minute bei kontinuierlichem Diktat); bedeutsamer ist jedoch, wie hoch die Erkennungsrate ist. Gute, sorgfältig trainierte Spracherkenner sollten eine Erkennungsrate von über 95% im Realbetrieb aufweisen.

Hier wurde in der Vergangenheit einfach nur die Fehlerrate bei einem trainierten System bei 3 - 4 Diktaten gemessen. Im LDS NRW wurde genauer spezifiziert:

- diktiert wurden 9 Texte unterschiedlicher Länge und zu unterschiedlicher Thematik (250 - 1960 Worte), wobei der Schwerpunkt bei den Verwaltungsund IT-Texten lag;
- getestet wurde an drei Arbeitsplätzen, die Testpersonen trainierten jeweils individuell ihr System; in drei Stufen wurden jeweils Vokabularerweiterungen durchgeführt;
- die Fehler wurden unterschiedlich gewichtet (nach dem anschließenden Korrekturaufwand).

#### **Sprachmakros**

Ähnlich Textbausteinen soll durch das Diktat eines Schlüsselwortes eine ganze Textpassage erzeugt werden; immer wiederkehrende Abläufe sollten "programmiert" werden können.

#### **Systemvoraussetzunge**

Spracherkenner verlangen Rechnerleistungen des obersten Marktsegments (Bei Microsoft-NT-Workstations erbringen Pentium-450-Rechner mit 256 MB Hauptspeicher gute Ergebnisse). Weiter interessiert, welche Soundkarten empfohlen/unterstützt werden (wichtig hierbei ist insbesondere der Mikrofonanschluss ).

#### **Text to speech**

Günstig ist, wenn zum Text auch die diktierte Sprachdatei abgespeichertwerden kann (zur späteren Kontrolle); beliebiger Text sollte in einer synthetischen Sprache ausgegeben werden können.

#### **Texttransfer zum Textverarbeitungsprogramm**

Einfach und schnell sollte ein kompletter Transfer eines diktierten und

erkannten Textes in ein Textprogramm realisiert sein (Ikon). Das Textprogramm sollte automatisch geöffnet werden und der diktierte Text sofort zur Formatierung zur Verfügung stehen.

#### **Trainings-/ Lernverhalten des Systems**

Viele Möglichkei gen" Trainings soll- *ren Erfolg.*  ten gegeben sein,

damit das System seine Erkennungsrate steigern kann:

- Direktkorrektur; nachträgliche Korrektur
- beliebiges Training von Worten
- Analyse von Dokumenten (nicht im Wörterbuch vorhandene Worte werden angezeigt - der Nutzer kann diese dann "vorsprechen")
- auch die Korrektur über die Tastatur sollte zum Lernen führen

**Der Nutzer** sollte entscheiden, wann das Sytem lernt.

#### **ine kleine Marktübersicht**

Der Markt ist groß und vielschichtig. Abzuraten ist im professionellen Einsatz von "Billigangeboten" (z. B. Bundle mit Soundkarte). Hier handelt es sich zumeist um alte Versionen von marktgängigen Spracherkennungsprogrammen, deren Erkennungsraten doch zu wünschen übrig lassen.

Einige Anbieter haben jedoch in ihrer Produktpalette auch preiswerte "Einstiegssoftware" (ca. 100 DM - 250 DM), die den gleichen Spracherkennungs-Kernel wie deren professionelle Lösungen haben. Allerdings ist hierbei der Funktionsumfang deutlich reduziert.

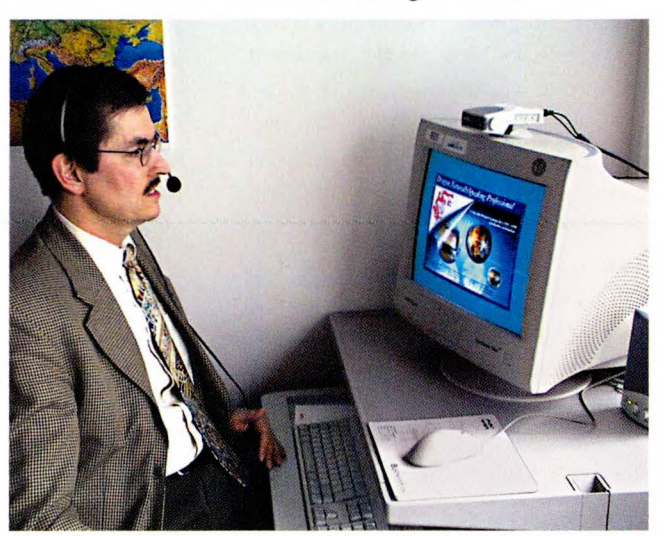

ten eines "ständi- Gerade die Trainingsphase ist entscheidend für den späte-

Für den "Berufsdiktierer" sollten unter anderem die folgenden Programme ins Blickfeld gelangen:

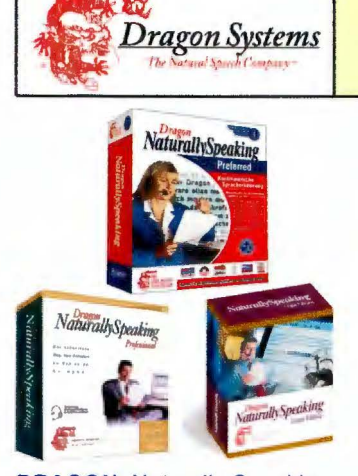

**DRAGON** Naturally Speaking - Preferred 4 - Professional 4

- Legal (für Juristen)

Insgesamt kann resümiert werden, dass die Leistungsdichte der o. a. An bieter sich immer mehr annähert. Hinsichtlich der Benutzeroberfläche und Funktionsweise ist auch einiges schlichtweg "Geschmackssache".

Am 20. März dieses Jahres wurde bekannt gegeben, dass Lernout&Hauspie einen Vertrag über den Erwerb von Dragon Systems unterzeichnet hat. Folgen dieser Übernahme (es wurden auch sämtliche Patente überschrieben) sind derzeit für Dragon-Kunden noch nicht zu spüren.

Es ist zu vermuten, dass es nach den derzeit aktuellen Versionen dieser Spracherkenner noch maximal einen Releasewechsel geben wird - hiernach ist ein gemeinsames Produkt (Diktiersystem) zu erwarten.

Auch wird schon seit langem prognostiziert, dass spätestens in 2001 die Fa. Microsoft Spracherkennung und TTS (Text to speech) in ihr Betriebssystem oder das Office-Paket integrieren will.

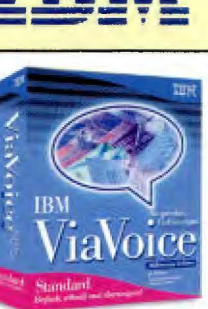

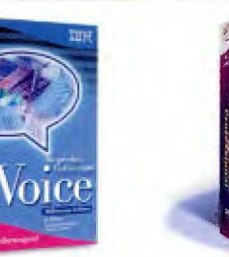

**IBM-ViaVoice ProMillenium Edition** 

**Lernout & Hauspie Voice Xpress Professional** 

tauspie<sup>\*</sup>

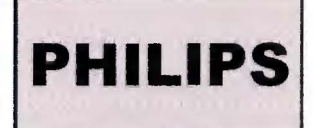

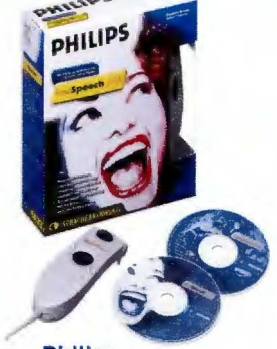

**Philips** Freespeech 2000

#### Spracherkennung wird mobil - Digitale Diktiergeräte und anschließende Spracherkennung

Spracherkennung erfordert eine starke Rechnerleistung, ein Mikrofon und zudem eine Soundkarte im Rechner. Es ist kaum denkbar, dass man bei externen Besprechungen, Messebesuchen, Tagungen etc. sein Notebook zur Spracherkennung nutzen wird.

Für diese Anwendungsfälle fanden die Anbieter von Spracherkennungssoftware schnell eine entsprechende Lösung: das Zusammenspiel eines digitalen Diktiergerätes mit der Spracherkennungssoftware.

So lässt sich jetzt folgendes Szenario denken: Ein Außendienstmitarbeiter könnte nach oder bei seiner Tätigkeit ein Diktiergerät nutzen, um die Arzusammenzufassen. beitsergebnisse Das Gerät wird später im Büro an den PC mit installierter und (mittels Diktiergerät) angelernter Spracherkennungssoftware angeschlossen. Wenige Mausclicks später beginnt das System mit der Spracherkennung; nach kurzer Korrektur ist das Dokument druckreif.

Komplette Pakete (Digitales Diktiergerät + Spracherkennungssoftware) werden zu Preisen um die 700 DM angeboten.

#### Ein kleines Fazit für die Landesverwaltung

Spracherkennungssysteme werden immer leistungsstärker. Es ist der Punkt erreicht, an dem über einen breiteren Einsatz solcher Systeme in den Behörden der Landesverwaltung nachgedacht werden sollte. Viele Bereiche sind dafür prädestiniert. Spracherkennung zu nutzen. Hier kann in Zeiten von "wegfallenden" Assistenzkräften ein deutlicher Schritt in eine wirtschaftlichere Arbeitsweise beschritten werden. Durch den Einsatz von digitalen Diktiergeräten ist auch die Spracherkennung "mobil" geworden.

Allerdings kann keine allgemeine Einsatzempfehlung für sämtliche schriftgutorientierten Arbeitsplätze ausgesprochen werden. Eine Sichtung der anfallenden Korrespondenz/Korrespondenzthemen ist vorab erforderlich. Bereiche, die eine Vielzahl von Korrespondenzthemen mit möglichst abwechslungsreichem Vokabular bearbeiten müssen (Literaten; Pressestel-

len großer Behörden) werden eher an die Grenzen eines Spracherkennungssystems stoßen als Stellen, deren Themenbereiche und verwendete Worte überschaubarer sind (was nichts über die Qualität der Schriftstücke aussagt). Als weitere Prämisse muss auch die "Korrekturbereitschaft" der Autoren benannt werden. Nicht nur in der Anfangszeit müssen dem System neue Worte antrainiert werden. Es muss die Bereitschaft bestehen, Dokumente zu redigieren und zu korrigieren. Eine Delegation auf andere Stellen ist hierbei kaum ratsam. Der Einstieg in die Spracherkennung - das Anlernen des Systems - ist nicht leicht. Die ersten Diktate werden sicherlich nicht mit glanzvollen "Erkennungsleistungen" in das System gegeben werden können.

Weiter spielt die vorherige Arbeitsweise der Autoren eine Rolle. Ist man das sequentielle Diktieren mit dem Diktiergerät gewöhnt, fällt der Umstieg auf ein Spracherkennungssystem eher leicht. Erfasste man vorher seine Texte selbst

(Beherrschung des Schreibmaschineschreibens) und entstand die Dokumentenstruktur bei der Erfassung (häufiges "Hin- und Herspringen" im Dokument), ist der Umstieg auf eine nun andere Arbeitsweise schwieriger zu bewerkstelligen.

Weiter ist zu berücksichtigen, inwieweit man beim Diktat ungestört ist bzw. wen ein Diktat stören könnte ( auch der geduldigste Kollege im gemeinsamen Zimmer reagiert ungehalten, wenn zum x-ten Male "geh schlafen" oder "verbinde das" oder "korrigier das" in das Mikrofon gesprochen wurde).

Zudem muss am Arbeitsplatz - wenn man sinnvoll Spracherkennungssoftware einsetzen will - eine geeignete Rechner-lnfastruktur vorliegen.

Ein Einsatz von Spracherkennungssystemen in der Landesverwaltung NRW ist in vielen Fällen (siehe o. g. Prämissen) durchaus nutzbringend.

Vor einem Einsatz wird jedoch empfohlen,

- sich die Software vorführen zu lassen, - ein Beratungsgespräch in Anspruch zu nehmen (das LDS NRW hat hierzu eine kurze Checkliste erstellt) und - Arbeitsabläufe zu überdenken.

Das LDS NRW ist gerne bereit, Spracherkennungssoftware (IBM und Dragon stehen zur Verfügung) neutral zu präsentieren und über Nutzen und Probleme der Software zu informieren. Ein Beratungsgespräch kann helfen, methodischen Fehlern vorzubeugen und eine geordnete Einführung zu gewährleisten. Auch können Mitarbeiter des LDS NRW Einweisungen am Arbeitsplatz vornehmen.

*Klaus Trommer Telefon: (02 11) 94 49-25 28 E-Mail: klaus.trommer@lds.nrw.de* 

## **Integriertes Netz- und Systemmanagement**

## **Selbstzweck oder Wunderwaffe?**

" *Wieso funktioniert der Internet-Zugang nicht? "* - *Diese oder ähnliche Fragen müssen sich Mitarbeiterinnen und Mitarbeiter an Kundentelefonen in Industrie und Verwaltung immer häufiger stellen lassen, ohne diese jedoch vielfach tatsächlich beantworten zu können. Zu komplex sind*  heute die Verflechtungen aus Netzen, Servern und Anwen*dungen, die für die korrekte Funktionsweise eines bestimmten Dienstes verantwortlich sind. Der Einsatz eines integrierten Netz- und Systemmanagements verspricht Licht in das verwirrende Technik-Dickicht zu bringen. In diesem Artikel soll versucht werden, die Frage nach Vorteilen und Tücken eines Managementsystems aus den täglichen Erfahrungen beim Landesamt für Datenverarbeitung und Statistik in Nordrhein-Westfalen (LDS NRW) heraus zu beantworten.* 

Als zentraler Dienstleister für die Landesverwaltung in Nordrhein-Westfalen ist das LDS NRW für die Bereitstellung einer Vielzahl von Diensten aus dem Bereich der Informations-Technologie (IT) verantwortlich. Hierzu gehört auch der Betrieb und die Weiterentwicklung des sog. Landesverwaltungsnetzes (LVN), welches die Behörden des Landes miteinander verbindet. Das L VN umfasst sowohl ein leistungsfähiges landesweites Routemetz mit mehr als 400 angeschlossenen Behörden als auch ein ATM-basiertes Hochgeschwindigkeitsnetz für die Ministerien und einige weitere Behörden im Bereich Düsseldorf.

Im Jahre 1996 standen der Betrieb des noch auf X.25 basierenden Landesverwaltungsnetzes, des ATM-Hochgeschwindigkeitsnetzes sowie der LOS-eigenen lokalen Netze (LANs) im Vordergrund der Arbeit. Auf Grund der gewachsenen Strukturen wurden diese Netzwerke teilweise in unterschiedlichen Arbeitsbereichen des Landesamtes für Datenverarbeitung und Statistik betreut, was allein durch den hohen Personalaufwand nicht länger als "optimal" bezeichnet werden konnte. So wurde die Idee geboren, alle vom LDS NRW betriebenen Netzwerke von einer zentralen Stelle aus zu überwachen, um die viel zitierten "Synergieeffekte" besser zu nutzen und den ständig steigenden Ansprüchen an Verfügbarkeit und Performanz gerecht werden zu können.

#### **entrales Management**

Nach einer detaillierten IST-Analyse wurde 1996 begonnen, eine zentrale Netzwerküberwachung auf Basis der Open-View Familie von Hewlett-Packard aufzubauen. Ziele sollten sein:

- die Einrichtung einer zentralen Stelle, bei der alle Meldungen der betriebenen Netzwerke eingehen,
- die Konzentration des täglichen Betriebs für die verschiedenen Netzwerkbereiche,
- die Erhöhung der Service-Qualität,
- den Mitarbeiterinnen und Mitarbeitern mehr Zeit für administrative und konzeptionelle Arbeit zu geben und
- ggf. Mitarbeiterkapazitäten einzusparen.

#### **ervice-Qualität**

Vor der Realisierung eines solchen Projekts ist es interessant, eine Analyse der Kundenanforderungen an die IT durchzuführen. Erstaunlicherweise lassen sich diese Anforderungen sehr kurz und präzise beschreiben:

Die IT-Infrastruktur muss

- *alle* Dienste bereitstellen,
- *immer* funktionieren und
- hochperformant sein.

Dennoch auftretende Ausfälle müssen (am besten automatisch) innerhalb kürzester Zeit behoben werden, und den Kunden muss jederzeit von freundlichen Servicemitarbeitern/-innen im allzeit verfügbaren User Help Desk (UHD) kompetent Auskunft über Ursache und Dauer des Problems gegeben werden.

So oder zumindest so ähnlich, werden sicherlich viele Kunden über die IT denken, ohne es jedoch in dieser Deutlichkeit zu sagen. Dass gerade das alte Sprichwort über die Qualität und ihren Preis nirgendwo mehr Relevanz hat als in der IT, wird leider allzu oft und allzu gerne vergessen.

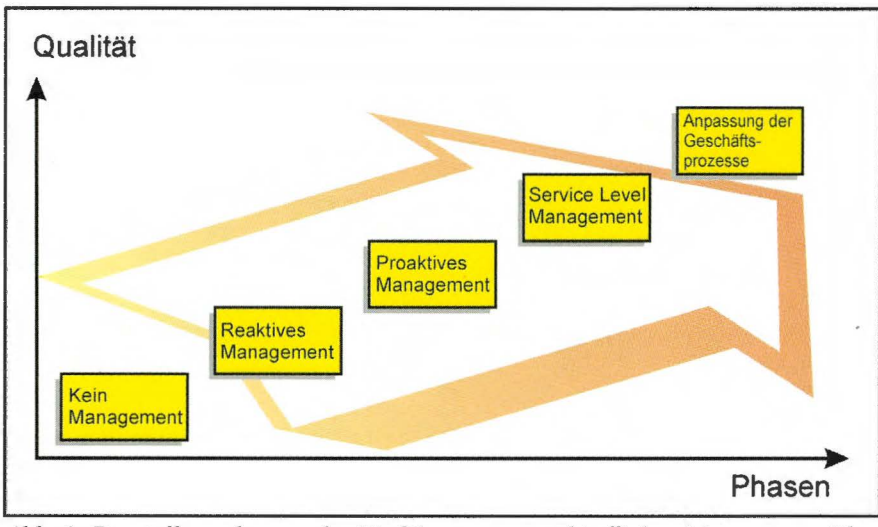

*Abb. 1: Darstellung der aus der Einführung unterschiedlicher Management-Phasen resultierenden Service-Qualität.* 

Versucht man dennoch das Problem der "Qualität von IT-Diensten" quantitativ zu fassen, so lassen sich aus technischer Sicht mehrere Phasen hinsichtlich notwendiger Investitionen und der daraus resultierenden Service-Qualität definieren.

#### **Ausgangssituation**

Ausgangspunkt der Betrachtungen ist ein Behördenstandort, der mit einer neuen IT-Infrastruktur, d. h. einem leistungsfähigen Netz, Servern und Endgeräten ausgestattet ist. Die erforderlichen IT-Dienste wie die elektronische Post sind eingerichtet worden, der Betrieb ist aufgenommen, ein Managementsystem jedoch aus Zeit- und Kostengründen nicht installiert worden.

#### **Kein Management**

Treten innerhalb des Hauses Probleme oder Störungen der IT-Dienste auf, so werden diese i. d. R. zuerst von den Kunden bemerkt, da der Administrator den täglichen ,,Feuerwehrarbeiten" nachgeht und seine Aufmerksamkeit nicht den ganzen Tag auf die Überwachung der IT-Dienste konzentrieren kann.

Eine solche Situation bildet sicherlich einen denkbar schlechten Ausgangspunkt für zufriedene Kunden, da z. B. auf Grund fehlender Melde- und Eskalationswege für das Problem die Behebung meistens mehr als einen halben Tag in Anspruch nimmt.

#### **Reaktives Management**

Der erste Schritt auf der Qualitätsleiter besteht darin, ein sog. *reaktives Management* aufzubauen. Hierbei werden die zu überwachenden Komponenten von einer zentralen Managementstation in regelmäßigen Abständen nach ihrem "Gesundheitszustand" befragt (,,Lebst du noch?"), worauf hin die Komponente mit "Ja" oder eben gar nicht antwortet $1$ ).

Somit kann sichergestellt werden, dass der Administrator Ausfälle überprüfter Komponenten (Netz und Server) automatisch erfährt. Aber auch die Nachteile dieses Verfahrens liegen auf der Hand:

- Der Administrator erfährt von den Problemen nicht sofort nach deren Auftreten, sondern erst nach Ablauf des nächsten Abfragezyklus (Polling-Intervall). Beträgt dieser Zyklus beispielsweise 20 Minuten, kann der Ausfall einer Komponente über 19 Minuten unbemerkt bleiben.
- Nur kurzzeitig auftretende Störungen können auf Grund der Abfragezyklen übersehen werden.
- Die Abfrage bleibt auf die Netzwerkebene beschränkt, so dass die korrekte Funktion eines Serverdienstes, wie etwa der elektronischen Post, mit diesem einfachen Verfahren nicht kontrolliert werden kann.

1) einfacher "Ping-Test"

#### **Proaktives Management**

Die größten Nachteile des reaktiven Managements, die "Totzeiten" während des Überwachungszyklus sowie die simple Antwort der Komponenten werden mit Hilfe des *proaktiven Managements* ausgeräumt. Entscheidend ist hier, dass die zu überwachenden Komponenten "intelligent" sein müssen, damit sie selber ihren Betriebszustand kontinuierlich prüfen können. Nur dann sind sie auch tatsächlich in der Lage, bei Auftreten eines Problems augenblicklich eine entsprechende Meldung2) an das Managementsystem zu verschicken. Durch diesen Mechanismus entfallen die "Totzeiten" des oben beschriebenen Polling-Verfahrens.

Die Intelligenz in den Komponenten hat noch einen weiteren entscheidenden Vorteil:

In einigen Fällen ist es bereits im Vorfeld einer Störung möglich, das ursächliche Problem zu beheben; so wird sich beispielsweise ein Router bei zu hoher Auslastung seiner CPU selbstständig beim Managementsystem melden. Konsequenz hieraus könnte sein, dass weitere geplante Leitungen nicht mehr an diesen Router angeschlossen werden und damit potenzielle Probleme bereits im Vorfeld vermieden werden.

Im Verbund mit dem reaktiven bildet das proaktive Management bereits eine fundierte und gute Grundlage für einen qualitativ hochwertigen Betrieb einer IT-Infrastruktur: Störungen werden schnell und selbstständig erkannt und es kann jederzeit Auskunft über den Betriebszustand einzelner Komponenten gegeben werden.

#### **Service-Level-Management**

Als Einführung von Dienstleistungsvereinbarungen, sog. ,,Service-Level-Agreements (SLAs)", wird häufig der Versuch bezeichnet, die o. g. Anforderungen von Kunden an die IT in 2) einen sog. ,,Trap"

verständliche und (wichtig für den Dienstleister) messbare Formen zu gießen<sup>3)</sup>. Ziel des Service-Level-Management ist es, diese Idee auch in das Netz- und Systemmanagment zu integrieren; so soll das Management nicht länger nur Auskunft über den Betriebszustand bestimmter Komponenten geben, sondern vielmehr auch die Dienste bzw. die Einhaltung der SLAs abbilden. Dass diese Sichtweise überaus sinnvoll ist, soll folgendes Beispiel verdeutlichen:

Morgens fällt ein Router innerhalb des überwachten Netzwerkes aus, was zu einer kritischen Fehlermeldung im Management führt. Die zuständigen Mitarbeiter werden mit großem Aufwand zusammengezogen, um den Fehler zu beheben. Für den betroffenen Kunden war das Problem nicht so bedeutend, da lediglich ein bestimmter Dienst, wie etwa ein spezielles Intranetangebot, nicht zur Verfügung stand.

Nachmittags fällt ein weiterer Router aus. Auch dieses Mal werden die zuständigen Mitarbeiter zusammengezogen, allerdings nicht mehr mit solchem Nachdruck wie am Vormittag. Bei der ersten Analyse stellt sich heraus, das durch den Ausfall dieses Routers mehr als 30 Behörden und damit mehr als 2000 Mitarbeiter und Mitarbeiterinnen keine elektronische Post, kein Intranet, und kein Internet mehr nutzen können.

Ausgangspunkt der Betrachtung war in beiden Fällen die *identische* Meldung über den Ausfall einer Komponente. Die *Priorität* und damit auch die Einstufung des Problems hätte hingegen vom Operator erkannt und berücksichtigt werden müssen. Bei größeren Installationen wird es für die Operatoren jedoch immer schwieriger alle Zusammenhänge innerhalb der überwachten Netze und Server zu kennen, so dass eine Fehleinschätzung nicht ausgeschlossen werden kann. Ist hingegen ein Service-Level-Management installiert, wird es für den jeweiligen Operator sofort offensichtlich welche Dienste von der aktuellen Störung betroffen sind, da diese direkt im Management angezeigt werden. Entsprechend schnell und zielgerichtet kann die Problembeseitigung oder auch die Kundeninformation stattfinden. Auch für andere Stellen innerhalb der Dienstleistungskette, wie beispielsweise einem User-Help-Desk, wird sofort transparent, welche Dienste zur Zeit gestört sind, so dass die Antwort auf einen Kundenanruf entsprechend qualifiziert erfolgen kann.

Ein weiterer Vorteil dieser Art des Managements liegt in den Informationen über die *Güte* eines Dienstes. Wie wichtig diese Information sein kann, verdeutlicht das Beispiel der Internetnutzung: Dass der Zugang zum Internet funktioniert ist "selbstverständlich", aber dass er auch in Spitzenzeiten immer noch ausreichend performant ist, ist sowohl für die Kunden als auch für die weitere (Kosten-) Planung der Anschlussleitung ins Internet interessant. Erfolgt eine Überwachung des kompletten Services, kann sich der Dienstleister jederzeit sicher sein, dass der Internetzugang dem Kunden innerhalb der definierten Verfügbarkeiten und Geschwindigkeiten zur Verfügung steht, da jede Abweichung von diesen SLAs sofort dokumentiert und gemeldet würde.

Zusammenfassend lässt sich festhalten, dass die modernen Managementwerkzeuge immer mehr versuchen, sich von der Sicht auf einzelne Komponenten hin zu einer ganzheitlichen Betrachtung von (Geschäfts-)Prozessen bzw. von Services zu entwickeln. Es muss jedoch auch bewusst sein, dass jedem der oben genannten Stufen, insbesondere jedoch dem Schritt zum Service-Level-Management, immer größer werdende Aufwendungen von Personal- und Sachmitteln gegenüber stehen, so dass der jeweils richtige Ansatz nur durch eine individuelle Kosten/Nutzen-Abschätzung ermittelt werden kann.

#### **eitere Vorteile**

Neben den bereits genannten Vorteilen wie der Erhöhung der Service-Qualität gibt es weitere, weniger technische Gründe, ein Netz- und Systemmanagement einzuführen. Befragt man IT-Administratoren nach der "Zufriedenheit" mit Ihrer Arbeit, so erhält man häufig keine befriedigenden Antworten. Kritisiert wird häufig insbesondere

- die nicht in vernünftigem Verhältnis zur Verantwortung stehende Bezahlung,
- die geringe Anerkennung der Leistungen (es gibt nur "Ärger" wenn etwas nicht funktioniert),
- das ständig steigende Arbeitsaufkommen ("... die zwei Server schaffen sie auch noch!"),
- sowie der Wandel des Arbeitsplatzes hin zu einer reinen "Feuerwehrtätigkeit" auf Grund des steigenden Produktionsdrucks.

Auch wenn einige dieser Punkte immer schwierig bleiben werden, können mit der Einführung eines Managementsystems durchaus Verbesserungen im Arbeitsumfeld erzielt werden:

- Die Leistung der Administratoren wird im positiven Sinne messbar, d. h. am Ende des Monats steht die Aussage, das der Dienst xy im letzten Monat zu 99,98 % verfügbar gewesen ist.
- Die Administratoren können sich jederzeit darauf verlassen, dass alle Dienste funktionieren und haben dadurch mehr Zeit, sich um konzeptionelle Dinge oder Projektarbeit zu kümmern.
- Außerdem erhalten sie gezielte Informationen über aufgetauchte Probleme und mögliche Lösungswege und können damit wesentlich effektiver und zielgerichteter arbeiten.

In Summe besteht damit die Möglichkeit, den eigenen Mitarbeiterinnen und Mitarbeitern (bei gleichem Aufgabenumfang) einen wesentlich besser strukturierten und interessanteren Arbeitsplatz bieten zu können.

<sup>3)</sup> Ein Beispiel für ein SLA wäre etwa "Der Versand einer E-Mail in das Internet darf maximal 20 Sekunden dauern."

#### **utbau eines Managementsystems**

Der Aufbau eines Netz- und Systemmanagements ist gerade in größeren IT-Umgebungen, in die beispielsweise auch andere Kunden eingebunden werden sollen, ein schwieriges und aufwendiges Unterfangen; zu viele Randbedingungen spielen eine Rolle, zu abhängig ist der Aufwand von den Anforderungen. Aus diesem Grund kann an dieser Stelle auch sicherlich kein Patentrezept für eine erfolgreiche Installation eines Netz- und Systemmanagements gegeben werden, sondern es soll vielmehr versucht werden, das Augenmerk auf die vielen "Stolpersteine" beim Aufbau zu richten, da sich diese in keiner noch so schönen Produktbroschüre wiederfinden.

#### **HP** OpenView

Das HP OpenView besteht aus mehreren Programmpaketen, von denen zunächst der "NodeManager" und das ,,IT/Operation" zum Einsatz kamen. Während der NodeManager die Aufgabe hat, selbstständig die Netze aufneue oder nicht mehr verfügbare Komponenten hin zu durchforschen und diese grafisch darzustellen, besteht die Hauptaufgabe des IT/Operation darin, die eingehenden Meldungen zu filtern und zu kanalisieren. Nur so

- kann sichergestellt werden, dass jeder Operator nur die für ihn vorgesehenen Meldungen bekommt;
- ist es möglich, innerhalb der Gruppe der Operatoren auch Spezialisten auszubilden (z. B. einen Spezialisten für Routerprobleme).

Neben dem plattformübergreifenden HP OpenView kommen weitere, auf bestimmte Hardwarekomponenten spezialisierte Management- bzw. Administrationstools zum Einsatz. Produkte wie beispielsweise Optivity der Fa. Nortel oder auch CiscoWorks der Fa. Cisco lassen sich aus dem IT/Operation heraus aufrufen, so dass der jeweilige Operator einen direkten Zugriff auf die betroffene Komponente hat.

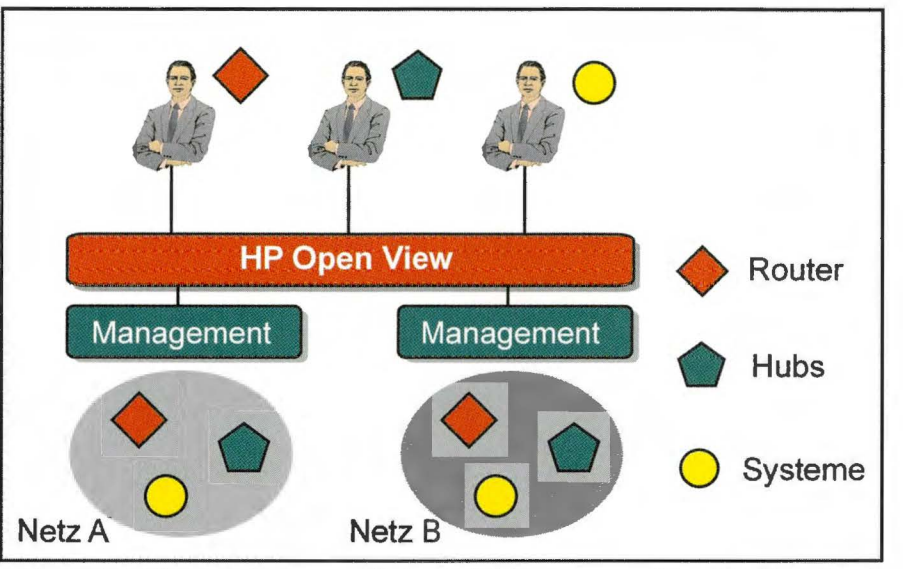

*Abb. 2: Eirifuhrung eines sog.* ,, *Umbrella "-Managements (hier HP Open View), welches die Meldungen der bereits vorhandenen, produktspezifischen Managementsysteme bündelt und dem jeweils zuständigen Administrator im IT-Managementzentrum zuleitet.* 

Auf Grund des hohen Ressourcenbedarfs der Anwendungen wurden diese auf zwei leistungsstarken K-Klasse-Servern der Firma Hewlett-Packard implementiert. Erste Versuche zu Projektbeginn, alle im LDS NRW benötigten Anwendungen auf einem System zu installieren, damit das zweite als Ausfallsicherung dienen kann, wurden auf Grund der Vielfalt der Anwendungen wieder aufgegeben. Heute sind beide Server in Produktion und arbeiten seit mehr als drei Jahren sehr zuverlässig und nahezu ohne unerwarteten Ausfall.

Durch den ständig größer werdenden Kundenkreis des LDS NRW besteht aber mehr und mehr die Anforderung nach "echter Hochverfügbarkeit"<sup>4)</sup>, da keine Meldungen über Ausfälle bei den Kunden mehr verloren gehen dürfen. Um diesen Ansprüchen gerecht zu **wer**den, wird noch in diesem Jahr eine HA V-Lösung mit Hilfe eines Clusters für den NodeManager und das IT/Operation im LDS NRW realisiert.

#### **etzwerkmanagement**

Nahezu alle auf dem Markt erhältlichen Komponenten für den Aufbau von LANs und WANs (Router, Switches, Hubs...) 4) High-Avalibility (HAV)

sind für den Aufbau einer Netzwerküberwachung mit der notwendigen Intelligenz ausgerüstet. So sind diese Geräte in der Lage, dem Managementsystem den eigenen Gesundheitszustand mitzuteilen, ermöglichen also das oben erläuterte proaktive Management. Entsprechend leicht ist auch der erste Schritt der Implementation einer Netzwerküberwachung: Nach entsprechender Konfiguration der Netzwerkkomponenten<sup>5)</sup> ist relativ schnell sichergestellt, dass alle Meldungen der Netzwerkkomponenten auch im zentralen Managementsystem eintreffen.

Dass damit aber noch nicht der Produktionsbetrieb aufgenommen werden kann, soll an folgenden Beispielen verdeutlicht werden:

1) Im LDS NRW wurden nach der ersten Implementierung (Überwachung der landesweiten Netze sowie einiger lokaler Netze) an einigen Tagen mehr als 20 000 Meldungen registriert; nahezu alle diese Meldungen sind jedoch als ,,nicht betriebskritisch" einzustufen (z. B. alle fünf Minuten die Meldung, dass "die LED an Gerät xy nicht OK ist"). Damit soll das eigentliche Problem verdeutlich werden: Wie findet man aus den vielen Meldungen die wirklich wichtigen heraus? Als Antwort konnte

<sup>5)</sup> Im Prinzip ist lediglich die IP-Adresse des Managementsystems als Trap-Empfänger einzustellen.

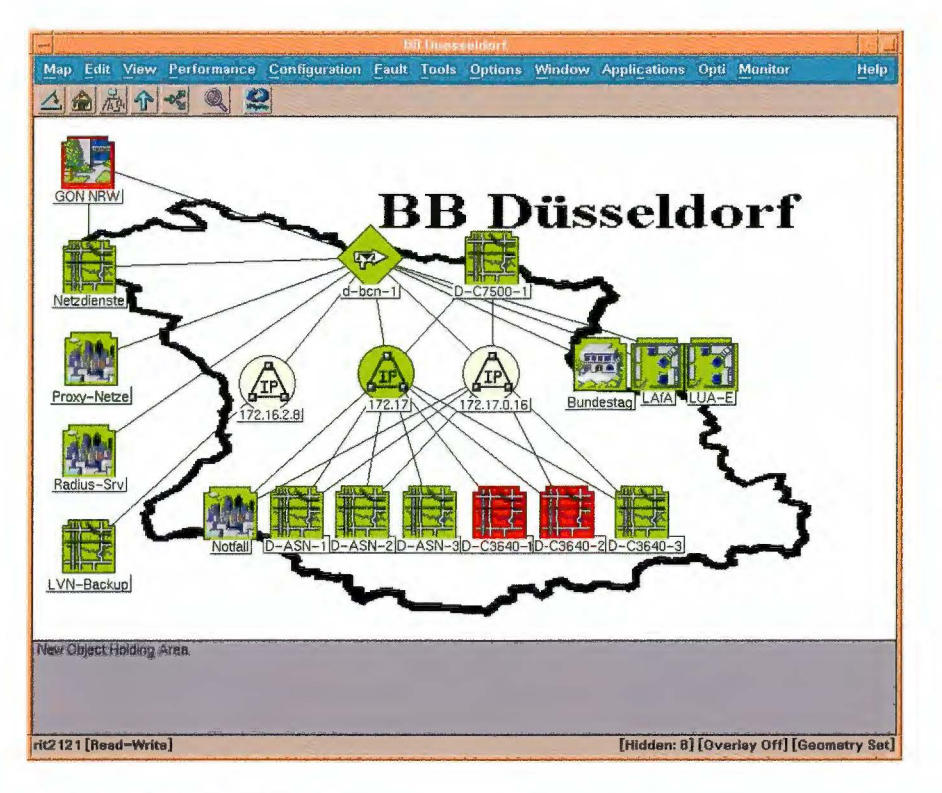

im LDS NRW leider bisher immer wieder nur eine einzige, sehr mühsame Vorgehensweise ermittelt werden: Jede eingehende Meldung muss von den Administratoren bewertet und entsprechend eingestuft werden. Dieses "Customizing" der Meldungen nimmt nach den gemachten Erfahrungen mindestens 50 % der Zeit bei der Implementation eines integrierten Netz- und Systemmanagements in Anspruch, da es ein fortwährender Prozess ist. Der dabei zu investierende Aufwand wird auch an den beiden folgenden Punkten sehr deutlich.

2) An nahezu jeder Netzwerkkomponente gibt es wichtige und unwichtige Schnittstellen (Ports). Beispiel wäre ein Switch, auf dem neben den zentralen Servern eines Hauses auch 10 PCs angeschlossen sind. Durch das Ein- bzw. Ausschalten eines PCs generiert der Switch eine Meldungen im Management. Da diese aber (im Falle des PCs) nicht von Interesse ist, sollte sie nicht auf der zentralen Überwachungskonsole erscheinen. Fällt hingegen einer der zentralen Server an der gleichen Komponente aus, muss diese Meldung erscheinen. Da es der Switch nun nicht erlaubt festzulegen, für welche Ports Meldungen geschickt werden und für

welche nicht, muss diese "Bewertung" der Meldungen an anderer Stelle des Meldeweges erfolgen. Es ist also (spätestens) an dieser Stelle notwendig eine Konfigurations-Datenbank zu erstellen, in der die benötigten Prioritäten abgelegt werden (Switch 12, Port 6 wichtig, Port 1-5 unwichtig...). Das IT/Operation kann dann die eintreffenden Meldungen gegen diese Datenbank bzgl. ihrer Relevanz überprüfen und diese danach entweder selbstständig löschen oder sie in die zentrale Meldekonsole weiterleiten.

3) Nachdem also sichergestellt wurde, dass nur noch die wirklich wichtigen Meldungen im Managementzentrum erscheinen, stellt sich noch ein weiteres Problem für die Operatoren: Im Management erscheint eine kritische Meldung, dass das Interface 7 auf einem der Router des Landesverwaltungsnetzes ausgefallen ist. In der Praxis bedeutet dies, dass eine gesamte Behörde zur Zeit nicht arbeiten kann. Aber welche? Wer muss in der Behörde informiert werden? Wie lautet die Störungsnummer der Leitung? Um eine zügige Problembearbeitung zu ermöglichen, sollten daher die eingehenden Meldungen nicht nur die technischen, sondern auch alle anderen relevanten Informationen wie

Ansprechpartner usw. beinhalten. An dieser Stelle muss das IT/Operation somit erneut eine Datenbank konsultieren, sich dort die relevanten Informationen ,,zusammenzusuchen" um daraus anschließend eine wirklich brauchbare Meldung zu generieren.

#### **Systemmanagement**

Im Gegensatz zum Netzwerkmanagement erweist sich die Überwachung von Systemen als relativ schwierig, da diese noch nicht so ausgereift wie die Netzwerküberwachung ist. Die meisten Systeme, beispielsweise NT- oder UNIX-Server, bringen nicht die gleichen Funktionen zur Überwachung kritischer Parameter mit, wie dies die Netzwerkkomponenten tun. Die Fähigkeit mancher Betriebssysteme, bestimmte Systemparameter in Variablen vorzuhal $ten<sup>6</sup>$ , ist für ein qualitativ hochwertiges Management nicht ausreichend. Aus diesem Grund müssen die Systeme nachträglich mit dieser "Überwachungsintelligenz" ausgestattet werden.

Zu diesem Zweck wird auf dem Server eine Software installiert (ein sog. "Agent"), dessen einzige Aufgabe es ist, ein vorgegebenes Regelwerk ständig auf seine Erfüllung hin zu überprüfen. So ist der Agent u. a. in der Lage

- Schwellenwerte zu überwachen (,,Die CPU-Auslastung war in den letzten 5 Minuten größer als 95 %"),
- Protokolle des Betriebssystems auszuwerten (,,Um 15.00 Uhr gab es eine Sicherheitsverletzung auf dem Internet-Proxy"),
- bestimmte Anwendungen zu überprüfen (,,Die Oracle-Datenbank muss vergrößert werden, da sie sonst im Tagesverlauf ausfällt"),
- die Güte bestimmter Dienste zu messen (,,Der Versand einer E-Mail in das Internet dauert zur Zeit 12 sec") und
- bei Bedarf kritische Dienste automatisch neu zu starten.

<sup>6)</sup> mit Hilfe des SNMP (Simple Network Management Protocol)

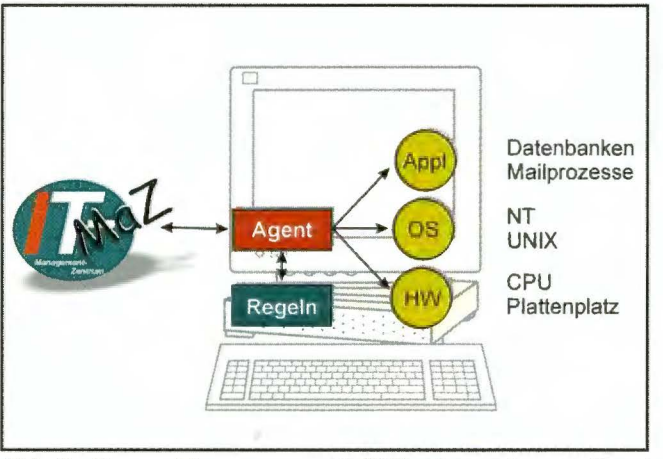

ne Überwachungspakete definiert. So existieren Pakete für die Überwachung von Compaq- oder HP-Hardware, des NT-**Betriebssystems** oder bestimmter Dienstegruppen, wie beispielsweise für Exchange- oder Proxy-Server. Dain diesen Basispa-

*Abb. 3: Server-Management mit Hilfe eines "Agenten" und* bei wurde strikt da-<br>einem systemspezifischen Regelwerk rauf geachtet, dass  $e$ inem systemspezifischen Regelwerk

Mit Hilfe dieser Grundmechanismen lässt sich ein sehr umfangreiches und systemspezifisches Regelwerk definieren um damit nahezu alle Anforderungen an das Management eines Produktionssystems abzudecken. Während dieser Mechanismus im UNIX-Umfeld bereits seit einigen Jahren relativ sicher und gut funktioniert, ist die Überwachung von NT-Systemen im HP OpenView-Umfeld noch als relativ neu zu bezeichnen. Aus diesem Grund wurde im LDS NRW ein weiteres Paket aus der HP OpenView-Familie, ManageX, eingeführt. Dieses ist in der Lage, die oben skizzierten Ideen auch in die NT-Welt zu portieren, und erlaubt somit auch eine weitreichende Überwachung wichtiger NT-Systeme und ihrer Anwendungen.

Aus technischer Sicht ergeben sich bei der Implementation der Systemüberwachung ähnliche Probleme wie bei den Netzwerkkomponenten. Nachdem die Agenten mit den mitgelieferten Überwachungsregeln ausgestattet sind, erhält das Managementsystem sehr viele Meldungen von den überwachten Systemen. Auch hier muss in Zusammenarbeit mit den jeweiligen Administratoren eine aufwendige Anpassung der Meldungsfilter erfolgen.

Um diesen Aufwand zu minimeren und damit relativ kurzfristig neue Server in das Management integrieren zu können, wurden im LDS NRW verschiedeketen nur die grundlegenden und wichtigen Betriebszustände überwacht und an das Managementsystem gemeldet werden, um die Zahl der Meldungen zu minimieren.

Die Meldewege selbst sind so organisiert, dass die Vielzahl der nicht betriebskritischen Meldungen mit Hilfe eines Web-Browsers aus der ManageX-Datenbank abgerufen werden können, während ausschließlich die kritischen Meldungen an das IT/Operation, das zentrale Management, weitergereicht werden. Dort kann dann entschieden werden, ob automatisch ein Trouble-Ticket generiert wird oder nicht, um die zuständige Gruppe von Administratoren über das Problem zu benachrichti-

gen. Neben der detaillierten Information im Trouble-Ticket haben die Administratoren dann zusätzlich die Möglichkeit, sich die Meldungen des betroffenen Systems im Vorfeld der Störung in der ManageX-Datenbank anzusehen, um die mögliche Problemursache besser eingrenzen zu können.

Zusammengefasst erlauben die oben beschriebenen Mechanismen ein sehr weitgehendes und umfassendes Management von NT- und UNIX-Systemen. Das Hauptproblem ist erneut die viele Arbeit die es zu investieren gilt, bevor die beschriebenen Grundpakete zusammengestellt sind und sich anschließend in der Praxis bewährt haben. Zu beachten ist, dass die HP OpenView-Administratoren mit Hilfe des Agenten indirekt die root- bzw. Administrator-Rechte auf dem überwachten System bekommen. Daher müssen auch datenschutzrechtliche Aspekte rechtzeitig berücksichtigt werden.

#### **Betrieb**

Neben den bereits beschriebenen, eher technischen Problemen beim Aufbau eines Netz- und Systemmanagements, sind auch weitreichende organisatorische Änderungen notwendig, da viele Stellen bzw. Organisationseinheiten von der Einführung betroffen sind. Hier ist insbesondere die Anpassung der internen Geschäftsprozesse an die geänderten Aufgabenstellungen notwendig:

1) Innerhalb der Geschäftsprozesse eines großen IT-Dienstleisters wie des LDS NRW stellt das IT-Managementzentrum den 2<sup>nd</sup>-level-Support dar. Auf-

Prognose über die Anzahl überwachter Netzkomponenten, Server und Applikationen bis Mitte des nächsten Jahres

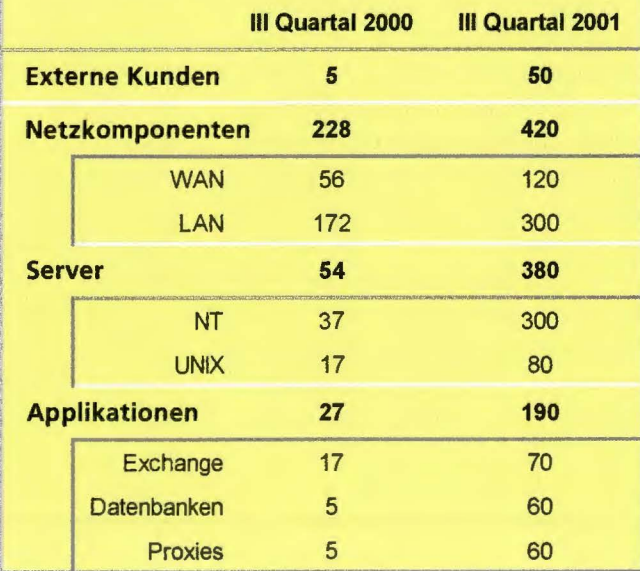

gabe des 1<sup>st</sup>-level-Supports ist es, Probleme der Kunden entweder zu lösen oder das Problem in ein Trouble-Ticket-System aufzunehmen und an den 2ndlevel weiter zu reichen. Grundsätzlich sollten alle netz- bzw. systembezogenen Probleme automatisch vom Managementsystem erkannt werden, so dass der 1<sup>st</sup>-level-Support auf diese Informationen zugreifen und dem (evtl. ungeduldigen) Kunden mitteilen kann, dass das Problem bereits vor einer halben Stunde erkannt worden ist und seitdem an einer Lösung gearbeitet wird.

2) Probleme innerhalb des 2nd-level-Supports, des IT-Managementzentrums, die nicht innerhalb einer definierten Zeitspanne selbstständig gelöst werden können oder die Arbeiten vor Ort erfordern, werden an die jeweiligen Spezialisten im LDS NRW weitergereicht. Wiederum besonders wichtig ist, dass an den 3rd-level-Support nur gut qualifizierte Trouble-Tickets gehen, um ein schnelles und zielgerichtetes Arbeiten der Spezialisten zu ermöglichen.

3) Die Einrichtung eines eigenen Raumes für das IT-Managementzentrum hat sich in diesem Zusammenhang ebenfalls als sehr vorteilhaft erwiesen. So wurde beispielsweise darauf geachtet, dass allen dort tätigen Mitarbeitern auch weiterhin ein eigener Arbeitsplatz in einem anderen Raum zur Verfügung steht, um sich dort z. B. für Projektarbeit vom "täglichen Rummel" zurückziehen zu können. Weiterhin ist das Managementzentrum Drehund Angelpunkt des täglichen IT-Betriebes geworden, da dort die jeweils betroffenen Spezialisten oftmals zusammen mit den Operatoren an offenen Problemen arbeiten. Auf diese Weise wird ein intensiver Wissenstransfer zwischen den Spezialisten und den Operatoren gewährleistet, der erheblich zur Motivation der Mitarbeiter im Managementzentrum beiträgt.

Obwohl der grundsätzliche Geschäftsprozess sich relativ einfach darstellt, erfordert die Umsetzung gerade innerhalb des öffentlichen Dienstes viel Ausdauer. Gründe hierfür liegen in vielen technischen Voraussetzungen, von denen hier nur einige exemplarisch genannt werden sollen:

- Datenbankkonsolidierung hin zu einer einheitlichen Konfigurationsund Änderungsdatenbank,
- durchgehender Einsatz eines leistungsfähigen Trouble-Ticket-Systems,
- Aufbau einer Wissensdatenbank,
- Akzeptanz der neuen Geschäftsprozesse im gesamten Haus.

Nachdem die anfänglichen "Geburtswehen" im LDS NRW überstanden sind und den verschiedenen Bereichen der Mehrwert des eingeführten Managements durch die Praxis deutlich geworden ist, hat sich die anfängliche Skepsis ins Gegenteil verkehrt: Heute kommen die Spezialisten immer häufiger auf die Kollegen des Managementzentrums zu, um dort um Unterstützung beim täglichen Betrieb nachzufragen.

#### **Dienstleistungen**

Nach der Inbetriebnahme des IT-Managementzentrums und Lösung der wichtigsten der oben angesprochenen Probleme kann jetzt potentiellen Neukunden ein umfangreiches und sehr leistungsfähiges Portfolio an Dienstleistungen angeboten werden. Das LDS NRW ist heute in der Lage, auch

in den lokalen Netzwerken der Behörden nahezu alle für den IT-Betrieb notwendigen Komponenten zu überwachen. Auftauchende Probleme können in Absprache mit dem Kunden direkt an den jeweiligen Administrator weitergeleitet werden oder durch das LDS NRW übernommen werden (z. 8. Neustarten von Netzwerkinterfaces). Das Portfolio umfasst somit Dienstleistungen von der einfachen Überwachung einer Komponente bis hin zur Übernahme der vollen Produktionsverantwortung, bei dem auch die Administration der Komponenten komplett auf der Grundlage von Dienstleistungsvereinbarungen durch das LDS NRW erfolgt.

Im Bereich der "Internetdienstleistungen" werden darüber hinhaus zur Zeit die ersten Ansätze für das Service-Level-Management im LDS NRW realisiert. Zu diesem Zweck werden Parameter wie Verfügbarkeit und Performance bestimmter Anwendungen ständig überwacht und entsprechende Monatsberichte an die jeweiligen Kunden versandt.

#### **Selbstzweck oder Wunderwaffe?**

Als vor mehr als vier Jahren im LDS NRW der Entschluss gefasst wurde, ein Netzwerkmanagement zur Überwachung der eigenen Netzwerke aufzubauen, war dies in einer Zeit, in

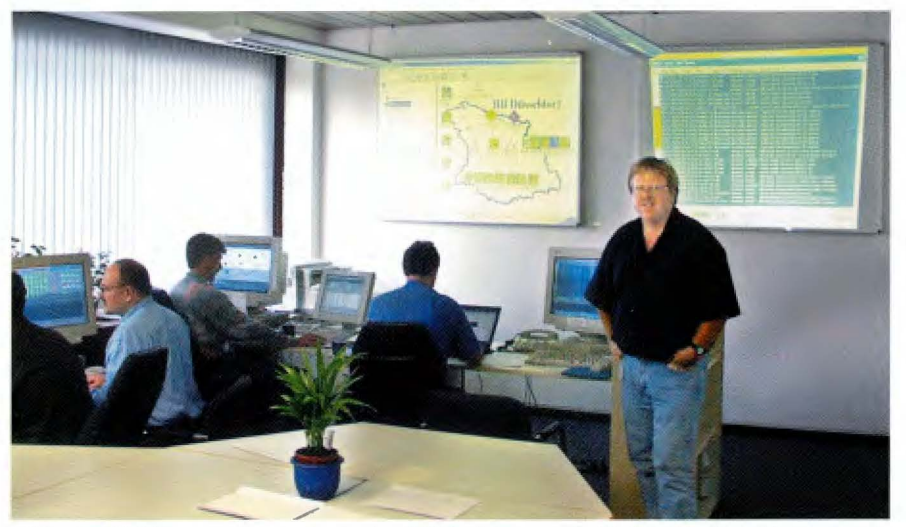

*Abb. 4: IT-Managementzentrum im LDS als zentrale Stelle für das Management von Netzwerken, Servern und Anwendungen* 

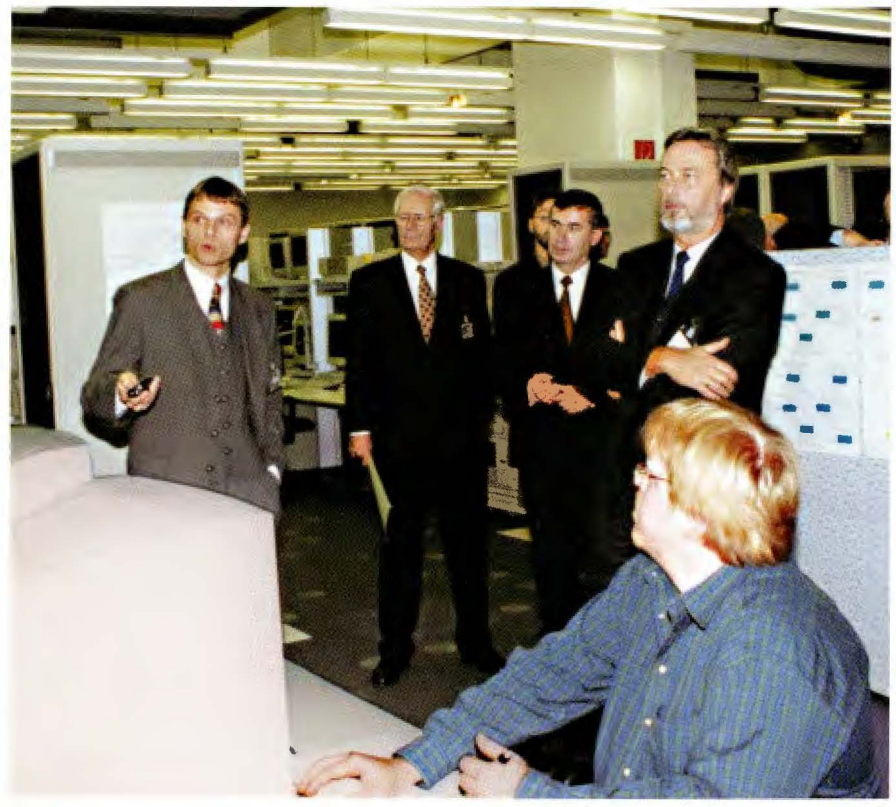

*Abb. 5: Bereits Ende letzten Jahres konnte sich der Innenminister des Landes NRW, Dr. Fritz Behrens (2.* v. *r.), von der Leistungsfähigkeit der Netz- und Systemmanagement-Lösung im LDS NRW überzeugen. Weiter im Bild (v. l. n. r.): Dr. Dirk Weckendrup, Leiter des IT-Managementzentrums, Dr. Elmar Dropmann, Leiter der Landesdatenverarbeitungszentrale, Jochen Kehlenbach, Präsident des LDS NRW und Klaus Rittinger, Mitarbeiter des IT-Managementzentrums.* 

der die plattfonnübergreifenden Netzund Systemmanagementlösungen noch nicht als vollständig ausgereift bezeichnet werden konnten. Aber auch heute ist der Aufbau einer solchen Lösung immer noch mit enormen finanziellen und personellen Aufwänden verbunden. Entsprechend hoch waren daher auch die Anstrengungen im LDS NRW: Die oben beschriebenen Probleme führten dazu, dass das Projekt nach knapp 18 Monaten einem kompletten "Redesign" unterworfen und auch die Frage nach einer weiteren Fortführung gestellt werden musste. Da zu diesem Zeitpunkt die Leistungsfähigkeit dieser Produktfamilie aber ebenso wie die strategische Bedeutung bewusst geworden war, wurde die Fortsetzung des Projekts beschlossen. Somit steht im LDS NRW heute ein leistungsfähiges Instrument für das Management von nahezu allen betriebsrelevanten IT-Komponenten zur Verfügung, dessen strategische Bedeutung in Zeiten wachsender Personalknappheit nur als sehr hoch bezeichnet werden kann.

Der Stand der LOS-Lösung ist auch heute sicherlich noch nicht als "vollständig" oder "abgeschlossen" zu bezeichnen. Zu viele der oben angesprochenen Punkte warten auch im LDS noch auf Erledigung; immer wieder neue Aufgabengebiete tun sich auf. Die eigentliche Leistungsfähigkeit des Gesamtsystems wird aber erst durch die Betreuung mehrerer Kunden deutlich: Das .LDS NRW plant zur Zeit in einem Projekt das komplette IT-Management von mehr als 180 über ganz NRW verteilten Behörden zu übernehmen. Dabei können die erheblichen Synergieeffekte des Netzund Systemmanagements zur vollen

Entfaltung kommen, insbesondere dann, wenn alle 180 Behörden stark standardisiert sind. Erst diese starke Standardisierung ermöglicht es, das "Customizing" der Meldungen nur einmal durchzuführen, und anschließend auf alle anderen Behörden in nahezu identischer Form zu übertragen.

Die Frage, ob sich die Installation eines so großen und mächtigen Tools wie des HP OpenView lohnt, kann an dieser Stelle sicherlich nicht abschließend beantwortet werden. Es bleibt jedoch festzuhalten, dass das tatsächliche Potenzial der verschiedenen Netzund Systemmanagementtools, für die das HP Open View nur stellvertretend steht, sicherlich in so großen IT-Umgebungen wie der des LDS NRW am effizientesten genutzt werden kann.

Für viele kleinere Bereiche ist die Inbetriebnahme eines solchen Managementtools einerseits auf Grund des ständig steigenden Produktionsdruckes unbedingt notwendig, um den Service-Level gegenüber internen Kunden aufrecht halten zu können. Andererseits stehen dem sehr hohe Aufwendungen finanzieller und personeller Natur gegenüber, so dass oftmals auf diese wertvollen Tools verzichtet wird.

In dieser Situation bietet es sich für viele Landesbehörden in Nordrhein-Westfalen als Ergänzung eigener Leistungen an, auf die Erfahrungen im LDS NRW zurückzugreifen und Dienstleistungen der Netz- und Systemüberwachung des Landesamtes für Datenverarbeitung und Statistik Nordrhein-Westfalen in Anspruch zu nehmen.

*Dr. Dirk Weckendrup Tel. (02 11) 94 49-24 20 E-Mail: dirk. weckendrup@lds. nrw. de* 

 $\sim$  $\label{eq:2.1} \frac{1}{\sqrt{2}}\int_{0}^{\infty}\frac{dx}{\sqrt{2\pi}}\,dx\leq \frac{1}{2}\int_{0}^{\infty}\frac{dx}{\sqrt{2\pi}}\,dx.$  $\label{eq:2.1} \frac{1}{\sqrt{2}}\int_{\mathbb{R}^3}\frac{1}{\sqrt{2}}\left(\frac{1}{\sqrt{2}}\right)^2\frac{1}{\sqrt{2}}\left(\frac{1}{\sqrt{2}}\right)^2\frac{1}{\sqrt{2}}\left(\frac{1}{\sqrt{2}}\right)^2.$ How the two you

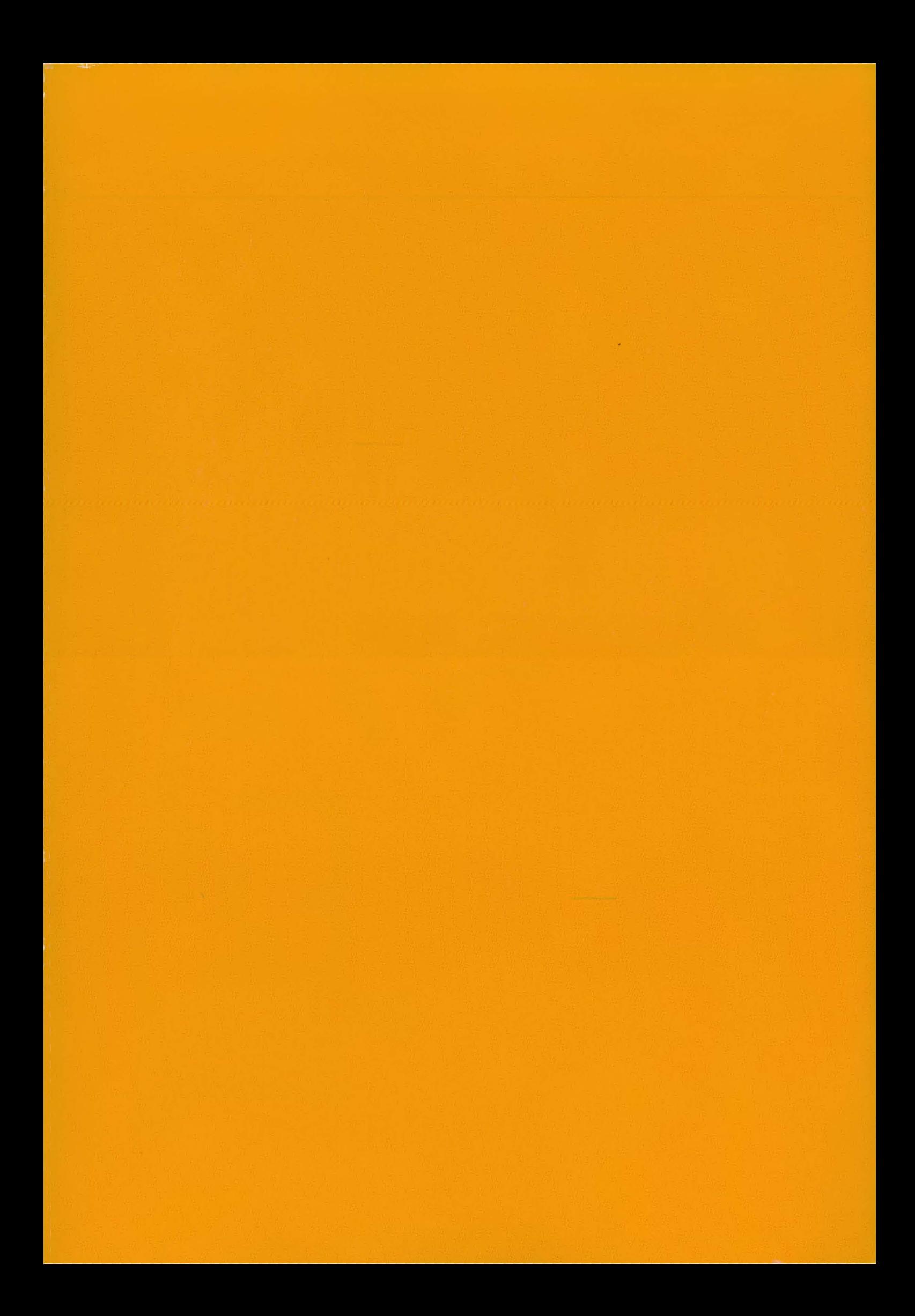